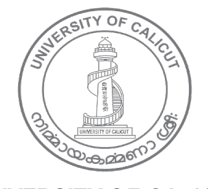

#### **UNIVERSITY OF CALICUT**

**Abstract**

B.A.Multimedia - - Restructured Regulation and Syllabi (LRP Pattern) Implemented with effect from 2017 Admissions onwards - Corrections effected in the Syllabi of complementary courses offered by the Board of Studies in Multimedia . - Approved- Orders issued.

#### **G & A - IV - B**

U.O.No. 5074/2018/Admn Dated, Calicut University.P.O, 24.04.2018

*Read:-*1. U.O.No. 9858/2017/Admn Dated 07.08.2017

2. Minutes of the meeting of BoS in Multimedia held on 12.04.2018

3. Orders of the Vice Chancellor in the file of even dated 21.04.2018

ORDER

Vide paper read first above , orders were issued implementing the restructured Regulation and Syllabi of B.A.Multimedia (LRP Pattern) CUCBCSS UG, 2017 Admission Onwards.

Vide paper read second above, the meeting of the Board of Studies in Multimedia held on 12.04.2018, discussed the issue of credit distribution of complementary courses offered by the Multimedia Board implemented with effect from 2017 Admissions onwards and resolved to correct the same.

Vide paper read third above, sanction has been accorded by the Vice Chancellor to implement the restructred Regulation and Syllabi of B.A.Multimedia (LRP Pattern) CUCBCSS UG, 2017 Admission Onwards, after making corrections in the Syllabus of complementary courses offered by the BoS in Multimedia.

Sanction has therefore been accorded to implement the Syllabus of B.A.Multimedia (LRP Pattern) CUCBCSS UG, 2017 Admission onwards after effecting corrections in the Syllabus for the complementary courses offered by the Board of Studies in Multimedia .

Orders are issued accordingly.

Ajitha P.P

Joint Registrar

To

The Principals of all affiliated Colleges

Copy to:

CE/ Ex Section/ EG Section/ DR BA Branch/ EX IV/Director, SDE/SDE Exam Wing/ Tabulation Section / Digital wing / GA I F Section

Forwarded / By Order

Section Officer

## SYLLABUS 2017 ADMISSION ONWARDS

### BY UNIVERSITY OF CALICUT

## FOR

## **BA MULTIMEDIA**

## **UNDER THE FACULTY OF JOURNALISM**

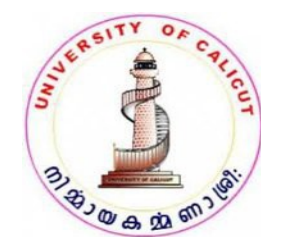

## **BOARD OF STUDIES IN MULTIMEDIA**

**(UNIVERSITY OF CALICUT)** Thenhipalam, Calicut University P.O.

> KERALA, 673 635 INDIA.

> > MAY 2017

**©** Copyright by University of Calicut, 2017

## **BA MULTIMEDIA REGULATION AND SYLLABI**

#### **(RESTRUCTURED FOR CUCBCSS UG, 2017 ONWARD) (LRP pattern)**

#### **1. The Need**

Information technology has brought about phenomenal changes in human communication systems. Today, messages are produced differently to be delivered through a host of newer media that are far richer than their traditional cousins in their formats, domains, access mode and information-carrying capacity. Generally referred to as "Multimedia products", these have become the most valued communication vehicles for sectors such as social services, commerce, industry, health care, education, governance and entertainment. Thereby, the demand for trained personnel to produce Multimedia products has increased several folds. To cater to this demand, there is a need to restructure the undergraduate program me in Multimedia under the Choice Based Credit and Semester System (CBCSS UG) being introduced by the University of Calicut from 2013-'14 academic year.

#### **2. Objective**

The restructured undergraduate program me called as BA Multimedia is designed to equip students in the art and craft of Multimedia production so as to enable them to emerge as thoroughbred professionals matching the manpower needs of the fast growing multimedia industry. Towards this end, the Program me besides providing for a good grounding in the theory of the core as well as complementary areas, enhances the scope for practical training in the core areas of multimedia productions.

#### **3. Course Duration**

The Programmes shall be of six semesters spread across three years.

#### **4. Eligibility for Admission**

Candidates who have passed Pre-degree/ Plus two course with not less than 45% marks in aggregate shall be eligible to apply for admission to the BA Multimedia programme. Relaxation of 5% marks will be allowed to candidates belonging to socially and educationally backward communities as referred to by Govt. of Kerala. SC/ST candidates need have only a pass in their qualifying degree examinations. Those awaiting results of their qualifying examinations also can apply. But such candidates will be admitted provided they produce the marks sheets of the qualifying examination on or before the date prescribed for admission.

#### **4.1 Admission Criteria**

Admission to the Programme shall be based on the marks secured by candidates in the qualifying examinations. Candidates who have diploma/certificate courses in multimedia/computer/IT/fine arts will be given weightage as indicated below provided they produce relevant certificates.

- 1. Diploma in computer/IT/Fine arts subjects of 10 months duration or more 5 marks
- 2. Certificate/short term courses in IT/computer/Fine arts subjects 3 marks

Candidates will be given weightage in only one of the categories, whichever is highest. To earn weightage candidates should produce relevant certificates.

#### **4.2 Course Requirements**

Students should attend the prescribed lecture and practical sessions without fail and should submit their assignments, practical work and projects in the prescribed mode within the deadlines. Those who fail to put in 75% attendance in both the lecture and practical sessions will not be permitted to appear for the semester-end examinations. The University can however condone the shortage of attendance as per the rules and procedures framed by it from time to time.

#### **4.3 Assessment and Examination**

Students shall be assessed continuously through theory/practical assignments by their faculty. There shall also be semester-end examinations as notified by the University. The duration of semester-end examination shall be of 3 hours for both theory and practical components. While theory component evaluation will be carried out by external examiners, the practical and projects will be evaluated by two examiners – one external and one internal as nominated by the University. Practical examinations shall be conducted by the University at the end of fourth and sixth semester (except for music). Conduct of Practical examinations in the second semester as per the syllabi is permitted for B.Sc. Programmes in HMCS and B.Sc. Costume and Fashion Designing. In other matters of external evaluation, the clauses 8, 9 and 10of the Regulations of the CBCSS (UG) approved by the University will be applicable.

**General Courses I, II & III are Numerical Skill, General Informatics and Entrepreneurship respectively. General Course IV shall be designed by the concerned group of Boards.**

**The subjects under Language Reduced Pattern (LRP) /[Alternative pattern] are grouped into Four:**

**1. Computer Science, Electronics, Multimedia, Instrumentation, Audio Visual Communication and Printing Technology**

#### **4.4 Grading of Successful Candidates**

The Regulations of the CBCSS (UG) shall be followed in grading students in continuous internal evaluation and in the semester-end examinations. Based on their performance in the internal and external examinations put together, the students will be graded from Grade A to F as stipulated in Clause 10 of the University approved Regulations of the CBCSS (UG). The candidates failing to secure the minimum grade for a course in the semester-end examinations will be permitted to reappear along with the next batch. There shall not be any chance for improvement for internal assessment grade. 20% weight shall be given to the internal evaluation. The remaining 80% weight shall be for the external evaluation.

#### **4.5 Other Regulations**

In all other matters regarding the regulations of the BA MULTIMEDIA program me which are not specified in the above or in the succeeding sections, the Regulations of the Calicut University CBCSS (UG) will be applicable.

#### **5. Courses of Study and Scheme of Examinations**

The BA MULTIMEDIA Programme is structured to provide a sound grounding in theoretical and practical areas of multimedia. The courses and the scheme of assessment are as follows.

## **PART- I**

## **BA MULTIMEDIA SYLLABUS**

# **PART- II**

**COMPLEMENTARY COURSES OFFERD BY MULTIMEDIA BOARD FOR VARIOUS OTHER UG PROGRAMMES**

## **PART- I**

## **SYLLABUS (CORE AND OPEN COURSE)**

**CREDIT AND MARK DISTRIBUTION IN EACH SEMESTERS-Total-120 Credits, Total Marks 3600** 

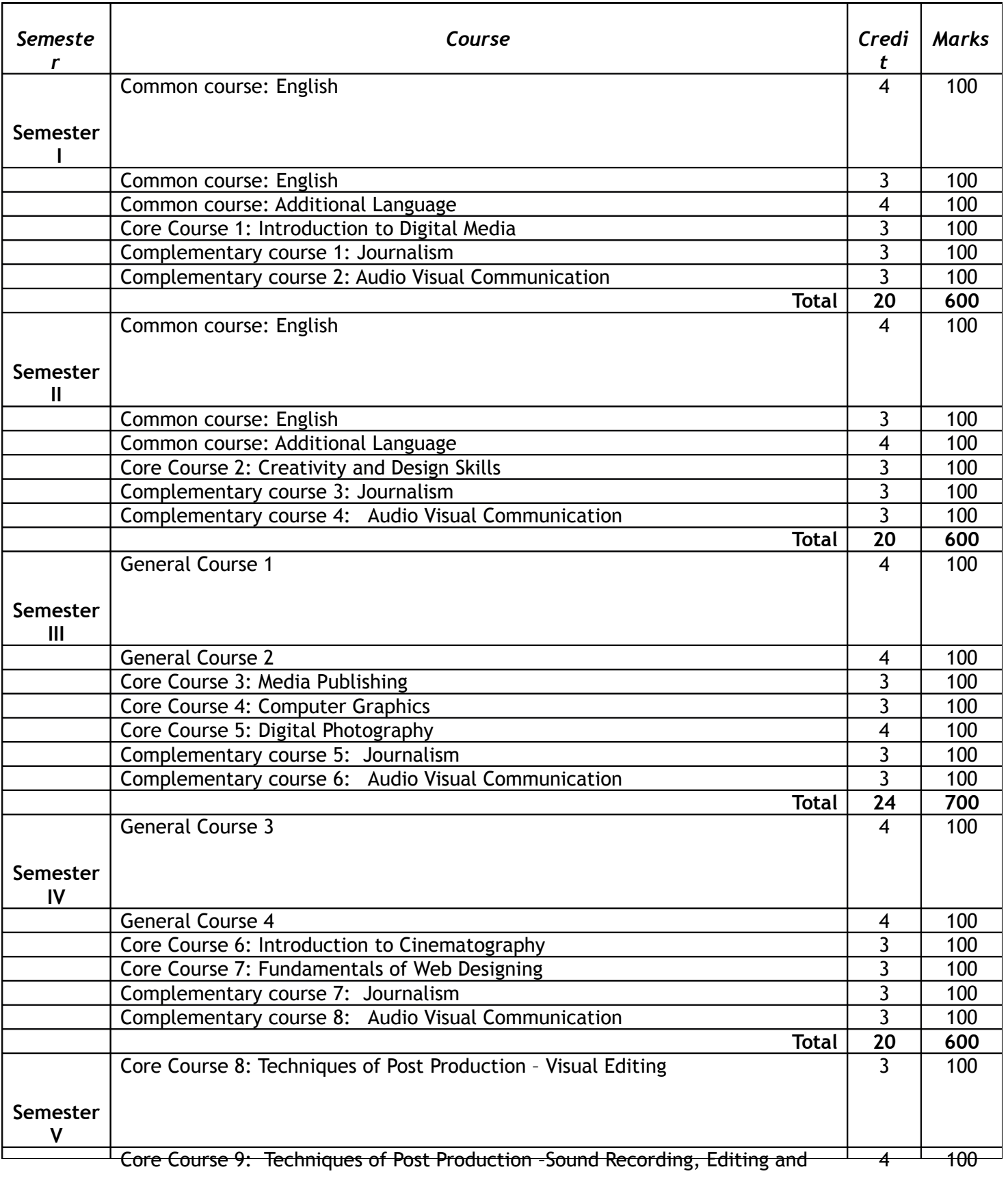

**A sample subject list of complementary courses for BA Multimedia are given below.**

- **1. Audio Visual Communication**
- **2. Film and Television**
- **3. Media Practices (Journalism)**

## **Course of Study and Scheme of Examinations**

#### **Semester I Course of Study and Scheme of Examinations**

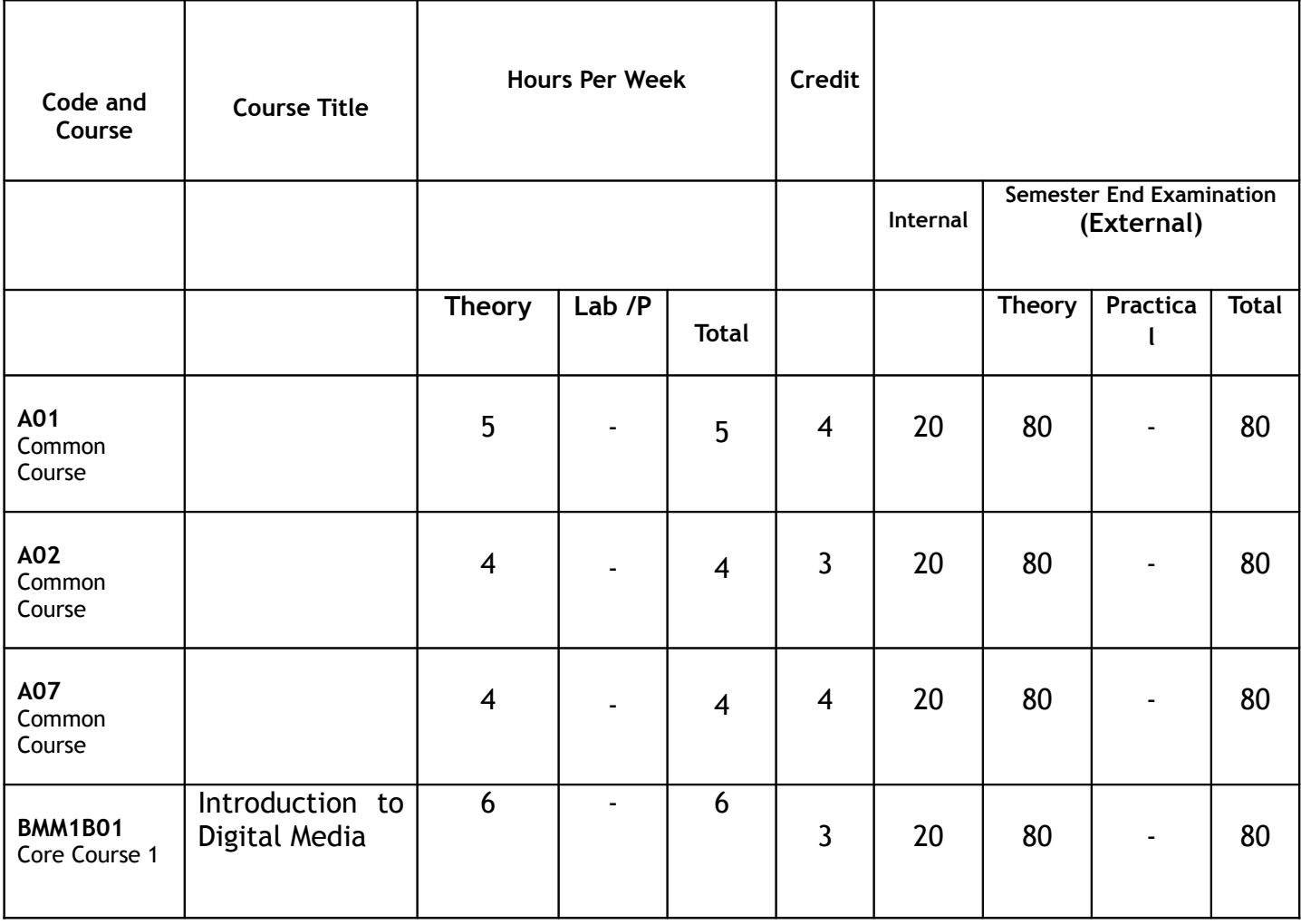

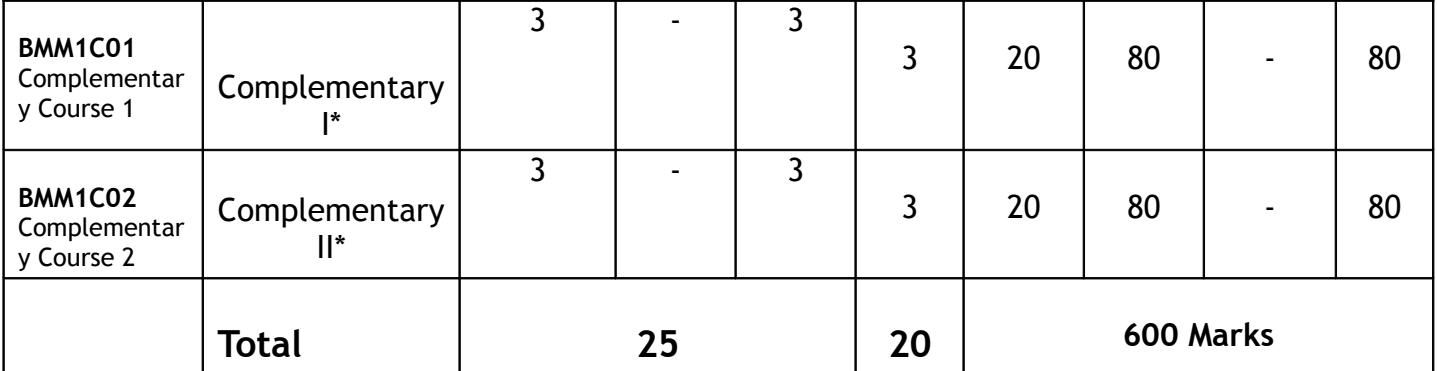

**\*** *Detailed syllabi and objectives are to be provided by the concerned boards*

### **Semester II Course of Study and Scheme of Examinations**

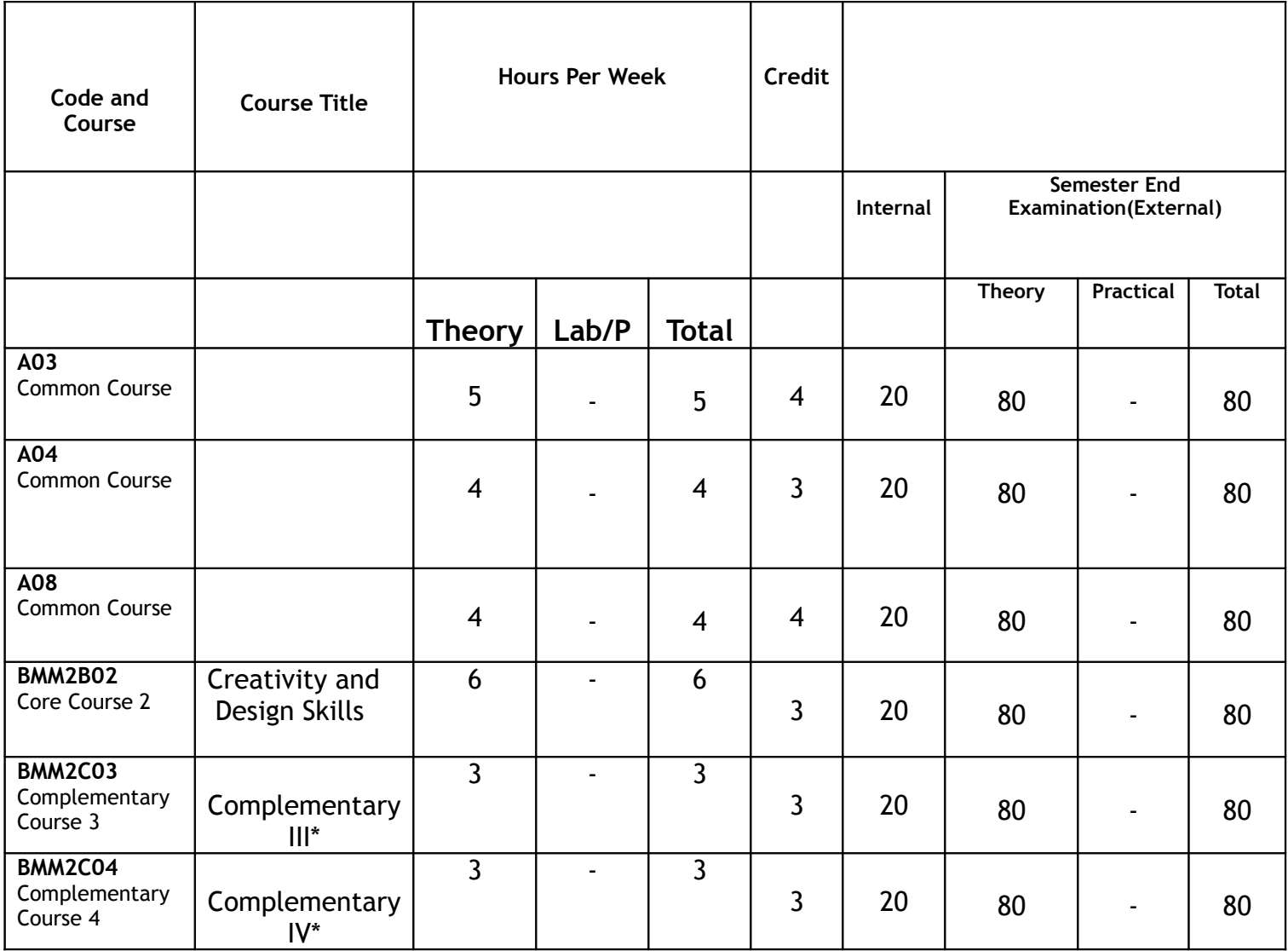

**UNIVERSITY OF CALICUT ANNEXTURE I BA MULTIMEDIA**

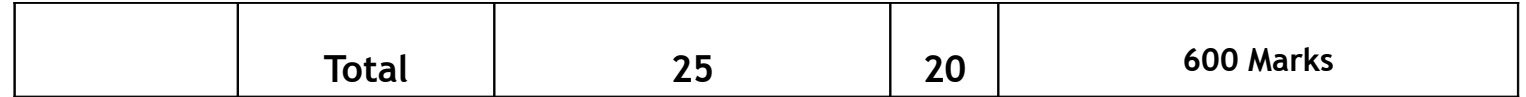

*\*Detailed syllabi and objectives are to be provided by the concerned boards*

#### **Semester III Course of Study and Scheme of Examinations**

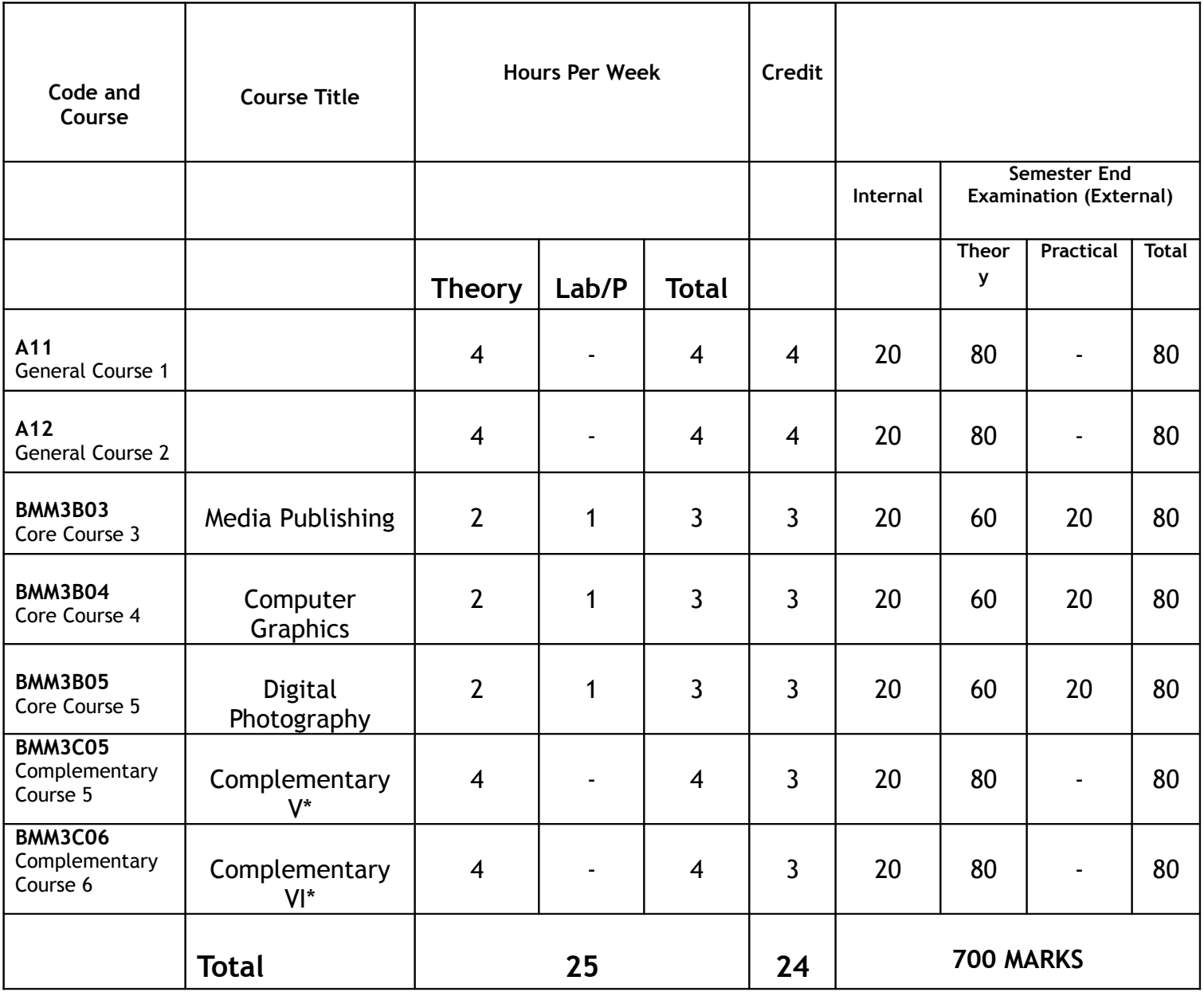

*\*Detailed syllabi and objectives are to be provided by the concerned boards*

**Semester IV Course of Study and Scheme of Examinations**

**UNIVERSITY OF CALICUT ANNEXTURE I BA MULTIMEDIA**

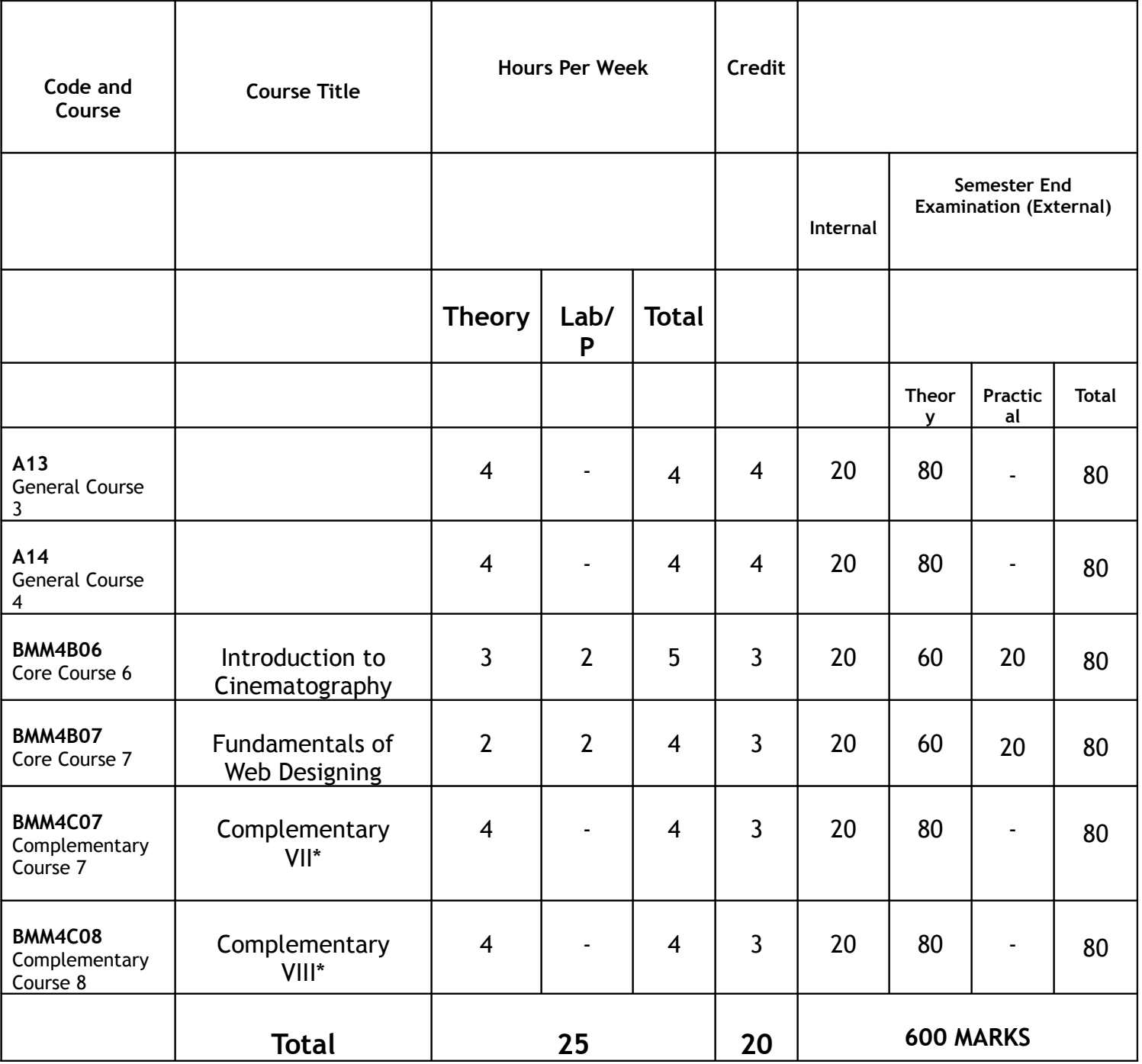

*\*Detailed syllabi and objectives are to be provided by the concerned boards*

#### **Semester V Course of Study and Scheme of Examinations**

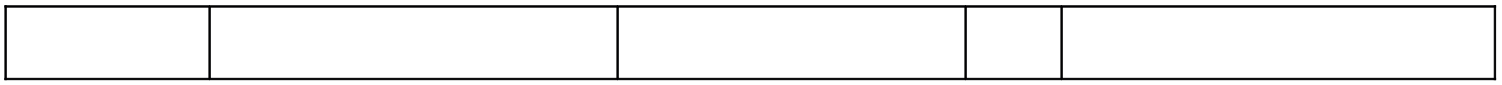

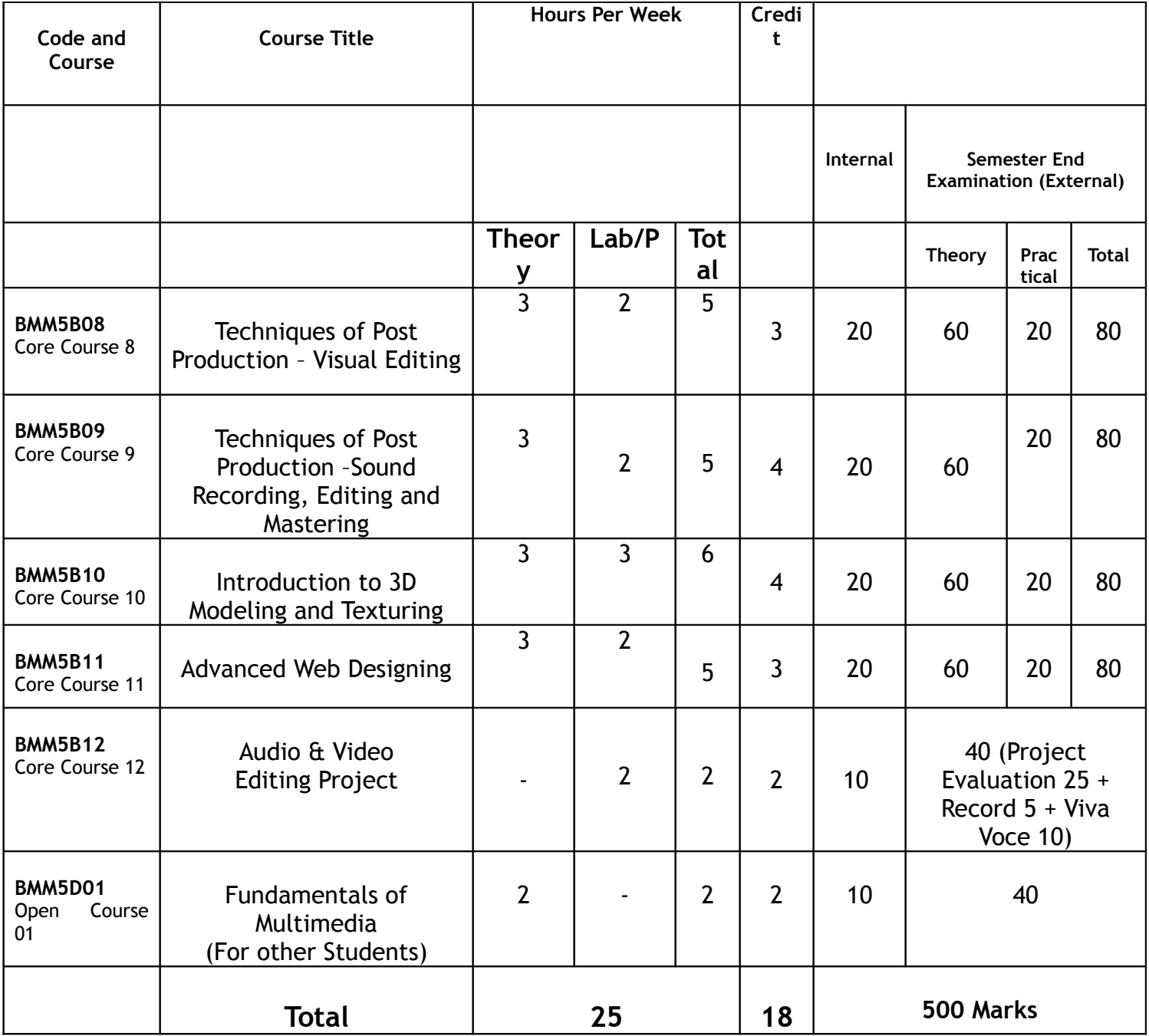

## **Semester VI Course of Study and Scheme of Examinations**

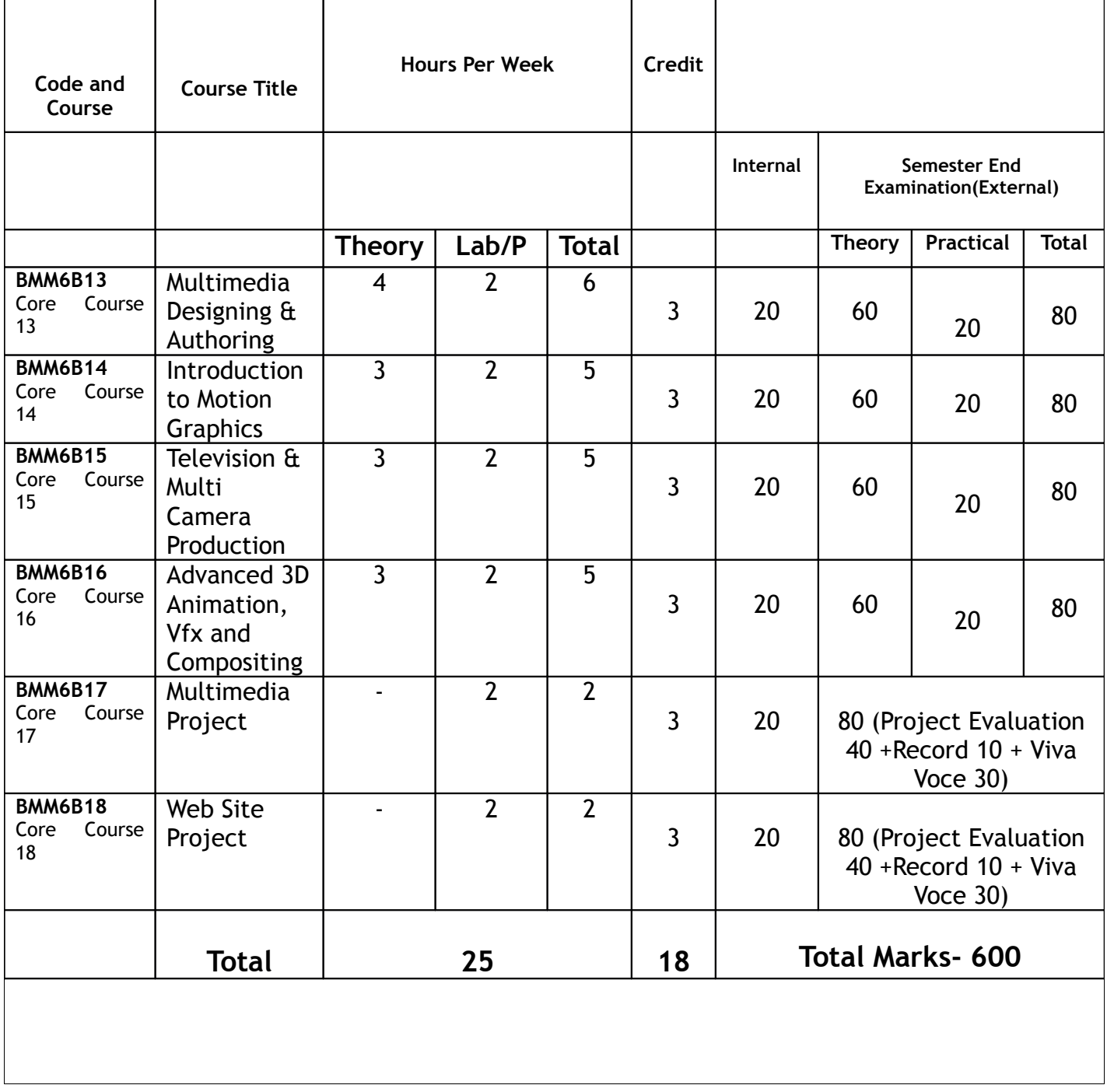

#### **Credit and Mark distribution for LRP Programmes with practicals & two complementary courses:**

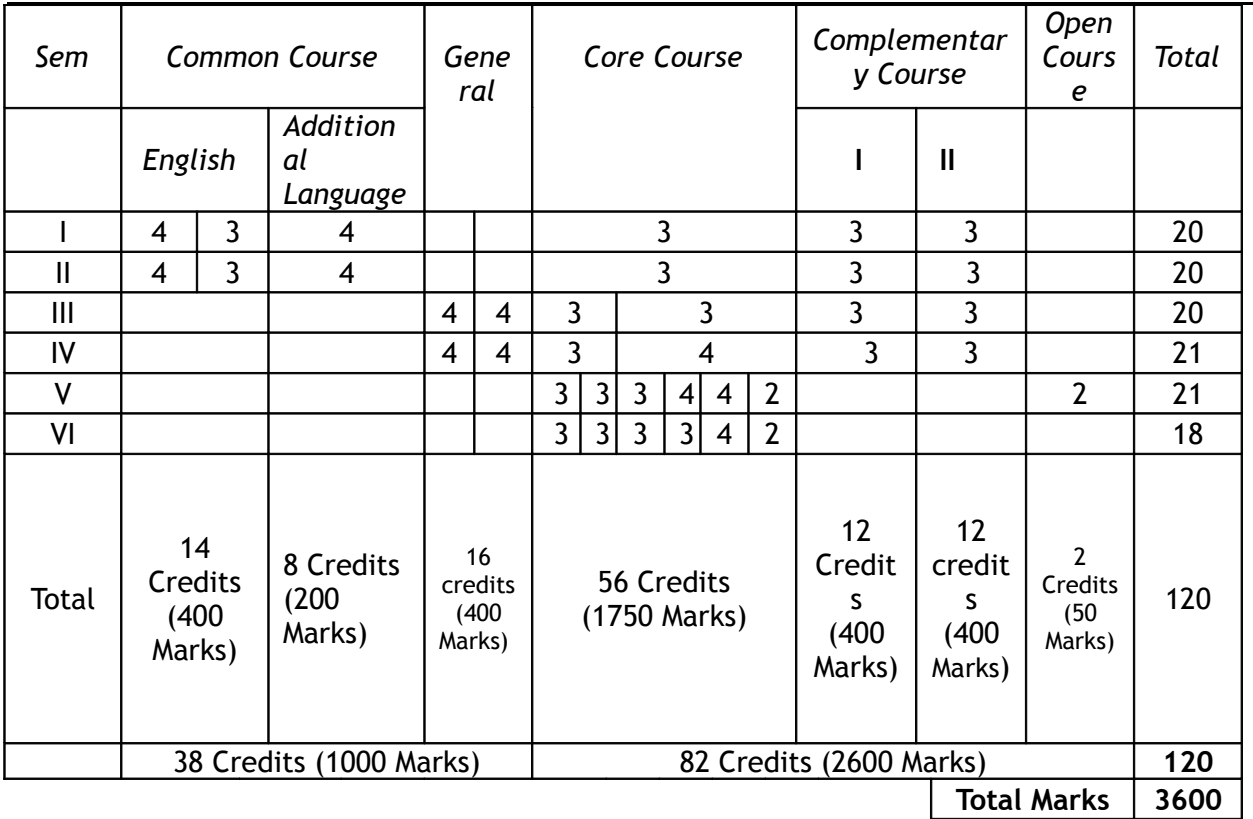

#### **Mark distribution**

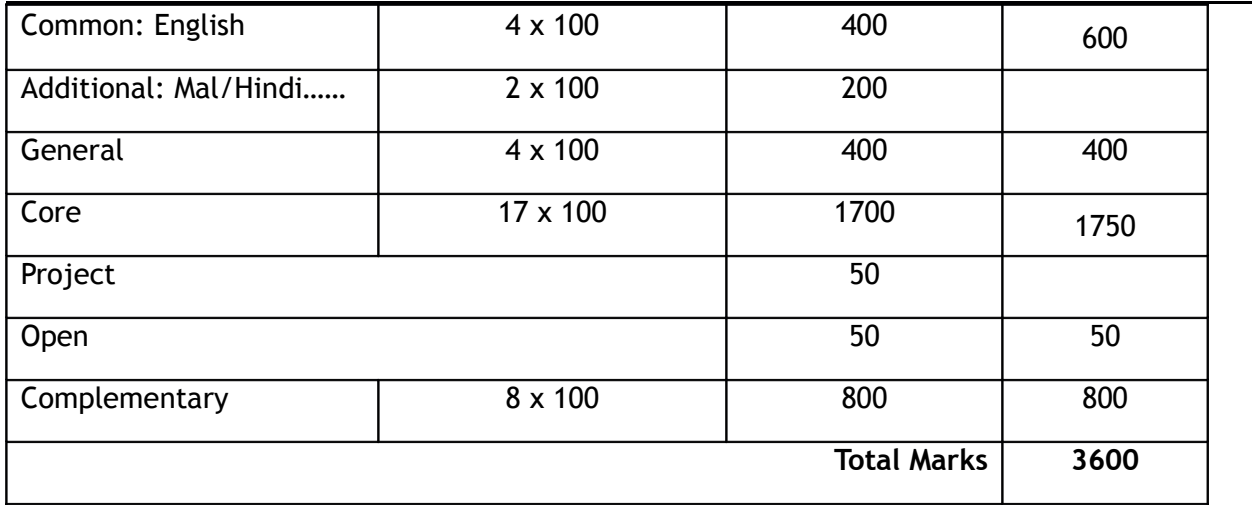

**EVALUATION PATTERN OF CORE AND COMPLEMENTARY COURSES**

#### *THEORY COURSES*

*20 marks (internal) + 80 marks (external)*

*LAB/PRACTICAL LINKED COURSES*

*20 marks (internal) + 60 marks (external) + 20 marks (external practical/lab exam)*

*PROJECT EVALUATION*

*10 marks (internal) + 40 marks (external) (for BMM5B12 Audio & Video Editing Project)*

*20 marks (internal) + 80 marks (external) (for BMM6B17 Multimedia Project and BMM6B18 Web Site Project)*

**List of Practical Papers (Lab)- Core**

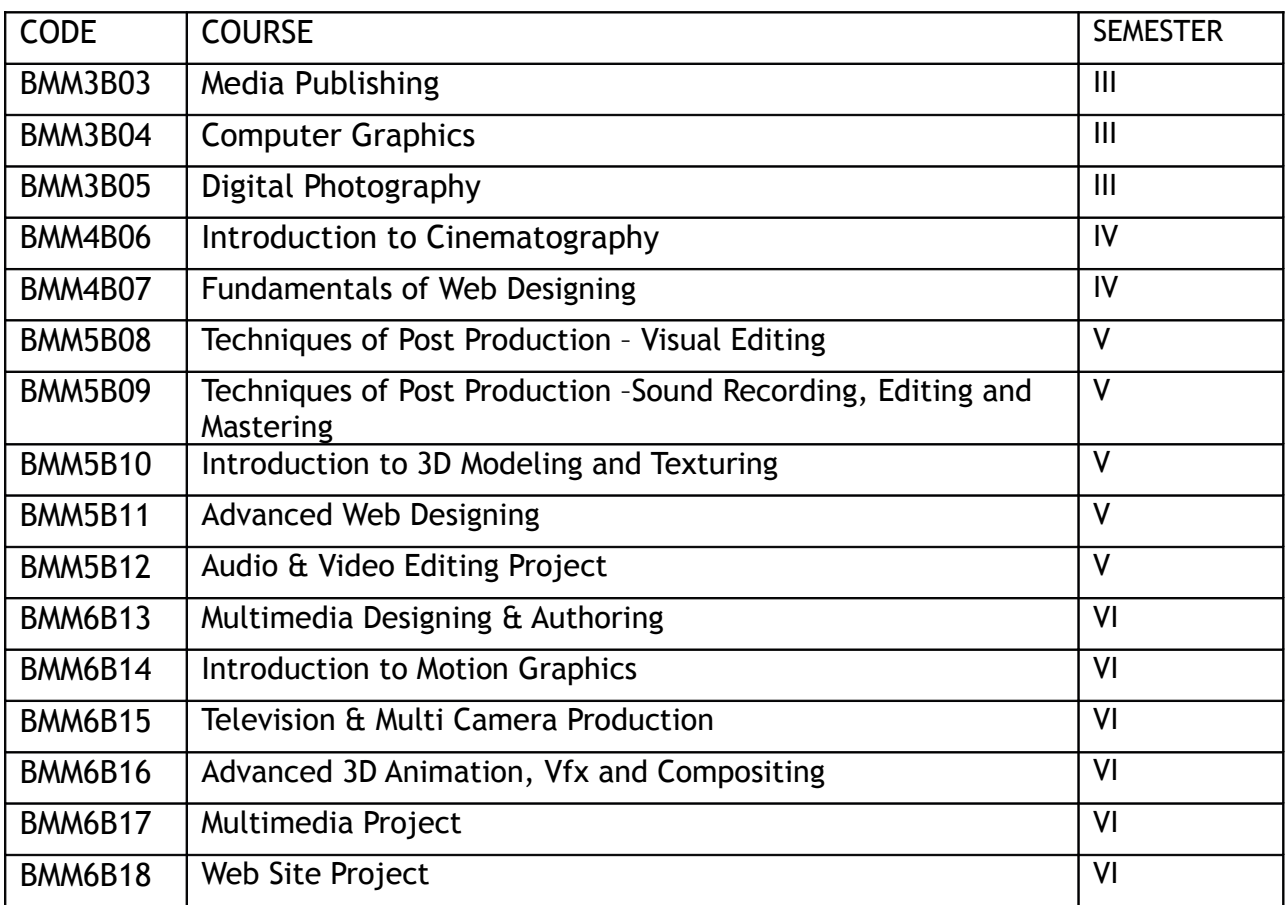

#### *Practical examinations shall be conducted in the even semester (IV, and VI) (Ref: University Regulation for CUCBCSS 8.2)*

#### **EVALUATION AND GRADING**

Mark system is followed instead of direct grading for each question. For each course in the semester letter grade, grade point and % of marks are introduced in 7- point indirect grading system as per guidelines given in Annexure-1.

#### **Course Evaluation**:

The evaluation scheme for each course shall contain two parts

(1) Internal assessment (2) external evaluation

20% weight shall be given to the internal assessment. The remaining 80% weight shall be for the external evaluation.

#### **Internal Assessment**:

20% of the total marks in each course are for internal examinations. The marks secured for internal examination only need be sent to university by the colleges concerned.

The internal assessment shall be based on a predetermined transparent system involving written test, assignments, seminars and attendance in respect of theory courses and lab test/records/viva and attendance in respect of practical courses.

Internal assessment of the project will be based on its content, method of presentation, conclusion and orientation to research aptitude.

Components with percentage of marks of Internal Evaluation of Theory Courses are-

Attendance 25 %, Assignment/ Seminar/Viva 25 % and Test paper 50%

For practical courses- Attendance 25 %, Record 50% and lab involvement 25 % as far as internal is concerned.

(If a fraction appears in internal marks, nearest whole number is to be taken)

**Attendance of each course** will be evaluated as below-

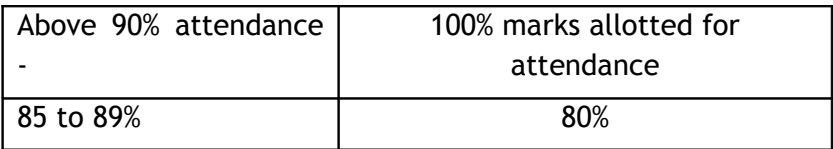

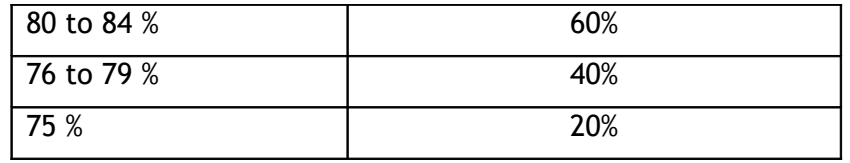

To ensure transparency of the evaluation process, the internal assessment marks awarded to the students in each course in a semester shall be notified on the notice board at least one week before the commencement of external examination. There shall not be any chance for improvement for internal marks. The course teacher(s) shall maintain the academic record of each student registered for the course, which shall be forwarded to the University by the college Principal after obtaining the signature of both course teacher and HOD)

**Moderation:** a) Moderation shall be awarded subject to a maximum of 5 % of external total marks to be awarded in Semester.

b) For a course concerned, the maximum of moderation awarded shall be limited to 10 % of the total marks to be awarded for the external course concerned.

c) If a student fails for a single course, this limit can be enhanced to 15 %of external in the course

d) However Board of examiners concerned, shall have the liberty to fix low percentage of marks for moderation subjected to the conditions mentioned in a), b) and c)

#### **External Evaluation**:

External evaluation carries 80 % of marks. External evaluation of Even (2, 4, 6) semesters will be conducted in centralized valuation camps immediately after the examination. Answer scripts of Odd Semester (1, 3, and 5) examinations will be evaluated by home valuation. All question papers hall be set by the university.

The external examination in theory courses is to be conducted with question papers set by external experts. The evaluation of the answer scripts shall be done by examiners based on a well-defined Scheme of valuation and answer keys shall be provided by the University. The external examination in practical courses shall be conducted by two examiners - one internal and an external, appointed by the University. The project evaluation with viva can be conducted either internal or external whichever may be decided by the BOS concerned. No practical examination will be conducted in odd semester. Practical examinations shall be conducted in the even semester (II, IV and VI) as per the decision of the appropriate academic bodies.

After the external evaluation only marks are to be entered in the answer scripts. All other calculations including grading are done by the university.

**Revaluation:** In the new system of grading, revaluation is permissible. The prevailing rules of revaluation are applicable to CUCBCSSUG 2014.

Students can apply for photocopies of answer scripts of external examinations. Applications for photocopies/Scrutiny/ revaluation should be submitted within 10 days of publication of results. The fee for this shall be as decided by the university.

#### **INDIRECT GRADING SYSTEM**

INDIRECT GRADING SYSTEM based on a 7 -point scale is used to evaluate the performance of students.

Each course is evaluated by assigning marks with a letter grade (A+, A, B, C, D, E or F) to that course by the method of indirect grading.

An aggregate of E grade with 40 % marks (after external and internal put together) is required in each course for a pass and also for awarding a degree.

Appearance for Internal Assessment (IA) and End Semester Evaluation (ESE-external)) are compulsory and no grade shall be awarded to a candidate if she/he is absent for IA/ESE or both.

For a pass in each course 40% marks or E grade is necessary

A student who fails to secure a minimum grade for a pass in a course is permitted to write the examination along with the next batch.

After the successful completion of a semester, Semester Grade Point Average (SGPA) of a student in that semester is calculated using the formula given below. For the successful completion of a semester, a student should pass all courses. However, a student is permitted to move to the next semester irrespective of SGPA obtained.

SGPA of the student in that semester is calculated using the formula

#### $SGPA = \frac{Sum of the credit points of all courses in a semester}{T}$ **Total creditsin that semester**

The **Cumulative Grade Point Average** (CGPA) of the student is calculated at the end of a programme. The CGPA of a student determines the overall academic level of the student in a programme and is the criterion for ranking the students. CGPA can be calculated by the following formula:

Total credit points obtained in six semestrs  $CGPA =$ Total credits aquired (120)

SGPA and CGPA shall be rounded off to two decimal places. CGPA determines the broad academic level of the student in a programme and is the index for ranking students (in terms of grade points). An overall letter grade (Cumulative Grade) for the entire programme shall be awarded to a student depending on her/his CGPA (See Table 1 in Annexure-1)

#### **GRADE CARD**

The University shall issue to the students grade/marks card (by online) on completion of each semester, which shall contain the following information:

- a) Name of University
- b) Name of college
- c) Title of Under-Graduate Programme
- d) Semester concerned
- e) Name and Register Number of student

f) Code number, Title and Credits of each course opted in the semester

g) Internal marks, External marks, total marks, Grade point (G) and Letter grade in each course in the semester

h) The total credits, total credit points and SGPA in the semester (corrected to two decimal places)

i) Percentage of total marks

The final Grade/mark Card issued at the end of the final semester shall contain the details of all courses taken during the entire programme including those taken over and above the prescribed minimum credits for obtaining the degree. However, as already mentioned, for the computation of CGPA only the best performed courses with maximum grade points alone shall be taken subject to the minimum credits requirements (120) for passing a specific degree. The final grade card shall show the percentage of marks, CGPA (corrected to two decimal places) and the overall letter grade of a student for the entire programme. The final grade/mark card shall also include the grade points and letter grade of common course, core courses, complementary courses and open courses separately. This is to be done in a seven point indirect scale.

#### **AWARD OF DEGREE**

The successful completion of all the courses (common, core, complementary and open courses) prescribed for the degree programme with E grade (40 %) shall be the minimum Courses have requirement for the award of degree.

Degree **for Oriental Title Courses:** Those students who have passed Oriental Title courses earlier have to appear for the common courses A 01 to A 06 in order to get POT degree. This can be done through SDE (SDE registration along with the I Semester students)

For **obtaining additional degree:** Those students who have passed UG programme under CCSS have to appear only core, Complementary and Open courses for acquiring additional degree. The registration for additional degree shall be done through SDE in the III Semester.

#### **GRIEVANCE REDRESSAL COMMITTEE**

College level: The College shall form a Grievance Redressal Committee in each department comprising of course teacher and one senior teacher as members and the Head of the department as chairman. This committee shall address all grievances relating to the internal assessment grades of the students. There shall be a college level Grievance Redressal Committee comprising of student advisor, two senior teachers and two staff council members (one shall be elected member) as members and principal as chairman.

University level: The University shall form a Grievance Redressal Committee as per the existing norms

**Steering committee** consisting of two syndicate members of whom one shall be a teacher, the registrar of the university, controller of examinations, seven teachers from different disciplines (preferably one from each faculty), two chair persons of Board of studies (one UG and 1 PG), and two deans of faculty shall be formed to resolve the issues, arising out of the implementation of CUCBCSSUG 2014. The syndicate member who is also a teacher shall be the convener of the committee. Tue quorum of the committee shall be six and meeting of the committee shall be held at least thrice in an academic year. The resolutions of the committee will be implemented by the Vice Chancellor in exigency and this may be ratified by the Academic council.

#### **TRANSITORY PROVISION**

Notwithstanding anything contained in these regulations, the Vice-Chancellor shall, for a period of three year from the date of coming into force of these regulations, have the power to provide by order that these regulations shall be applied to any programme with such modifications as may be necessary.

#### **REPEAL**

The Regulations now in force in so far as they are applicable to programmes offered by the University and to the extent they are inconsistent with these regulations are hereby repealed. In the case of any inconsistency between the existing regulations and these regulations relating to the Choice-based Credit Semester System in their application to any course offered in a College, the latter shall prevail.

#### **Method of Indirect Grading**

Evaluation( both internal and external)is carried out using Mark system .The grading on the basis of a total internal and external marks will be indicated for each course and for each semester and for the entire programme.

Indirect Grading System in 7 point scale is as below:

#### **To find Semester Grade Point Average (SGPA) :**

Sum of the creditpoints of all courses in a semester  $SGPA =$ **Total creditsin that semester**  $C1G1 + C2G2 + C3G3 + \cdots$ ......

 $SGPA =$  $c1 + c2 + \cdots$ 

Where G1, G2……are grade points and C1, C2…are credits of different courses of the **same** semester

#### *Credit point of a semester= SGPA X Credit load of the semester*

#### **Seven Point Indirect Grading System**

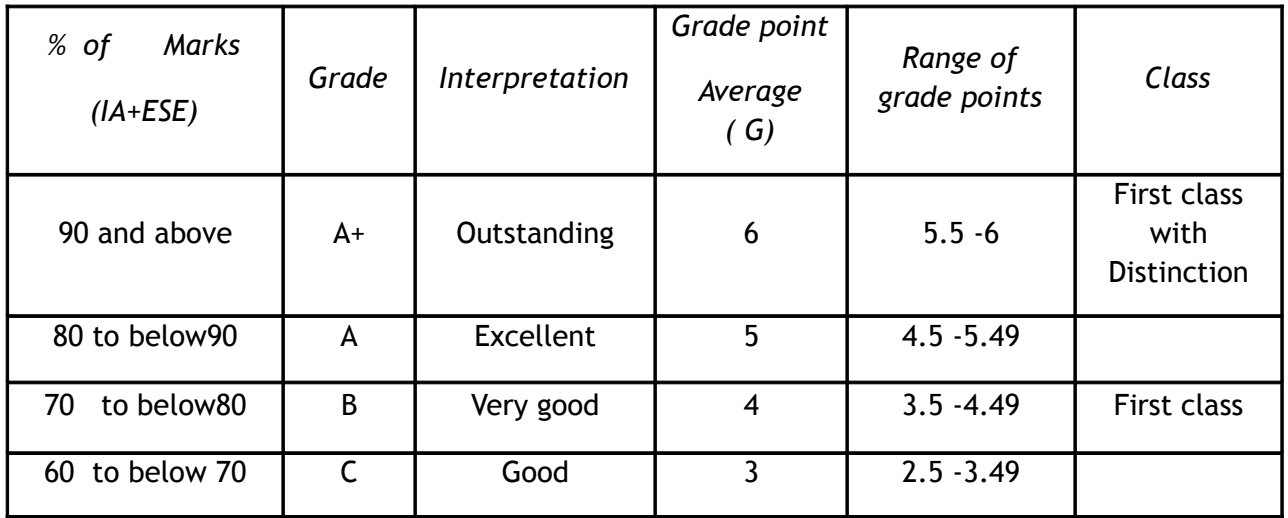

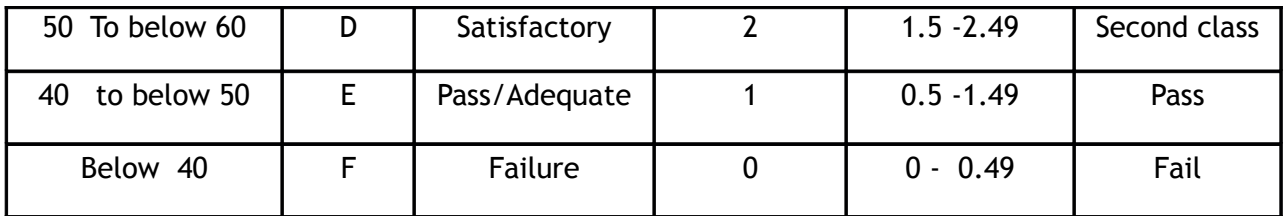

 $SGPA = \frac{Sum of the credit points of all courses in a semester}{T}$ **Total credits in that semester** 

 $SGPA = \frac{20+6+20+12+12+4}{21} = \frac{74}{21} = 3.52$  B grade

**Credit point of Semester I =74** 

 **Percentage of marks of semester I = (412/600) x 100 = 68.667 %= 68.67 %**

Note: The percentage of marks shall be approximated up to two decimal points (ex. **66.286 % = 66.29 %)**

after obtaining E grade (40 % marks) in the failed course in the subsequent appearance.

#### **Guidelines for the Evaluation of Projects**

#### **1. PROJECT EVALUATION**

- 1. Evaluation of the Project Report shall be done under Mark System.
- 2. The evaluation of the project will be done at two stages:

Internal Assessment (supervising teachers will assess the project and award internal Marks)

External evaluation (external examiner appointed by the University)

Marks secured for the project will be awarded to candidates, combining the internal and external Marks

2. The internal to external components is to be taken in the ratio 1:4. Assessment of different components may be taken as below.

Table-4

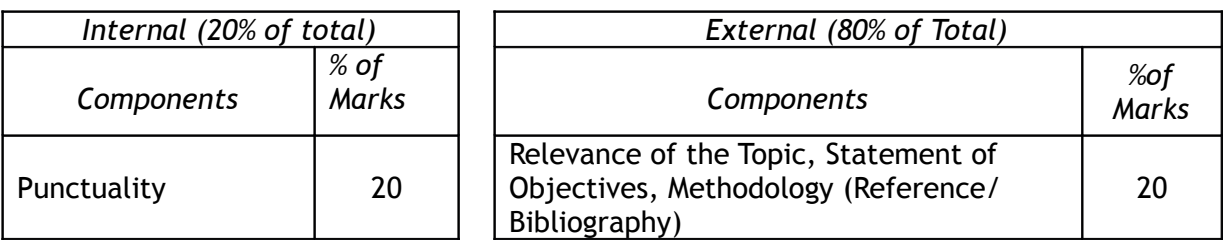

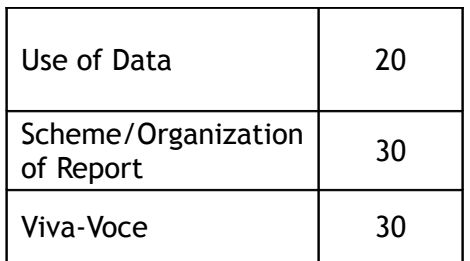

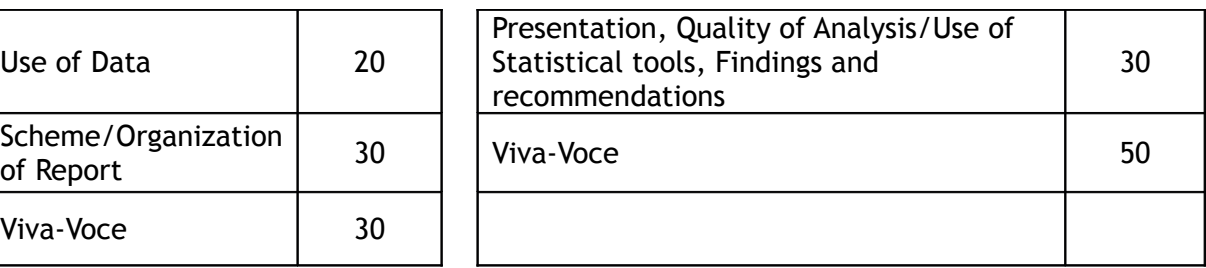

- 4. External Examiners will be appointed by the University from the list of VI semester Board of Examiners in consultation with the Chairperson of the Board.
- 5. The chairman of the VI semester examination should form and coordinate the evaluation teams and their work.
- 6. Internal Assessment should be completed 2 weeks before the last working day of VI<sup>th</sup> semester.
- 7. Internal Assessment marks should be published in the department.
- 8. In the case of courses with practical examination, project evaluation shall be done along with practical examinations.
- 9. Chairman Board of Examinations, may at his discretion, on urgent requirements, make certain exception in the guidelines for the smooth conduct of the evaluation of project.

#### **2. PASS CONDITIONS-**

- 1. Submission of the Project Report and presence of the student for viva are compulsory for internal evaluation. No marks shall be awarded to a candidate if she/he fails to submit the Project Report for external evaluation.
- 2. The student should get a minimum of 40 % marks of the aggregate and 40% separately for ESE for pass in the project.

3. There shall be no improvement chance for the Marks obtained in the Project Report.

4. In an instance of inability of obtaining a minimum of 40% marks, the project work may be re- done and the report may be re-submitted along with subsequent exams through parent department, as per the existing rule of the University examinations.

# **DETAILED SYLLABUS OF BA MULTIMEDIA**

1. The Colleges should arrange for continuous assessment of students through

the prescribed number of class tests/take-home assignments and seminar/practical in each course as prescribed in the succeeding sections. The Class tests take-home assignments should be of theoretical nature to assess students' understanding of the concepts dealt under various topics of the course. And the practical should gauge student's ability to carry out tasks involved in the creation of multimedia products. Every student should submit the take-home assignments of each course in a record book within the prescribed deadline. The practical assignments should be submitted in CDs/DVDs. The faculty should evaluate the assignments and practical work of students in each course continuously.

2. Semester V and VI projects should be approved by the faculty concerned by the mid of the semesters. And, students should submit the projects in CD/DVD within the deadline set by the college/faculty.

#### **6. SYLLABI**

The syllabus of the core, complementary and open courses is detailed hereunder. The syllabi of the common courses shall be as prescribed by the University for the restructured UG Programmes.

## **SEMESTER 1 SYLLABI**

#### **1. Common Course –A01**

The detailed syllabi of this common course shall be as prescribed by the University for the restructured UG Programmes under CBCSS UG.

#### **2. Common Course –A02**

The detailed syllabi of this common course shall be as prescribed by the University for the restructured UG Programmes under CBCSS UG

#### **3. Common Course –A07**

The detailed syllabi of this common course shall be as prescribed by the

University for the restructured UG Programmes under CBCSS UG

#### **4. Core Course 1 – BMM1B01 – Introduction to Digital Media**

**Unit 1**: History of Computers, Input and Output Devices, Computer and digital network - Hardware and Operating systems (including Mobile OS), Application Software - Mobile Apps: Basics of App development, Propriety and open source solutions, Digital Files: All types of formats and extensions, Office Package: MS Office (Word, Excel, PowerPoint), Photo Editing (Adobe Photoshop),

**Unit 2**

Basics of Internet - Browser, Server, Cloud Computing, email, e Governance - search engines- Internet as mass medium – its potential and limitations –Characteristics: hyper textually – interactivity – internet and culture – convergence. As Media forms: blogs – news portals – social networking sites. Digital Divide

#### **Unit 3**

Journalism and digital media – internet editions of newspapers and TV channels – open source journalism –participatory journalism – scope of online journalism in India. Citizen journalism - Convergence of traditional and digital (internet) media **Unit 4**

Web portals- Content Management System, page design basics. Data Journalism, Digital Next, content aggregator, Page make up and software solutions – InkSkape, In Design and Quark Express – Broadcasting solutions – ENPS &iNews - Video Editing (Adobe Premier Pro, FCP etc.), Communication revolution and new media – networked society – new media and public sphere, 'Mobile first'

#### **Continuous assessment (internal): Two class tests and assignments**

#### **5. Complimentary Course**

Detailed syllabi and objectives are to be provided by the concerned boards

#### **6. Complimentary Course**

Detailed syllabi and objectives are to be provided by the concerned boards

## **SEMESTER 2 SYLLABI**

#### **1. Common Course –A03**

The detailed syllabi of this common course shall be as prescribed by the University for the restructured UG Programmes under CBCSS UG.

#### **2. Common Course –A04**

The detailed syllabi of this common course shall be as prescribed by the University for the restructured UG Programmes under CBCSS UG

#### **3. Common Course –A08**

The detailed syllabi of this common course shall be as prescribed by the University for the restructured UG Programmes under CBCSS UG

#### **4. Core Course2- BMM2B02 – Creativity and Design Skills**

**Unit1.** Fundamentals of Art, Brief history of Arts, classical Art, Modern Art, contemporary Art, Folk Art and Renaissance.

**Unit 2.** Creativity: Creative skills; Creativity factors-imagination and visualization; Tools of creativity; art and science of creativity. Design skills: concept of design; design principles; traditional and modern designs.

**Unit 3.**Drawing skills; basic drawing skills; drawing living and non-living objects; drawing backgrounds; adding depth and perspective; use of Colors and tones; Colour sense.

**Unit 4.**Colour theory -RGB-RYB-CMYK-primary colours-secondary colourstertiary colours -Ink colours-tint-shades- Practical Colour mixing-Colour makingapplying Colours- Colour wheel - cool Colours-Warm Colour-making tints-making shades about black and white.

#### **5. Complimentary Course**

Detailed syllabi and objectives are to be provided by the concerned boards

#### **6. Complimentary Course**

Detailed syllabi and objectives are to be provided by the concerned boards

**Continuous assessment (Internal): Two class tests and assignments.**

## **SEMESTER 3 SYLLABI**

#### **1. General Course 1–A11**

The detailed syllabi of this General course shall be as prescribed by the University for the restructured UG Programmes under CBCSS UG.

#### **2. General Course2 –A12**

The detailed syllabi of this General course shall be as prescribed by the University for the restructured UG Programmes under CBCSS UG

#### **3. Core Course 3 - BMM3B03 – Media Publishing**

**Unit 1.** Introduction to Printing Technology: Printing Industry- Organization. Introduction to major printing process: Letter Press - Relief Printing, Intaglio prints, Screen Printing. Printing technologies and trends.

**Unit 2.** Typography –Type style, Usage, Bit Mapped Fonts, Post Script fonts. Text; symbols and icons; mapping text across platforms. Print page features and applications; creating text, editing and formatting text; Text as objects text wraps .Illustrations and Images, using and transforming graphics; creating PDF documents; data merger;

**Unit 3.** Adobe In Design features and applications, Pages, web documents, Colour Processing, Master page Settings, spreads , paste boards. Layout designing- Principles of page makeup, mechanics of dummying, positioning, vertical and horizontal makeup and flexibility, Pre-press Production, text and graphics management, Exporting PDF and Other Production Formats.

**Unit 4.** Printing Production: Colour separation procedures. Types of Printers, Creating books; printing chapters; library; indices; table of contents; form and form controls; meta tags.

**Continuous assessment (Internal): Two class tests/assignments and two Practical**

#### **4. Core Course 4 – BMM3B04 – Computer Graphics**

**Unit 1.** Visual design, Graphic Design, Brief history of Graphic Designing, Tools for Graphic designing, Graphic materials. Common uses of graphic designcorporate design, editorial design ,way finding or environmental design, advertising, web design, communication design, product packaging and signage. Basic skills of a Graphic designer; Basics of composition, colour;

**Unit 2** Standard Sizes: Paper Sizes-Book and Poster Sizes-Screen Sizes Etc.; Page Layout- Working of a Grid System; Paper- Paper Qualities, Paper Types and Print Quality. Binding/Folding- Types of Binding, Type of Folds; Stationary designs- Letter heads, business card, envelopes; Corporate Identity- Logo and visual identity; Semiotic designs- Symbols and Signage for various environments. Basics UX/UI designing.

**Unit 3:**Adobe Illustrator-Vector graphics; exploring selection tools, drawing tools, layers, the Pen tool, transformations/distortions, type tools, and modifying paths and shapes. Hands-on illustration, Photo tracing.

**Unit 4:** Photoshop-Raster graphics; Image correction and using tools-clone and healing brush tools. Working with text and vector shapes in PSD, File formats, Digital imaging- file formats, scanning, resizing and resembling, saving. Image correction-working with Layers and the Adjustments Panel, Masking, vibrance and saturation, using curves and levels, color correction. Image manipulation-Smart objects, Non-Destructive Transformations with a Smart Object, Filters; Type tool, Blending modes, Grid, Creative composition.

**Continuous assessment (Internal): Two class tests/assignments and two Practical**

#### **5. Core Course 5 – BMM3B05 – Digital Photography**

**Unit 1**. History of Photography; role of Photography in communication and journalism; nature, scope and functions of Digital Photography; Types of photography – portrait, candid shot, news photo, photo feature, landscape, nature and wildlife, and sports. Difference between analogue and digital photography. Qualifications and responsibilities of photojournalists- sources, covering issues, writing captions and cut lines for photo; legal and ethical aspects of Digital Photography.

**Unit 2.** Understanding the camera – types of camera, lens, films and filters. Mobile camera- point and shoot, SLR, built in- digital and digital backs. Holding the camera- using tripods and monopods. Common camera controlswhite balance, shift, bracketing, Colour temperature, light, shutter speed, aperture, ISO, ASA, DIN, Relationship between light, shutter speed, aperture and ISO. Camera file formats, storing and archiving data.

**Unit 3**. Rules of Composition- Rule of Thirds, Balancing elements, Leading lines, Symmetry and Patterns, Viewpoint, Background, Depth, Framing, Cropping, Focusing.

**Unit 4.** Lighting sources – ambient/natural light; hard and soft lights; light fixtures and reflectors; indoor lights; functions of lighting. Artificial light. Choosing the right Colour, moving camera and subject; high shutter speed and low shutter speed; high key and low key lighting. Frozen picture; movement in picture; control of lighting conditions. Colour difference in relation to shutter speed; shallow depth of field and deep depth of field; varying ISO for getting more depth.

### **Continuous assessment (Internal): Two class tests/assignments and two Practical**

#### **5. Complimentary Course**

Detailed syllabi and objectives are to be provided by the concerned boards

#### **6. Complimentary Course**

Detailed syllabi and objectives are to be provided by the concerned boards

## **SEMESTER 4 SYLLABI**

#### **1. General Course 3 –A13**

The detailed syllabi of this General course shall be as prescribed by the University for the restructured UG Programmes under CBCSS

#### **2. General Course 4 –A14**

The detailed syllabi of this General course shall be as prescribed by the University for the restructured UG Programmes under CBCSS

#### **3. Core Course 6-BMM4B06- Introduction to Cinematography**

**UNIT 1:** 5 C's of cinematography (camera angles, continuity, cutting, close ups & composition). Fundamentals of handling video camera systems – lenses, recorders, tripods/pedestals, dollies, cranes, cables, camera mounting and balance, Balancing camera in hands and on shoulders; Shallow focus and deep focus; camera movements – pan; tilt; zoom; track; crab.

**UNIT 2:** Shot types, Shot composition; Proportion; Rule of thirds; Framing; Pictorial balance; Continuity; Light positions; Taking different shots to convey idea(s), meaning and relationships; Master shots/establishing shot; Point of view shots; Cut-away shots; Retakes.

**UNIT 3:** Camera Lenses- aperture, focal length, lens angle and image size; Video gain; Exposure, Colour balance; DV Cam, HD, 2K, 4K, Video signals –

composite, component – DVI, VGA, HDMI, SDI; Video recorders; Choosing the correct focal length - Zoom lenses; Camera Control Units (CCU); Camcorders.

**UNIT 4:** Lighting: natural light and created light; Basic light sources: key light, fill light and back light. Shading devices; Filters: Reflectors; Diffusers; Umbrellas; Light meters; matching outdoor- and indoor-light. Lighting techniques to create mood, time period and special effects.

**Continuous assessment (Internal): Two class tests/assignments and two Practical**

### **4. Core Course 7 – BMM4B07 – Fundamentals of Web Designing**

**Unit 1 :** The internet : Introduction – internet defined – internet history – the way the internet works –Internet services, World Wide Web– Universal addressing scheme(URL),IP Address, Web Protocols-web browsers-,Domain names, Basic principles involved in developing a web site, Qualities of a good website, Advantages of Website.

**Unit 2 :** Introduction to HTML,HTML Tags and their applications, HTML Elements HTML Attributes, Headers tags ,Body tags , Paragraphs, Formatting ,Elements of an HTML Document ,Text Elements , Tag Elements , Special Character elements , Image tags , HTML Table tags , Lists Numbered list, Non-Numbered lists, Definition lists, Anchor tag, Name tag etc, Hyperlinks , Links with images and buttons , Links to send email messages , Text fonts and styles , background colors/images , Forms related tags -action, method, name, input, submit; HTML Media Tags , Inserting audio files , Inserting video files , Screen control attributes , Media control attributes , HTML Object.

**Unit 3:** User interface design with Adobe Photoshop- Webpage layout- Header banner Design – Design aesthetics- layouts- inputting Text - Adding Title - Matte painting for webpage –
creating WebPages to suit client needs. Web writing styles – web presentation outline, design and management.

**Unit 4:** An Introduction to Cascading Style Sheets –Structure of CSS- Creating Internal and - Using an External Style Sheet –Applying Styles Locally - Defining Styles for Classes - Identifying Particular Tags - Defining Styles for Links -Formatting Text with Styles.CSS Properties ,CSS Styling(Background, Text Format, Controlling Fonts),Working with block elements and objects ,Working with Lists and Tables ,CSS Id and Class ,Box Model(Introduction, Border properties, Padding Properties, Margin properties)

### **5. Complimentary Course**

Detailed syllabi and objectives are to be provided by the concerned boards

### **6. Complimentary Course**

Detailed syllabi and objectives are to be provided by the concerned boards

**Continuous assessment (Internal): Two class tests/assignments and two Practical**

# **SEMESTER 5 SYLLABI**

# **1. Core Course 8 – BMM5B08- Techniques of Post Production – Visual Editing**

**Unit 1.** Introduction to the history of film editing. Lumiere Brothers, Thomas Edison, Edwin Porter, DW Griffith); the manipulation of editing; Lev Kuleshov's experiment; the language of cinema; introduction to the editor as storyteller and understanding the narrative structure. Editing is an Instrument of Impression (Rational Editing). Various principles of Editing like Contrast, Parallelism, Symbolism, Simultaneity & Leit-motif (Reiteration of theme). Several more principles like Continuity, Making an edit invisible, Motivation for every edit, Delivering a message, Bearing audio in mind, editing is creating, Control of Overuse technique or Visual effects.

**Unit 2.** Basics of video signals; signal-noise ratio; video standards; analog and digital video; video for TV and Web Video in multimedia;. Editing in Digital era:' Standardization in formats and aspect ratio in Television; Action cutting; Sequence cutting; Parallel cutting; Editing styles in advertising; Editing dramatic scenes; Dramatic continuity

**Unit 3.** Basics of Video editing – linear and non-linear, non-linear editing equipment and software. Shot logging; meta data, re-shoot; EDL; importing and organizing, video clips; time line tools; trimming clips.

**Unit 4.** Introduction Final Cut Pro and Adobe Premiere- features and characteristics; importing and organizing video clips; timeline tools; clips trimming; batch capturing; capturing with and without device controls. timing; ordering of shots; manipulating time through editing continuity; structuring a scene; structuring a film/programme; mixing under tracks; editing and organizing audio effects; monitoring and adjusting audio levels; applying transitions to fade volume; setting key frames to change volume; using the audio mixer; recording a narration track; applying filters; viewing and modifying filter parameters; applying audio filters; using a Colour correction filter; animating filters.

**Continuous assessment (Internal): Two class tests/assignments and two Practical**

# **2. Core Course 9 – BMM5B09 – Techniques of Post Production –Sound Recording, Editing and Mastering**

**Unit 1.** Introduction to Sound, Sound characteristics, midi and digital sounds, psychoacoustics; audio recording techniques; sound mixers/synthesizers; audio recording devices; signal ratio. Perception of sound, hearing sensitivity, frequency, range-sound wave length-measuring sound-basic setup of recording system-analog/digital cables, connecters, analogue to digital conversion. Microphone types unidirectional, bidirectional, Omni directional, cardioidsdirection and pickup pattern, noise, choosing the right mike, technique-sound reproduction devices, input devices, various sound file extensions.

**Unit 2.** Audio studio fundamentals: introduction to Pro Tools, installing Pro Tools and the textbooks, DVD contents, the Pro Tools interface, signal flow, gain stages, IIO setup, types of tracks, creating a new session in Pro Tools, keyboard shortcuts. Pro Tools recording techniques: setting recording levels, sample rate and bit depth, sound wave fundamentals, deeper into sampling, sampling and anti aliasing, quantizing and coding, hard drive space requirements, disk allocation, session parameters, buffer settings and latency times, the basics of microphones and microphone techniques, Pro Tools preferences, importing audio and session data, keyboard shortcuts, assignment : the ultimate recording.

**Unit 3:** Introduction to Nuendo; file formats; data selection; recording audio; recording modes and media; audio mixing; audio formats; MP3s Location sound recording, Separate Audio vs In Camera Audio, Leads and Adapters, Microphone Accessories, LavelierlTie Clip Placement, Boom Mic Placement, Recording Gigs & Amplified Performances, Wild track & Room tone, Syncing Audio.Basic of audio editing and Mastering; conversion of files from one format to another; mono-stereo conversions; spectrum analysis. Techniques of Mastering, Surround Sound Creation , Audio special effects; audio plug-ins; pre-recorded audio editing; copy right issues.

**Unit 4.** Recording: busses, playlists, use of sound effects, dialogue, music. Equalization. balancing of levels- panning, mixing, creative use of sound track, the art of producing and recording Your Own Music, memory locations and markers, window configurations and arrangements, using inserts, the basics of effects loops, headphones and headphone mixers.

**Continuous assessment (Internal): Two class tests/assignments and two Practical**

# **3. Core Course 10 – BMM5B10 – Introduction to 3D Modeling and Texturing**

**Unit 1:** Introduction to 3D Modeling- History of Animation- Introduction to Autodesk Maya- Concept of dimensionally of objects/images: Learning 3D Graphic software's; basics of modeling. Polygons: use of primitives. Curves and surfaces; Basics of surface modeling, 3D object creation; Boolean operation.

**Unit 2:** Creating/editing Spline shapes; 3D transformation. Props Modeling – Interior Modeling–Basics of Character Modeling.

**Unit 3:** Polygon Modeling –Different objects created using polygon tools , tips and tricks - Maps available in Maya -What is Unwrapping - concepts - purpose of unwrapping -, application of maps, how to create and layout UVs for objects using different projection methods. Its attributes Utilizing the UV texture editor. Interactive editing its positions in view port & its main attributes to control mapping areas over objects. Rendering.

**Unit 4:** Basics of Texturing. How to generate UV map in UV Texture. Using UV layout tools like unfold for flattening UV's over mesh to create flat 2D map using commands. Tools available in uv editor like sew for merging 2 or more edge's into single, relax for maintaining uniformity between uv's, cut for detaching uv map, Stretching UVs to fit in grid, aligning uv's in grid.

**Continuous assessment (Internal): Two class tests/assignments and two Practical**

## **4. Core Course 11 – BMM5B11 – Advanced Web Designing**

**Unit 1:** Types of web sites, Client and Server scripting languages, Web standards and W3C recommendations, Basics of SEO, Importance of SEO, Web editors-code editors and visual editors, Web standards and W3C recommendations, Importance of SEO,E-commerce and M-Commerce, Disclaimer, copy rights and registration of web pages.

**Unit 2.** Introduction to Dreamweaver, The Dreamweaver Workspace, Creating Websites in Dreamweaver, Adding Images and Graphics , Working in HTML, Adding Online Forms to Web Pages, Template Design in Dreamweaver-Editable and non-Editable Regions, Add AJAX Features Using Spry, Importing from Photoshop (Slicing), Adding external content to the page- Flash- Sound Contents-Visuals. Multimedia for www; Advanced CSS:(Grouping, Dimension,

Display, Positioning, Floating, Align, Pseudo class, Navigation Bar, Image Sprites, Attribute sector), Creating page Layout and Site Designs.

**Unit:3.** Basics of JQuery- JQuery selectors, JQuery Events, working with CSS. Working with JQuerry Events, JQuery animation and effects, hiding and showing elements, Fading elements, In and Out, Slicing element, JQuery custom animations, Dreamweaver inbuilt JQuery elements.

**Unit 4.** Testing a website, site launch, validating forms and web pages trouble shooting, Web server, moving website in internet.

**Continuous assessment (Internal): Two class tests/assignments and two Practical**

## **5. Core Course 12 – BMM5B12- Audio & Video Editing Project**

Each of students should carry out a 5-minute project to demonstrate their proficiency in assembling and editing video and audio footage. See the evaluation scheme for the details.

# **6. Open Course – BMM5D01 – Fundamentals of Multimedia (for other students)**

**Unit 1.**Definition of Multimedia. Multimedia systems; multimedia elements, Multimedia applications. Evolving systems of multimedia. Digital media and hyper media.

**Unit 2.** Multimedia file formats, standards, communication protocols, conversions Data compression and decompression. Types and methods of compression and decompression. Multimedia I/O Technologies.

**Unit 3.** Image authoring and editing tools, image file formats, JPEG, TIFF,,GIF, PNG, Layers, RGB, CMYK; contrast, brightness, HUE, Slicing, Contrast Ratio. Aspect ratio. Gray Scale filters, blending tools, Image enhancing designing technique.

**Unit 4.** Video in Multimedia- Sound in Multimedia- characteristic of sound, acoustics, recording techniques and mixing.

**Continuous assessment (Internal): One class tests/assignments.**

# **SEMESTER 6 SYLLABI**

# **1. Core Course 13 – BMM6B13 – Multimedia Designing & Authoring**

**Unit 1.** Multimedia applications in business, education and entertainment; multimedia team project manager, designers, writers, video/audio specialists, multimedia programmers.

**Unit 2.** Multimedia production – idea/concept, outline, script, storyboard, templates; user interface; production and delivery strategies; design and navigation structures linear, hierarchical, nonlinear and composites; hotspots and buttons; multimedia building blocks preparation and assembling, pre and postproduction problems and solutions.

**Unit 3.** Multimedia authoring tools – page based, icon based, time based and object

oriented tools; structured programming and techniques.

**Unit 4.** Characteristic and features of Adobe Flash and Flash Builder ; production tools and applications; interfaces; working with scores and cast members; importing

text/images; working with action scripts and OOPs, Extras, assembling a multimedia

project; CD Rom delivery.

**Continuous assessment (Internal): Two class tests/assignments and two Practical**

## **2. Core Course 14 – BMM6B14 – Introduction to Motion Graphics**

**Unit1:** Introduction to Motion graphics- History of motion graphics- footage-Animation- Key frames- Nodes- Flow Chart-Visual compositing- keying (Green and Blue)- Alpha compositing- Matte painting- wire removal- 3D cameras-Lighting.

**Unit 2**: Introduction to Adobe After effects- Layers- Compositions- Video standards- camera movements- titling- Particle emitters- Advanced Colour corrections- import video and PSD files- Masking- Motion Tracking- Advanced transformation- 3D Layer- Key frame assistant-Effects- Third Party Plug-in- Use Clone Stamp Tool-Advanced Animation – Null Object- Rendering (RAM).Building and Animating a 3D Object- Using 3D Features- Distorting objects with the puppet tools- stop motion animation-cinematic terminology- Utilize three kinds of interpolation: linear, Bezier, and hold to define the relationships between key frames.

**Unit 4:** Introduction toColour Correction; Colour Correction Features and applications , Colour Correction with FCP; Colour Correction Filters; Colour Correction Examples; RT Extreme; Rendering and Video Processing; Mixed-Format Sequences; Backing Up and Restoring, Advanced Colour correction with Adobe After effects. Introduction to DI colouring Technology.

**Unit 4**: Develop the skills to make original animations with text and objects. Create and import masks, layer masks, and backgrounds from Photoshop and combine video and still images with Photoshop artwork. Use blending modes to correct Colour, lighting, and sharpness in video footage and still images. Implement the basics of rotoscoping to composite a video. Slow down and speed up movie clips through time remapping. Utilize painting and erasing tools to add or remove elements from a movie. Gain techniques for introducing audio into After Effects projects.

## **3. Core Course 15 – BMM6B15 – Television & Multi Camera Production**

**Unit 1.** Concepts creation; Program me selection; Program me formats documentaries, docu-drama; fiction; sit cams; soap opera; quiz; news and news based program me, program me treatment; program me briefs objectives, content, duration, selection of crew, cast and properties; floor management.

**Unit 2.** Media Research; Importance of research; types of research-qualitative, quantitative, kinds of research-historical, ex-post-facto, survey, content analysis; program me research literature/document research, interviews; collection of material, authenticating information; statistical data analysis and interpretation. Production planning, pre-production planning-duties and responsibilities of producer/director. Anchoring and safety measures: role and responsibilities of anchor person; qualities and qualification of an anchor; anchoring techniques and styles.

**Unit 3.** Introduction to multi-camera production: switcher, Chyron, intercom system, teleprompter, Production techniques, planning and management of live shows, single and multi, camera productions, camera controls unit, mounting

equipment's, preview monitors, line monitor, VTR, optical disc, hard drives. Lighting in studio,3 point lighting, lighting for an event, studio lighting instruments, lighting control devices. Switching or instantaneous editing, multifunction switcher, basic switcher operations, studio floor, treatments, properties, set backgrounds, platforms.

**Unit 4.** Covering events, location sketch and remote setups, OB vans, camera lighting, audio, intercommunication, signal transmission. multi camera production practical's. Post-production editing for commercials; for news reporting; for live programmes. Narrative editing and non-narrative editing, sound for television, digital audio workstation. Effective shots, File shots, Footages, Special effects.graphics and animation, Chroma key usage and Economy shooting methods.

**Continuous assessment (Internal): Two class tests/assignments and two Practical**

# **4. Core Course 16 – BMM6B16 – Advanced 3D Animation, Vfx and Compositing**

**Unit 1:** Principles of animation – Types of animation:- stop-motion - 2D - 3D - Clay animation - Cut-out animation- cell animation. Animation techniques – Key frame animation; editing key frames; track Views- animating modifiers; hierarchies; animation helps and controls; forward kinematics and inverse kinematics.

**Unit 2:** Camera Animation – Attaching Camera – rendering different cameras. Animating texts. Path Animation – Motion Capturing- morphing and wrapping. Use of Graph Editor –Basics of rigging -Facial Animation –Character animationwalk cycle- run cycle –cycle animation with animals.

**Unit 3:** What is light & its theory, Maya lights, attributes & shadows. Maya spot lights - on stage - in motion pictures- Directional lights- Ambient lights - Point lights - Area lights – application, characteristics, properties and palettes for the above 3-point lighting concepts, Three-point lighting in visual media such as video, film, still photography and computer-generated imagery- effective use of key light- fill light - back light.

**Unit 4:** Introduction to Nuke**-**Special effects – Types of Effects their applications and advantages; -Smoke effects -fire effects - etc. Particle Systemsintroducing the particle emitter-introducing particle interactor & deflectors Configuring a particle emitter-creating particle collision-using interactors to make particles track an object.

**Continuous assessment (Internal): Two class tests/assignments and two Practical**

## **5. Core Course 17 – BMM6B17 - Multimedia Project**

The students should submit a Multimedia Project (Group) at the end of Sixth semester. They have to do a project work in a group under the guidance of a faculty member of the Department. Maximum number of students in a group is four. Each of the group should conceive and execute a multimedia project of at least 10 minutes duration on any topic/theme. The project must encompass all building blocks (text, pictures, graphics, video, sound) and these should be assembled using appropriate authoring software. The project should be submitted in DVDformat. A project record should be submitted along with the DVD. It is a group project and all students in the group must have a role in the project. The project work will be evaluated by an external examiner.

## **6. Core Course 18 – BMM6B18 – Website Project**

Each of the students should independently conceive and build a Website of an organization of his/her choice under the guidance of a faculty member of the Department. The Website should be complete with home pages, links and hyperlinks pictures, logos, illustrations, test and other features that are essential in a professionally build website. The project should be submitted in DVD format. A project record should be submitted along with the DVD .The project work will be evaluated by an external examiner.

# *7. CORE COURSES SUGGESTED READINGS*

- *Joseph A. Devito :Human Communication: The Basic Course. Harper and Row.*
- *J.V. Vilanilam :More Effective Communication, Sage India.*
- *Nicholas A and Brain L : Audiences, Sage, India*
- *Gay Julier : The Culture of Design, Sage, India*
- *Raoet al : Multimedia Communication Systems, Prentice –Hall, India*
- *TayVayghan : Multimedia: Making it Work, Tata McGraw- Hill, India*
- *John F. Koege Buford : Multimedia Systems, Pearson Education, Asia, 2002*
- *G. Millerson : Television Production, Focal press, 1999*
- *R. Steinmetz and K.Nahrstedt: Multimedia Computing, Communication and Applications, Prentice Hall, 1985.*
- *S. Heath : Multimedia and Communication Technology Butter worth, Heinemann*
- *D.Stillman : Multimedia Technology and Application, New Jersey*
- *J. Jeffcoate : Multimedia in Practice, Prentice-Hall, New York*
- *Foley J.D. Van Dam A, et al : Computer Graphics Principles & Practice, Addison Wesley*
- *Hearn D & Baker P.M : Computer Graphics, Prentice Hall*
- *William M. Newmann, R.F. Sproull : Principle of interactive Computer Graphics, McGraw Hill International Book Company, 1989.*
- *Rod Salmman, Mel Slaster : Computer Graphics: Systems and concepts, Addision Wesley*
- *John Villamil& Louis Molina : Multimedia: An Introduction, Prentice Hall*
- *Comer Douglas E : The Internet Book, Prentice Hall of India Private Limited 2003, New Delhi.*
- *Underdahl Bran & U Keith : Internet With Web Page, Web Site Design Bible, idg Books India*
- *Galgotia : Webmasters handbook, Prima Publishing, New Delhi.*
- *Rosenthal, Alan : Writing, Directing and Producing Documentary Films. Southern Illinois University Press, 1990.*
- *Michael Rabiger : Directing the Documentary, Focal Press, 1998.*
- *Des Lyver and Graham Swainson: Basic of Video Lighting, Focal press,1995.*
- *Simplified Dtp Course Book/Singh Vishnu.PCompuTech Publications Limited, 2008*
- *PageMaker In Easy Steps, Scott Basham, Dreamtech Press, 2000*
- *QuarkXPress 8: Essential Skills for Page Layout and Web Design Kelly Kordes Anton, John Cruise Peachpi,t Press, 2009*
- *Dtp Course Book Singh Meenakshi, Singh Vishnu Priya, Computech Publication Ltd new Asia n, 2011*
- *Multimedia Journalism: A Practical Guide, Bull Andey, Routledge, 2010*
- *The Multimedia Journalist, George Jennifer, Oxford University Press, 2012*
- *Video Journalism for the Web, Lancaster Kurt, Routledge, 2012*
- *Multimedia Journalism,KumarArvind, Anmol Publications, 2011*
- *Story boarding the Simpsons way Chris roman*
- *How to Draw Anime & Game Characters Tadashi Ozawa*
- *Perspective A Guide for Artists, Architects and Designers Gwen White*
- *How to draw Portrait Drawing A Step-By-Step Art Instruction Book (2005) - Watson-Guptill*
- *Perspective Drawing Handbook Joseph D'Amelio*
- *The Animator's Workbook Antony white*
- *Water colour Landscape David Bellamy*
- *Stop Staring: Facial Modeling and Animation Done Right Jason Osipa*
- *Texturing and Modeling : A Procedural Approach David S. Ebert*
- *Advanced Maya Texturing and Lighting with CDROM Lee Lanier, Wiley*
- *Publishing Texturing and Modeling : A Procedural Approach David S. Ebert*
- *Rendering with Mental Ray -Thomas Driemeyer*
- *Essential CG Lighting Techniques Darren Brooker*
- *Animation The Mechanics of Motion Chris Webster*
- *Understanding Animation Paul Wells*
- *Timing for Animation Harold Whitaker, John Halas*
- *The Art of 3-D Computer Animation and Effects, Third Edition Isaac Victor Kerlow*
- *Maya Studio Projects: Dynamics Todd Palaman*
- *MalcomLeGrice, Art and Cinematography*
- *Ian Christie, French Avant-garde Film in the Twenties: from Specificity to Surrealism*
- *Writing for TV and Radio Hillard Robert, New York*
- *An Introduction to Writing for Electronic Media Scriptwriting Essentials Across the Genres - Robert B. Musburger*
- *Course\_material\_on\_script\_writing.*
- *Television Production Handbook, Herbert Zettl, Wadsworth, Belmont, 2003*
- *Indian Television and Video Programmes: Trends and Policies, Mridula Menon, Kanishka Publishers, New Delhi, 2007*
- *An introduction to writing for Electronic Media: Scripwriting Essentials Across the Genres, Roberts B. Musburger, Focal Press, Oxford, 2007*
- *Television in India: Many Faces, Mira K. Desai, Authors Press, Delhi, 2010*
- *Ruth C. Clark & Richard E. Mayere, e-Learning and the Science of Instruction: Proven Guidelines for Consumers and Designers of Multimedia Learning, Pfeiffer, 2011.*
- *Julie Dirksen, Design For How People Learn, New Riders Publishing, 2011.*
- *William Horton, e-Learning by Design, Pfeiffer, 2011.*
- *Tapas Ray, 'Online Journalism A Basic Text', Foundation Delhi, 2006.*
- *Jason Whittaker, The New Media Handbook –The Cyberspace Handbook*
- *.Sunil Saxena , 'Broadcasting News: The craft and technology of online Journalism'.*
- *Jason Whittaker, 'Web Production for writers and journalists'.*

# **CORE AND COMPLEMENTARY COURSE THEORY: EVALUATION SCHEME**

The evaluation scheme for each course contains two parts: *viz.,* internal evaluation and external evaluation.

# **1. INTERNAL EVALUATION**

20% of the total marks in each course, including lab linked courses and project evaluation cum viva voce, are for internal examinations. The internal marks of the theory and practical are same for the lab linked courses. The colleges shall send only the marks obtained for internal examination to the university.

#### **THEORY COURSES**

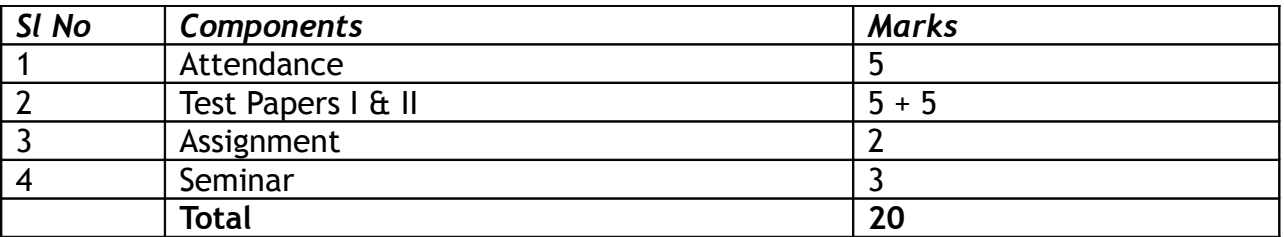

**THEORY COURSES- Introduction to Multimedia (Open Course)- BMM5D01 & Complimentary Courses offered by the Multimedia Board for BA Mass Communication & Journalism.**

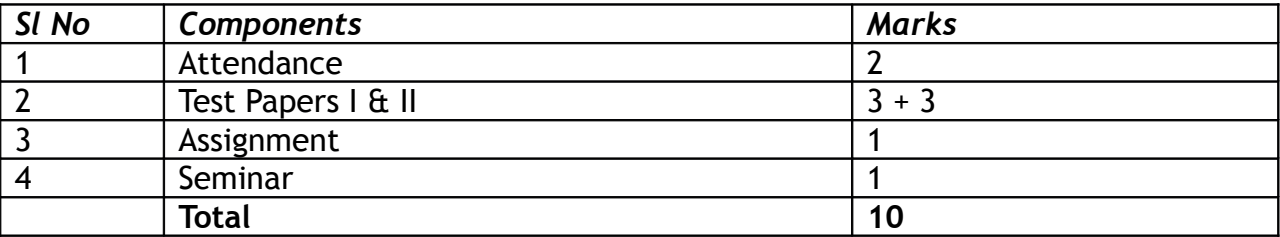

#### **PRACTICAL OR LAB LINKED COURSES**

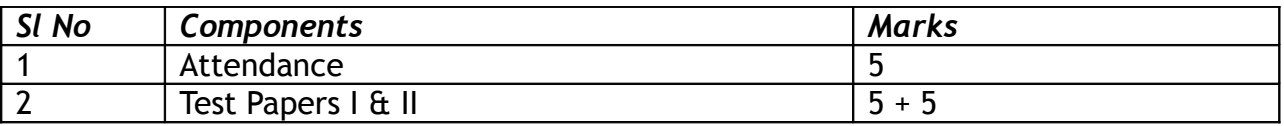

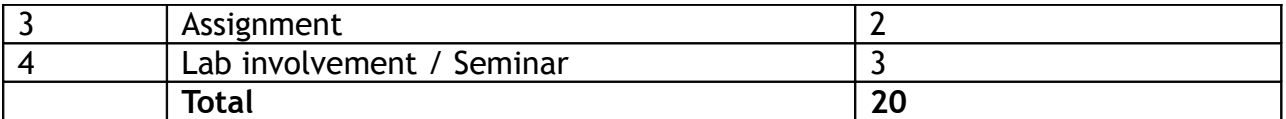

#### **TABLE 2: PERCENTAGE OF ATTENDANCE AND ELIGIBLE MARKS**

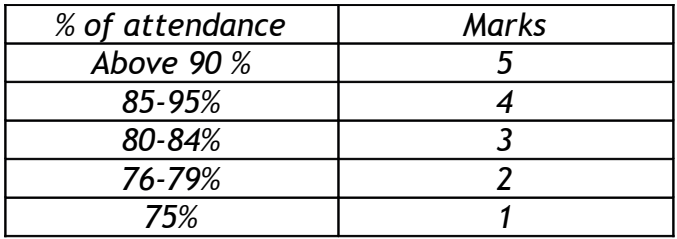

#### **TABLE 3: PATTERN OF TEST PAPERS**

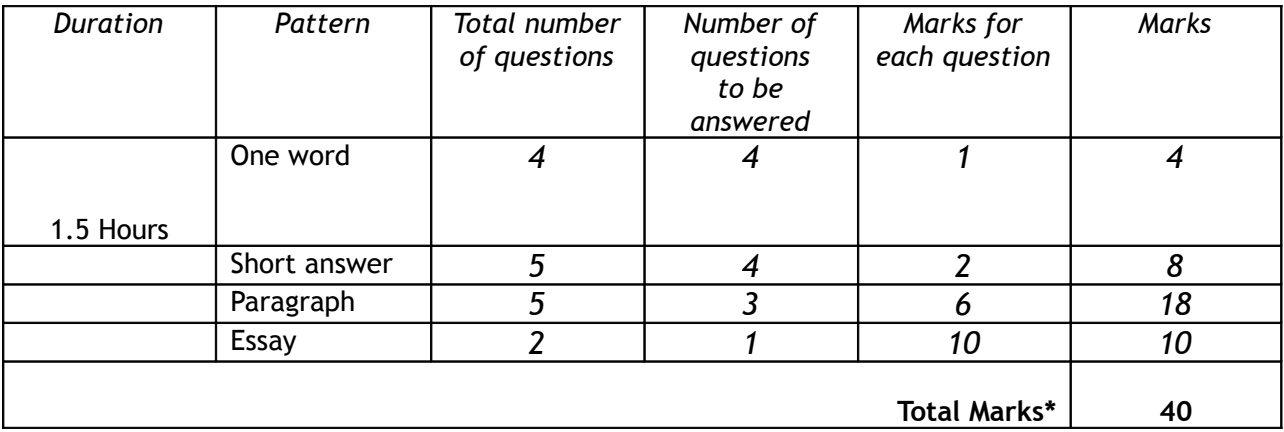

*\*90% and above = 5, 80 to below 90% = 4.5, 70 to below 80% = 4, 60 to below 70% = 3.5, 50 to below 60% = 3, 40 to below 50% = 2, 35 to below 40% = 1, below 35% = 0*

# **2. EXTERNAL EVALUATION**

External evaluation carries 80% marks. University examinations will be conducted at the end of each Semester.

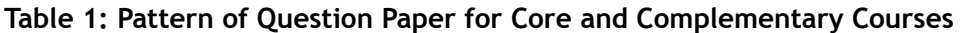

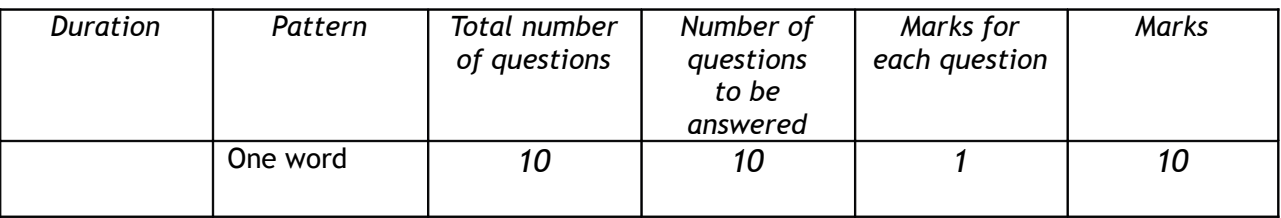

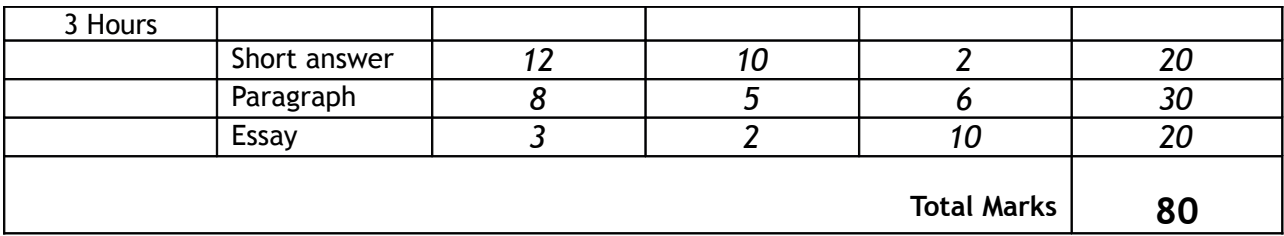

#### **Table 1: Pattern of Question Paper for Practical or Lab linked Core Courses**

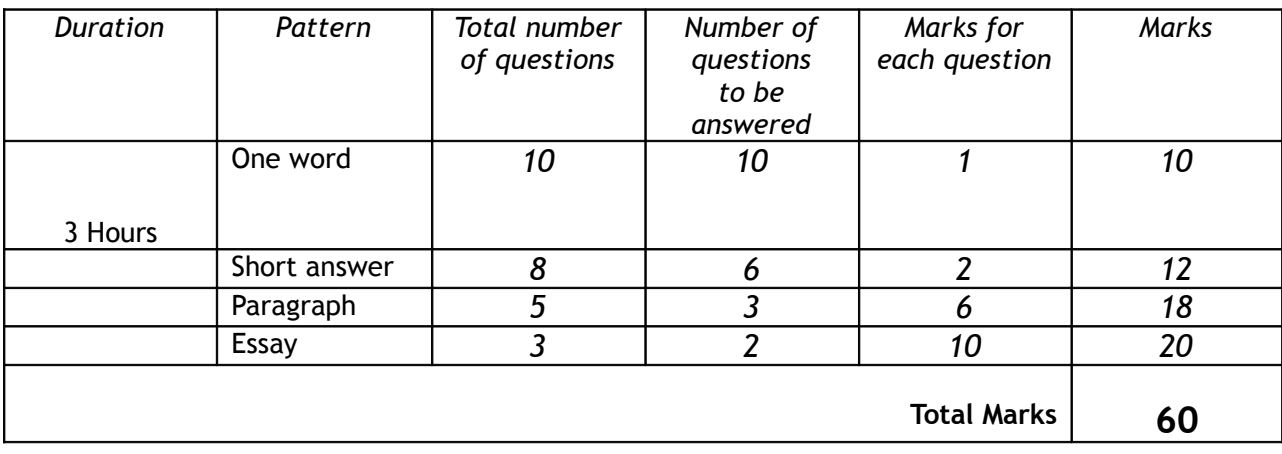

#### **Table 1: Pattern of Question Paper for Open Course**

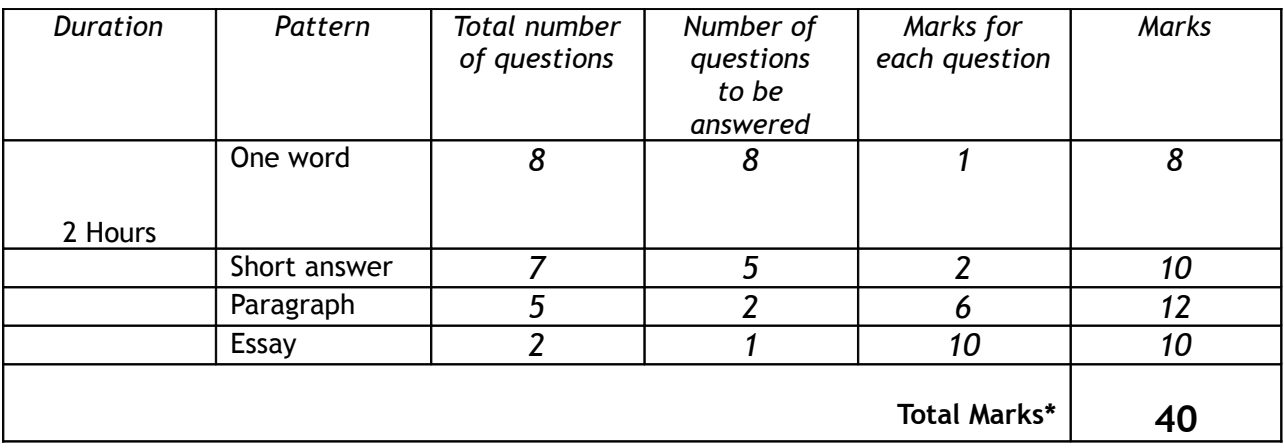

**\*** *BMM5D01*

# **CORE COURSE PRACTICAL: EVALUATION SCHEME**

#### **EXTERNAL EVALUATION**

Practical examinations along with viva-voce will be conducted at the end of 4th and 6th semesters.

The external examination in practical courses shall be conducted by two examiners, one internal and an external, appointed by the University.

The project evaluation with programme viva voce will be conducted by two examiners, one internal and an external (appointed by the University), at the end of the sixth semester.

No practical examination will be conducted in odd semester. Practical examinations for BA MULTIMEDIA programme shall be conducted in the even semester 4 and 6.

The model of the question papers for external examination (lab linked courses) of 3 hours duration.

#### **PATTERN OF QUESTION PAPERS**

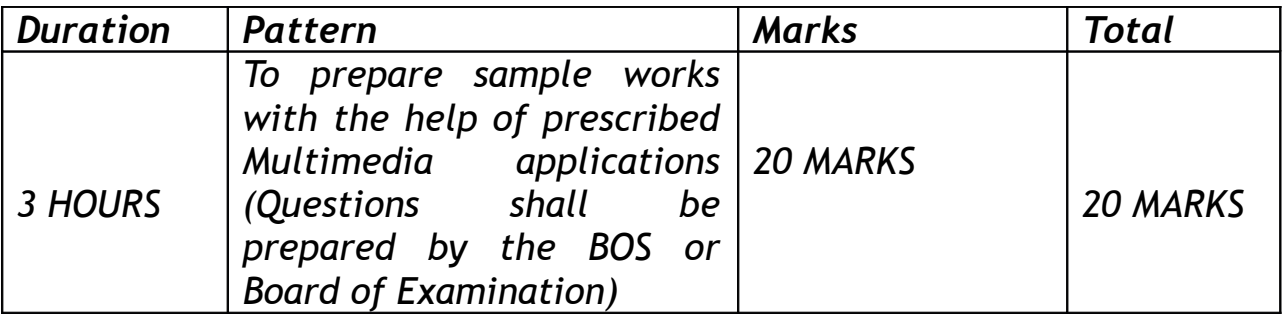

# **CORE COURSE PROJECT: EVALUATION SCHEME**

# *Project evaluation will be conducted at the end of sixth semester.*

**Table 1: Internal Evaluation** *(BMM5B12 Audio & Video Editing Project)*

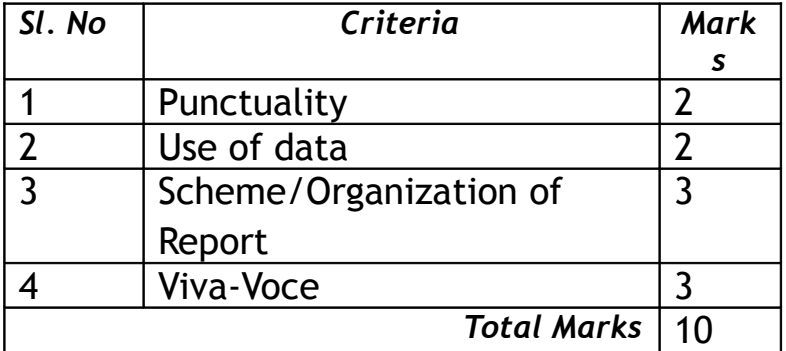

**Table 1: Internal Evaluation** *(BMM6B17 Multimedia Project, BMM6B18 Web Site Project)*

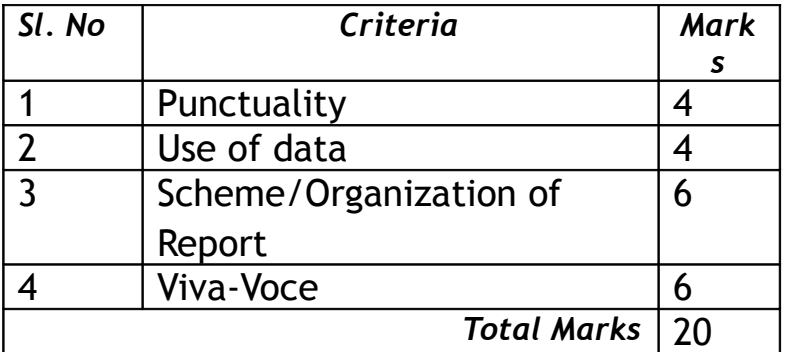

# **Table 1: External Evaluation** *(BMM5B12 Audio & Video Editing Project)*

The project evaluation with programme viva voce will be conducted by two examiners, one internal and an external (appointed by the University), at the end of the sixth semester.

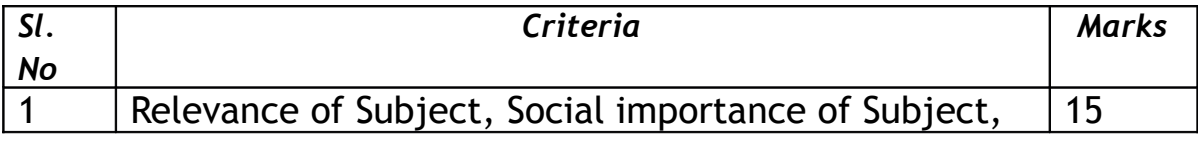

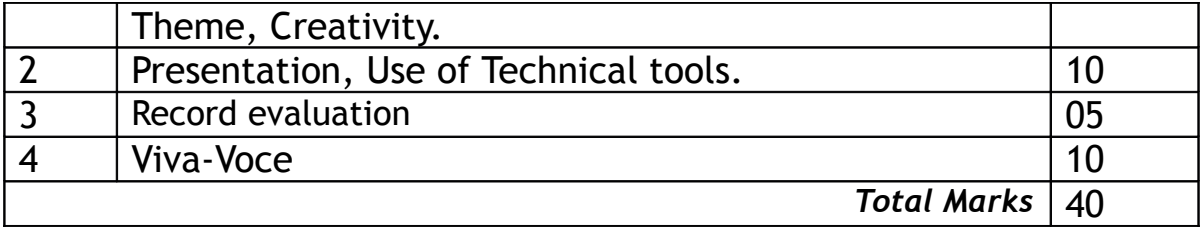

## **Table 1: External Evaluation** *(BMM6B17 Multimedia Project, BMM6B18 Web Site Project)*

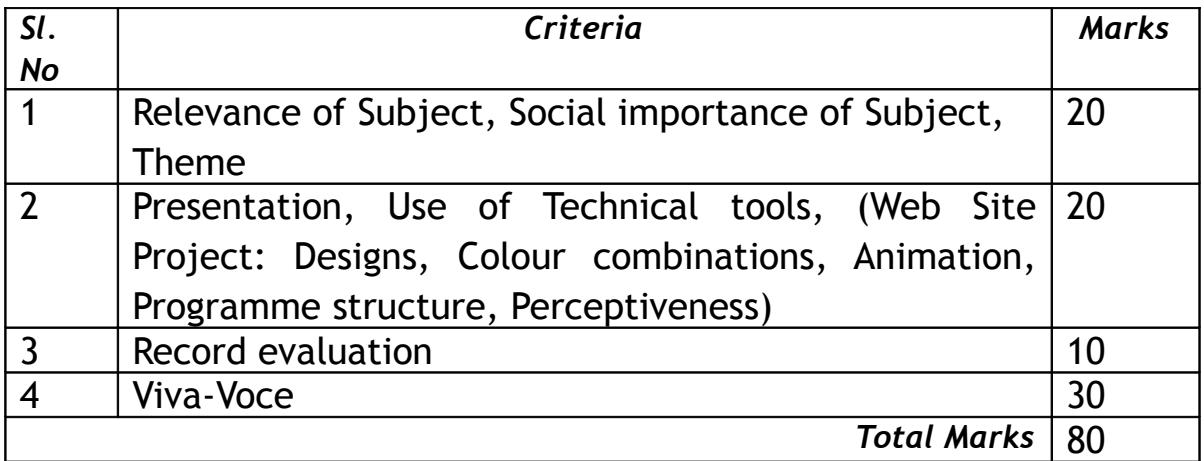

# **SCHEME AND MODEL OF QUESTION PAPERS BA MULTIMEDIA (CORE COURSES)**

# **FIRST SEMESTER BA MULTIMEDIA DEGREE EXAMINATION (UG-CBCSS) BMM1B01: Core Course 1: Introduction to Digital Media**

**Time: 3 Hours**

**Maximum marks: 80**

**Section A (One word)** *Answer all questions. Each question carries 1 mark*

1. RGB Stands for

A. Raster, Gray, Black B. Red, Green, Blue

C. Black and White C. Black and White

2. Compression

A. Reduces the picture clarity for storage B. Reduces the number of bytes required to stor

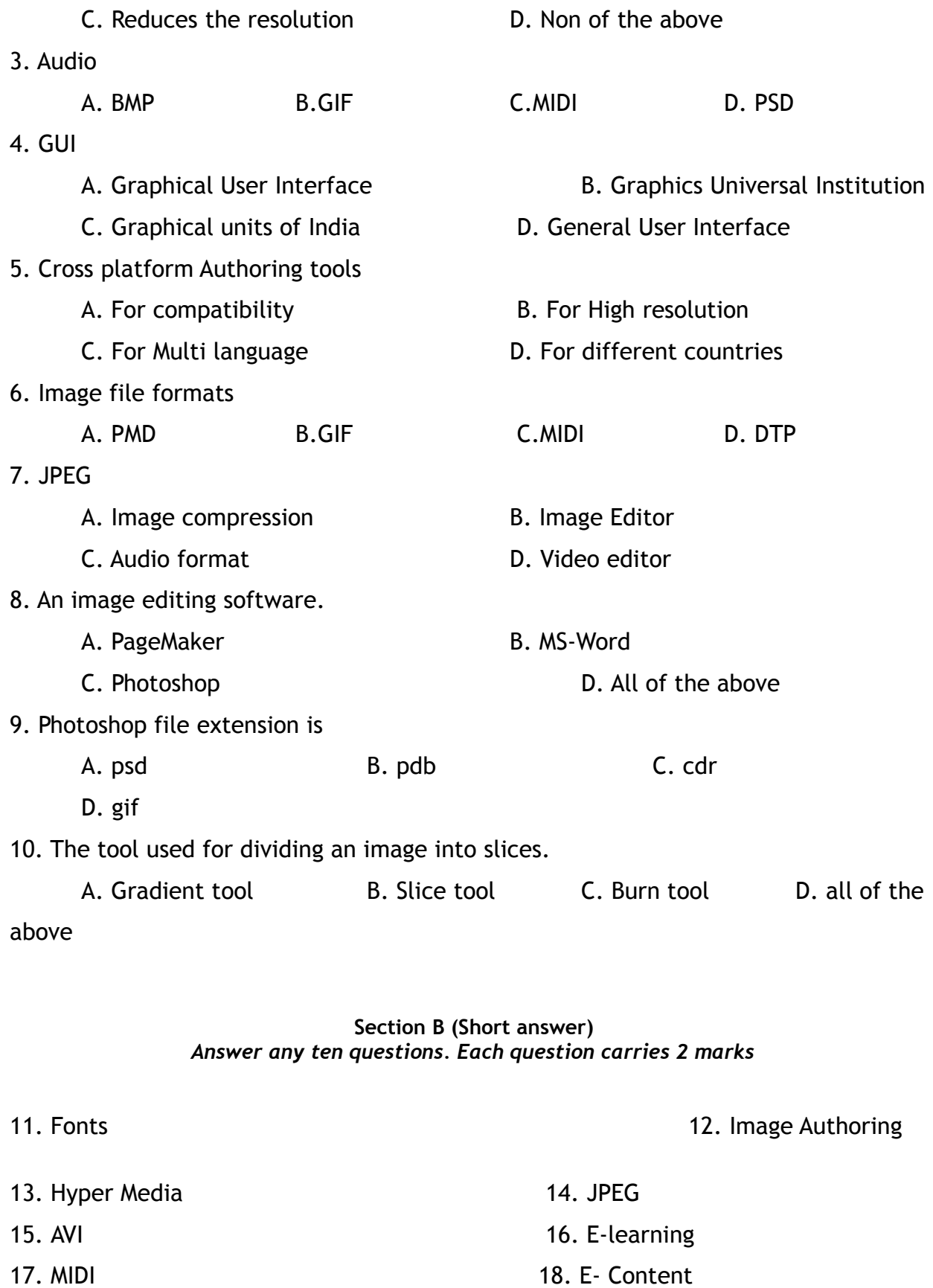

21. Interactive Page 22. Graphics

19. WWW 20. RAW Format

**Section C (Paragraph)** *Answer any five questions. Each question carries 6 marks*

23. What you mean by image authoring?

24. Explain the use of Multimedia for Education?

25. What are the major types of audio and video file formats used in Multimedia industry?

26. What you mean by hypermedia? Explain its usage and applications?

27. Explain the functions of Adobe Photoshop?

28. Explain the basic structure of a multimedia computer?

29. What are the major characteristics of sound?

#### **Section D (Essay)** *Answer any two questions. Each question carries 10 marks*

30. Make an essay about the various file formats used in Multimedia Platform?

31. Explain the uses of Multimedia in the commercial entertainment industry?

32. Write a short note about e- learning?

# **SECOND SEMESTER BA MULTIMEDIA DEGREE EXAMINATION (UG-CBCSS) BMM2B02: Core Course2: Creativity and Design Skills**

**Time: 3 Hours**

**Maximum marks: 80**

#### **Section A (One word)** *Answer all questions. Each question carries 1 mark*

1. Perspective means

a. Parallel lines b. Effect of distance b. Bitmaps. d. None of the above

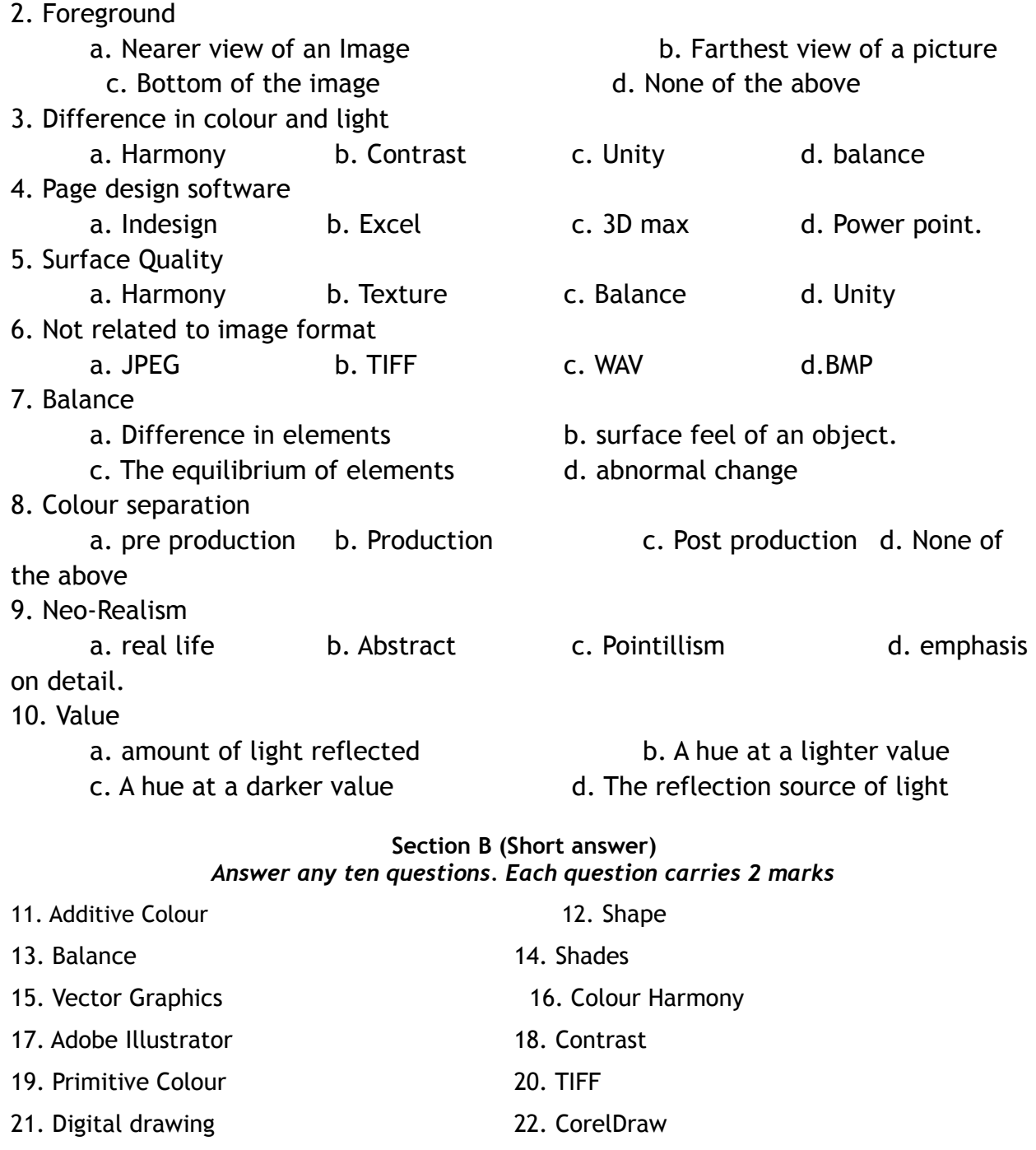

#### **Section C (Paragraph)** *Answer any five questions. Each question carries 6 marks*

23. Elements of Design

24. Rule of Third

25. History of Art

26. Elements of Brochure Designing

- 27. Colour Theory
- 28. Applications of Digital Illustration
- 29. RGB, CMYK, RYB

#### **Section D (Essay)** *Answer any two questions. Each question carries 10 marks*

- 30. Make an essay about Principles and elements of designing
- 31. Explain the various steps of a Magazine Designing with the help of any computer Application
- 32. Make an essay about Golden ratio, depth of field and Perceptiveness.

# **THIRD SEMESTER BA MULTIMEDIA DEGREE EXAMINATION (UG-CBCSS) BMM3B03: Core Course3: Media Publishing**

**Time: 3 Hours**

**Maximum marks: 60**

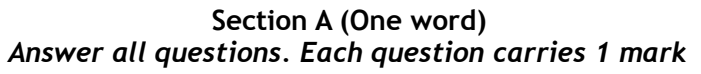

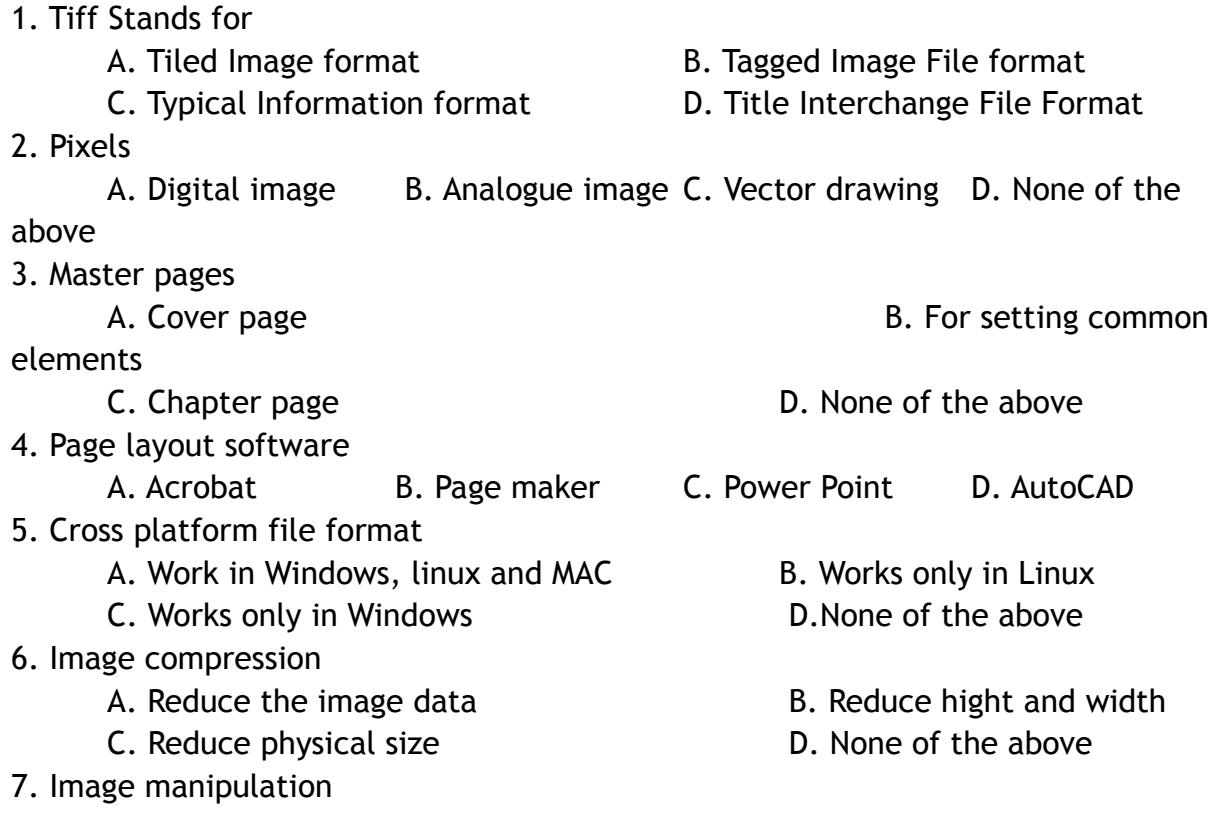

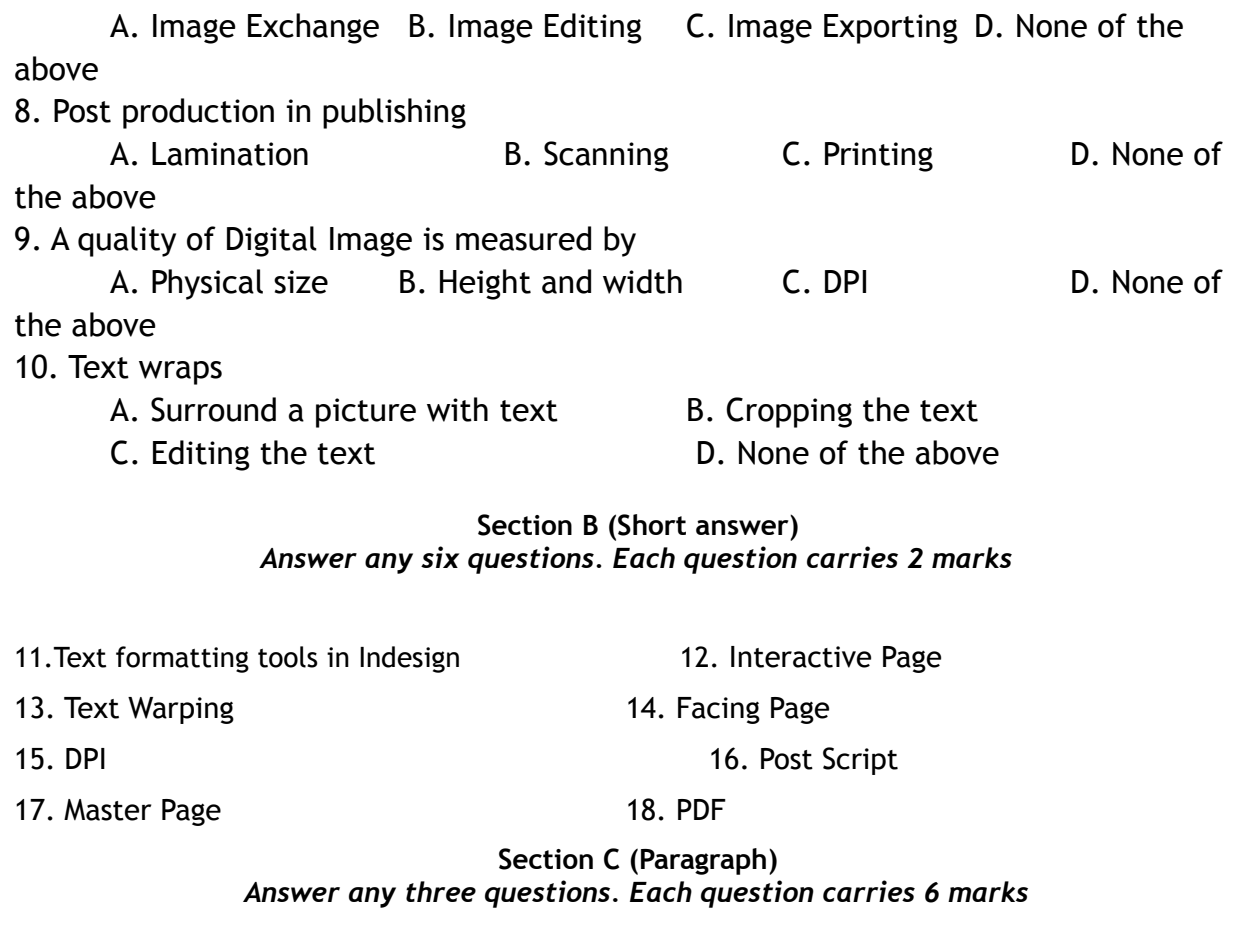

- 19. History of Printing
- 20. Tools in InDesign
- 21. Typography
- 22. Colour separation Process
- 23. Text transformation options in InDesign

#### **Section D (Essay)**

#### *Answer any two questions. Each question carries 10 marks*

- 24. Make an essay about Types of printing
- 25. Explain the Features and Options of Adobe InDesign

26. What is mean by typography? Explain typography and typesetting with the help of fonts and families?

# **THIRD SEMESTER BA MULTIMEDIA DEGREE EXAMINATION (UG-CBCSS)**

# **BMM3B04: Core Course4: Computer Graphics**

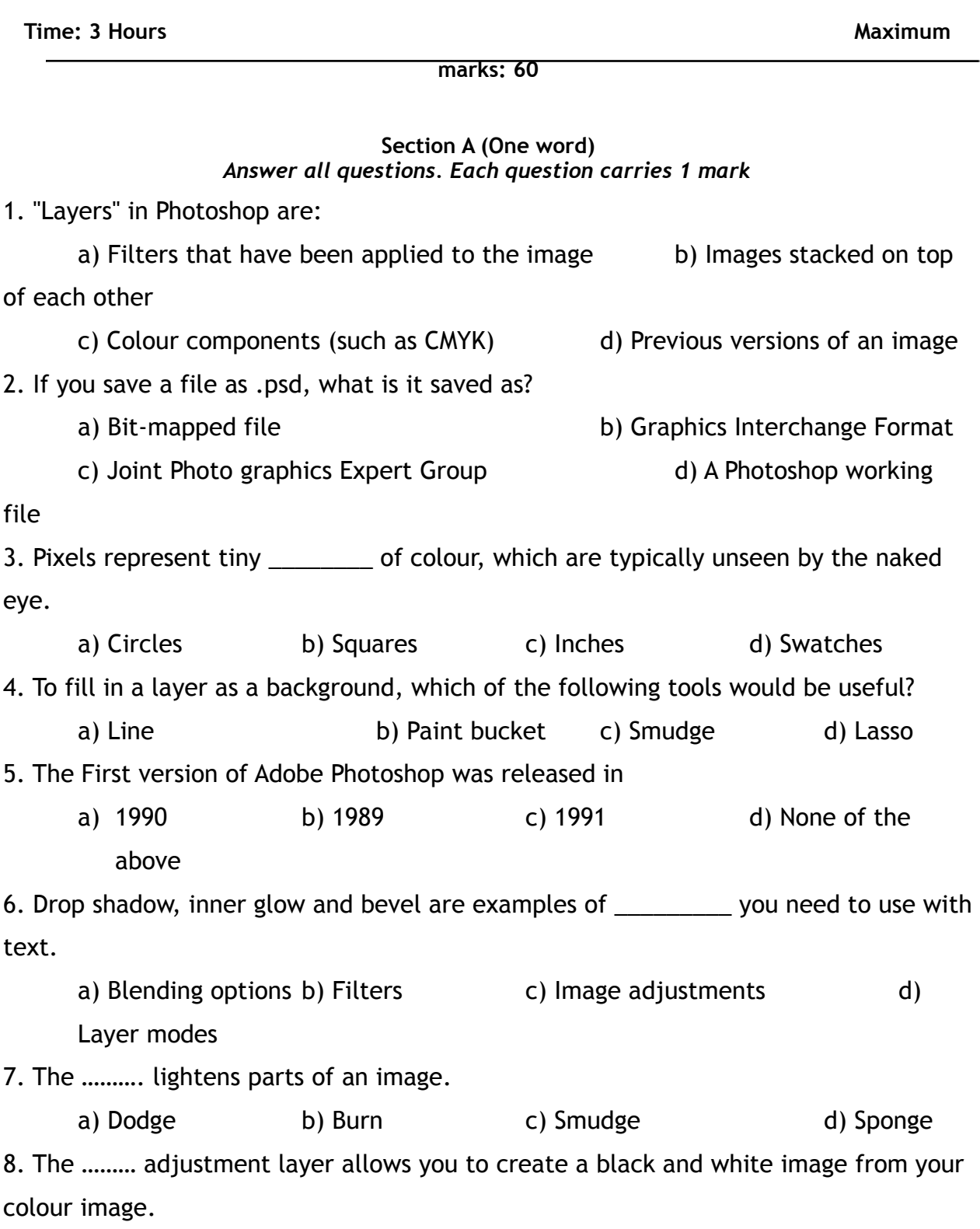

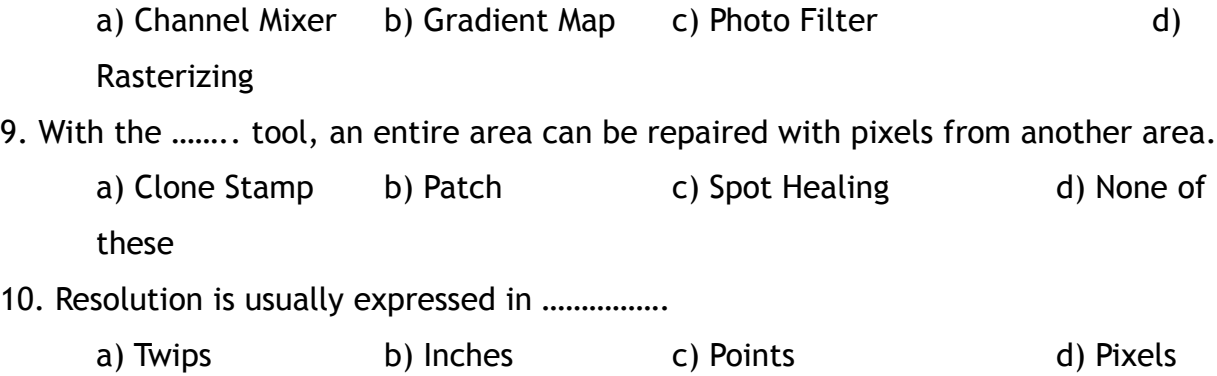

## **Section B (Short answer)** *Answer any six questions. Each question carries 2 marks*

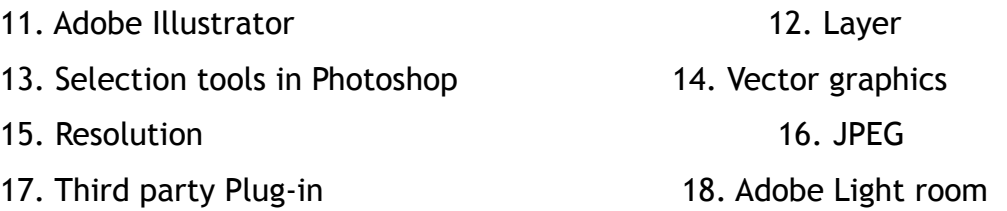

## **Section C (Paragraph)**

### *Answer any three questions. Each question carries 6 marks*

- 19. Tools and Options of adobe Photoshop
- 20. Explain the various steps of image Editing?
- 21. What is mean by RAW? Explain the functions and features of RAW?
- 22. What are the major difference between Vector graphics and raster Graphics?
- 23. What you mean by Lossy and Loseless image compression?

## **Section D (Essay)**

### *Answer any two questions. Each question carries 10 marks*

24. What you mean by image colour processing? Explain the various steps of colour processing and its application?

- 25. Explain the Features and Options of Adobe Photoshop?
- 26. Explain the Tools and Options of Adobe Illustrator?

# **FOURTH SEMESTER BA MULTIMEDIA DEGREE EXAMINATION (UG-CBCSS) BMM4B06: Core Course6: Introduction to Cinematography**

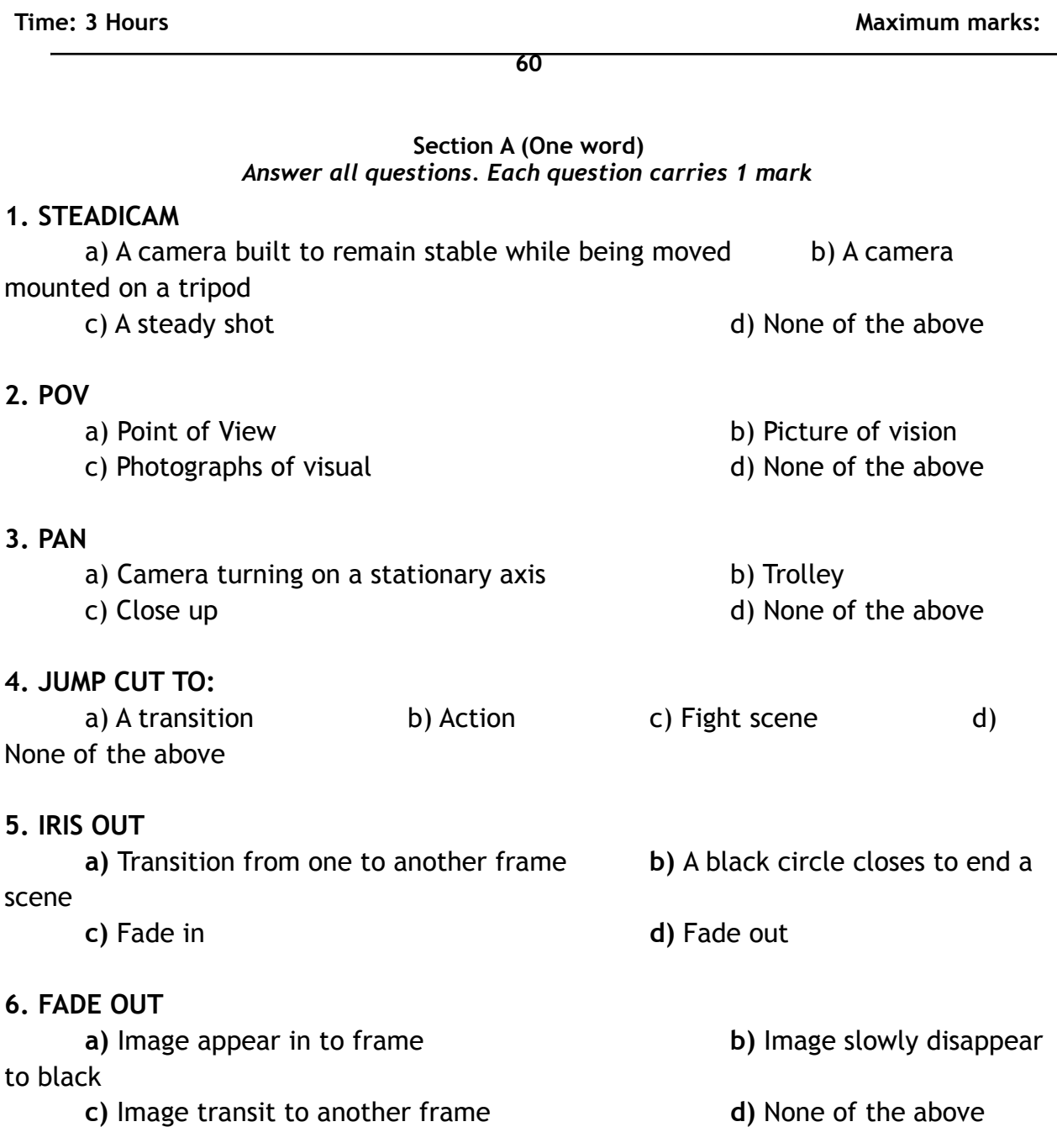

# **7. ESTABLISHING SHOT a)** Establishment **b)** Beginning of a film to suggest where the story takes place **c)** Final shot **d)** None of the above **8. CLOSER ANGLE a)** New angle nearer to the subject. **b)** Corner of an interior room **c**) Close up **d**) None of the above **9. LONG SHOT a)** Showing the entire human body **b)** Showing close up **c)** Showing apart **d)** None of the above **10. AERIAL SHOT a)** Shot be taken from a plane **b)** Wide angle shot **c**) Shot taken by macro lens **d**) None of the above.

#### **Section B (Short answer)**

*Answer any six questions. Each question carries 2 marks*

11. Rule of Third 12. Focus

#### 13. Portrait Photography 14. Aperture

- 
- 17. Zoom Lens 18. ISO

#### **Section C (Paragraph)**

#### *Answer any three questions. Each question carries 6 marks*

- 19. What are the major features of Cinematography?
- 20. Explain the various types of Camera angles and Shots?
- 21. What are major features and functions of a Digital video Camera?
- 22. What you mean by Composition?
- 23. Make a brief note about Framing?

15. Frame Rate 16. White balance

## **Section D (Essay)**

## *Answer any two questions. Each question carries 10 marks*

- 24. Make an essay about Lenses?
- 25. Make an essay about Cinematography and types of Camera?
- 26. What you mean by Camera Grips? Which are the major types of Camera grips?

# **FOURTH SEMESTER BA MULTIMEDIA DEGREE EXAMINATION (UG-CBCSS)**

# **BMM4B07: Core Course7: Fundamentals of Web Designing**

**Time: 3 Hours Maximum marks:** Maximum marks:

**60**

**Section A (One word)** *Answer all questions. Each question carries 1 mark*

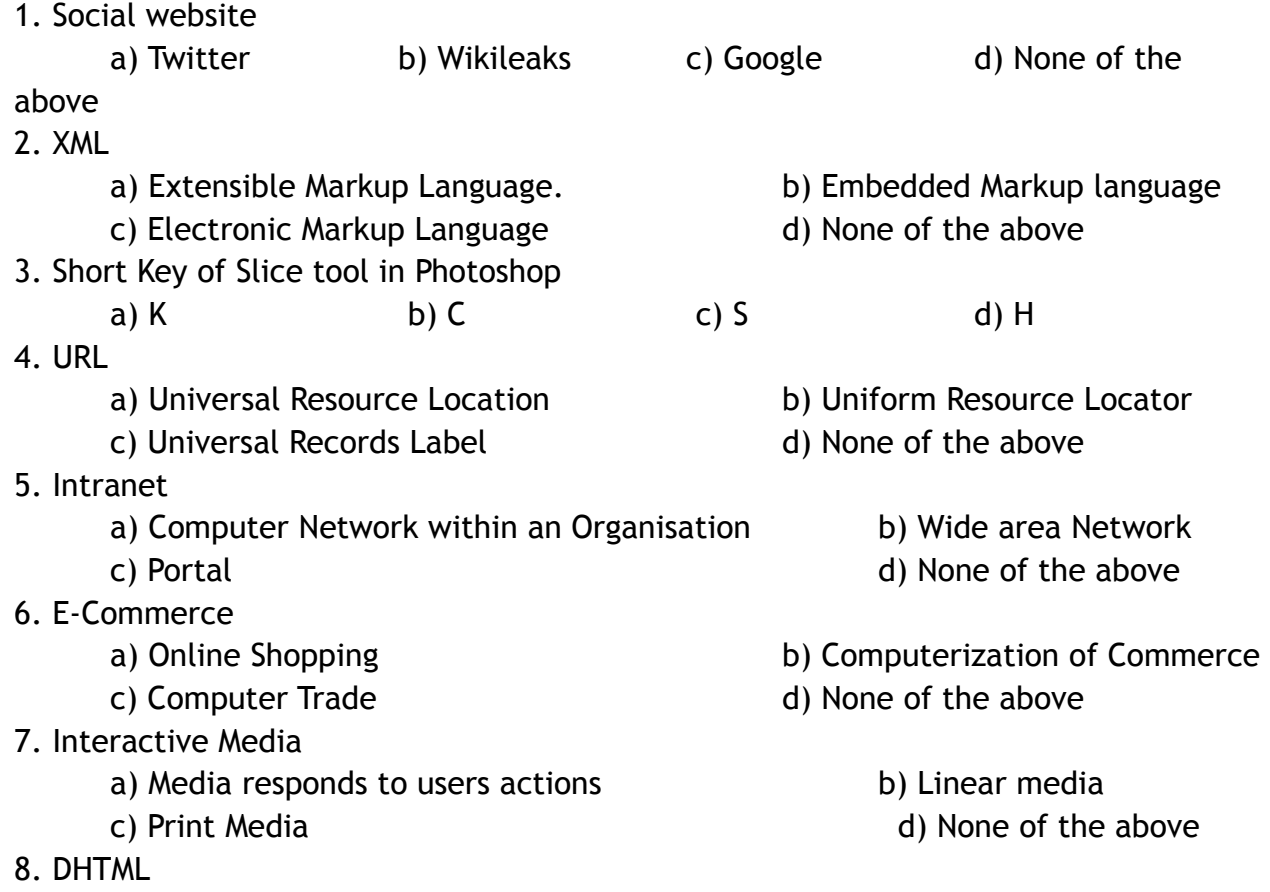

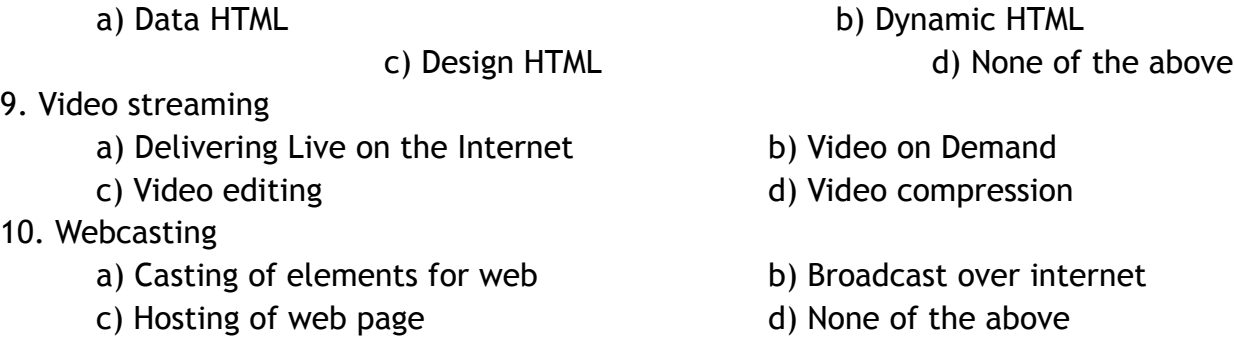

#### **Section B (Short answer)**

*Answer any six questions. Each question carries 2 marks*

11. Web Casting 12. WWW 13. Web Streaming 13. Web Streaming 15. Interactive Tools in Photoshop 16. Java script 17. Web safe Colour 18. Shock Waves

#### **Section C (Paragraph)**

*Answer any three questions. Each question carries 6 marks*

- 19. Elements of Web Designing?
- 20. Explain the various types of Web Sites?
- 21. What is mean by User interface design? Describe its features?
- 22. Explain the various steps of a web page designing in Photoshop?
- 23. What are the major features of HTML?

## **Section D (Essay)**

### *Answer any two questions. Each question carries 10 marks*

- 24. Make an essay about the features and applications of Web designing?
- 25. Make an essay about the various types of web sites?
- 26. What are the major features of HTML?

# **FIFTH SEMESTER BA MULTIMEDIA DEGREE EXAMINATION (UG-CUCBCSS) BMM5B08: Core Course8: Techniques of Post Production – Visual Editing**

**Time: 3 Hours Maximum**

**marks: 60**

#### **Section A (One word)** *Answer all questions. Each question carries 1 mark*

1. A system of numbering that allows you to find out any recorded image with pinpoint accuracy is

known as……………..

a) time bar b) frame code c) frame rate d) time code

- 2 … ………….is a process of converting analog audio into digital audio a) sampling b) recording c) stretching d) digitizing
- 3. Generation loss is the most minimal in

a) nonlinear editing b) transferring c) linear editing d) assemble editing

4. \_\_\_\_\_\_\_\_ light is used to cast pronounced shadows a) Hard b) Soft c) Edge

5. The light source that casts sharp, well define shadows is called ………… a) Key light b) fill light c) set light d) hard light

4. The simplest and most used transition technique for building a link between two distinct shots is

a) Fade b) dissolve c) cut d) Wipe

5. MFD stands for \_\_\_\_\_\_\_\_\_\_\_\_\_\_\_\_ a)Minimum Focusing Distance b)Maximum Focusing c)Distance Minimum Focusing Direction d)None of the above

6. Video program is often structured for a \_\_\_\_\_\_\_\_\_\_\_ audience format

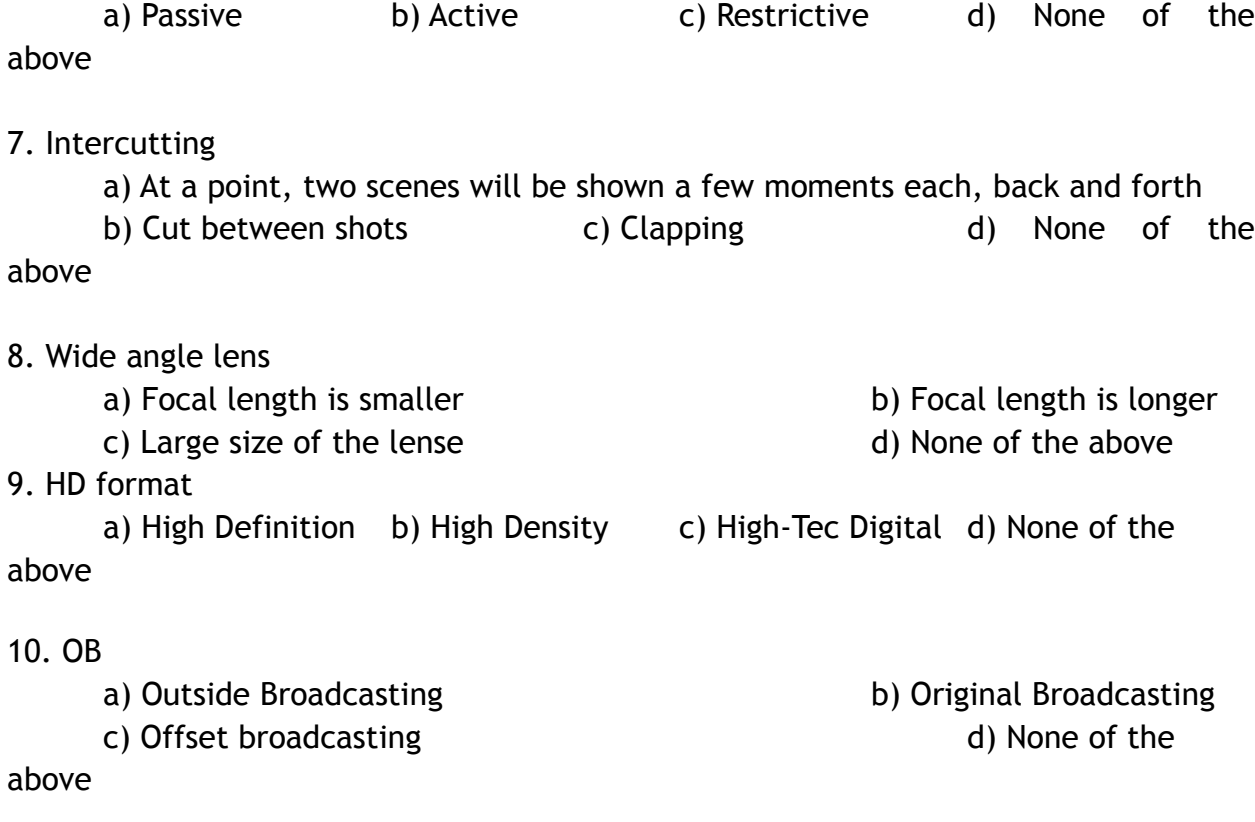

#### **Section B (Short answer)**

#### *Answer any six questions. Each question carries 2 marks*

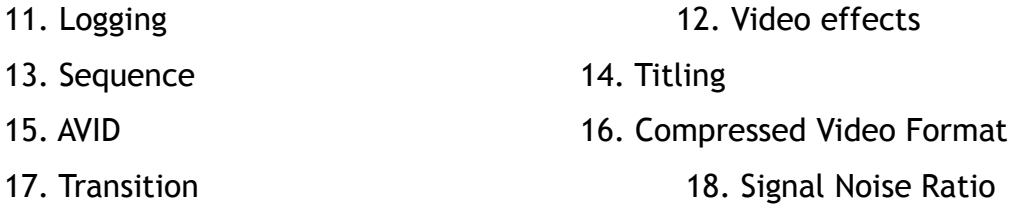

#### **Section C (Paragraph)**

#### *Answer any three questions. Each question carries 6 marks*

- 19. Elements of Visual Editing?
- 20. Explain the difference between LE and NLE?
- 21. What is mean by Three point Lighting?
- 22. Explain the features of Final Cut Pro?
- 23. What is mean by EDL?

# **Section D (Essay)**

#### *Answer any two questions. Each question carries 10 marks*

- 24. Make an essay about the features and applications of Visual Editing?
- 25. Describe the various steps of Colour Grading?
- 26. What are the major elements and options of Final Cut Pro?

# **FIFTH SEMESTER BA MULTIMEDIA DEGREE EXAMINATION (UG-CBCSS) BMM5B09: Core Course9: Techniques of Post Production – Sound Recording, Editing and Mastering**

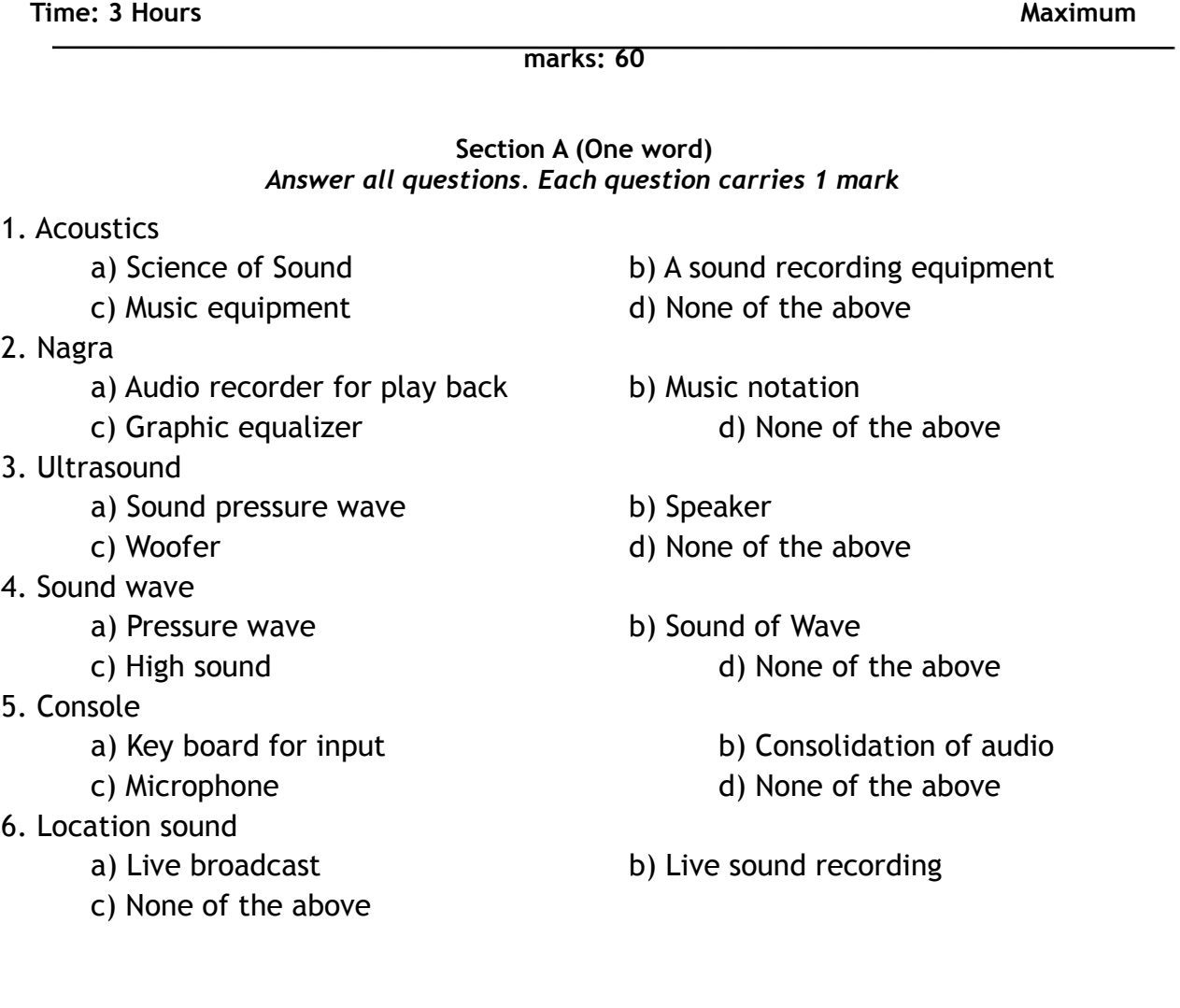

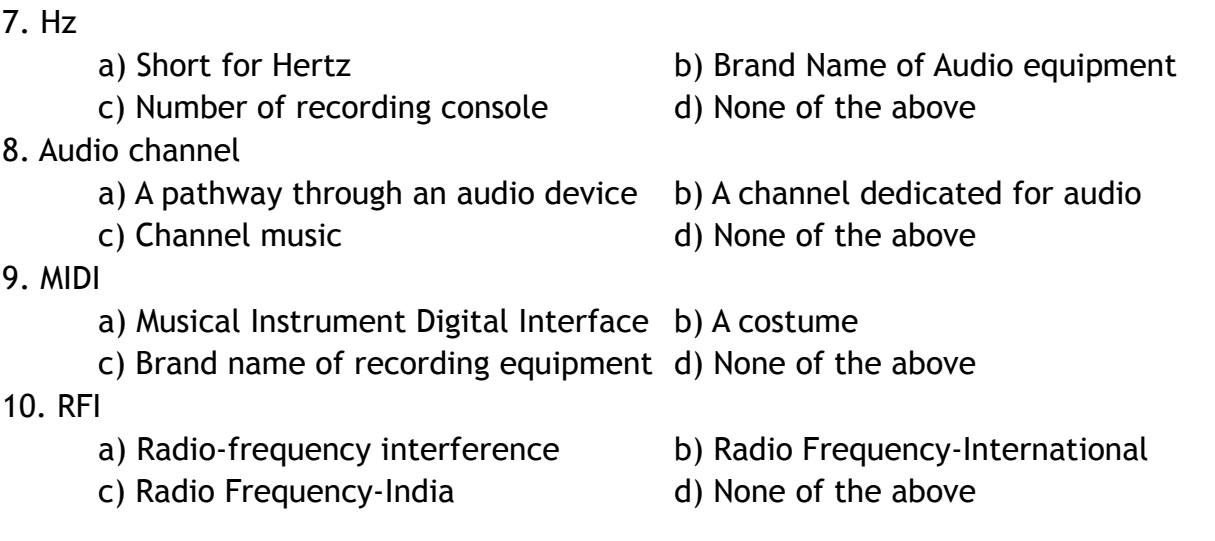

#### **Section B (Short answer)**

#### *Answer any six questions. Each question carries 2 marks*

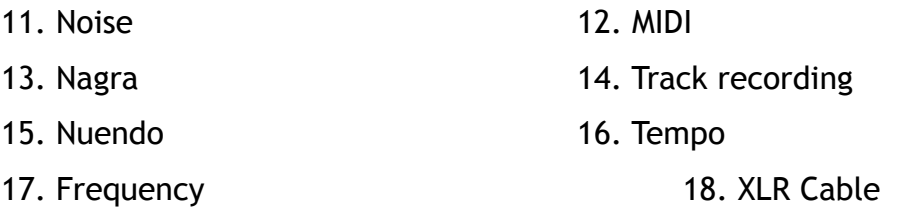

#### **Section C (Paragraph)**

#### *Answer any three questions. Each question carries 6 marks*

- 19. What is mean by Surrounding Sound? Explain the Process of Nuendo?
- 20. What you mean by Lip synchronization? What are the features of Dubbing?
- 21. What are major types of Microphones?
- 22. Describe a short Paragraph about MIDI?
- 23. What is man by Synthesisers?

#### **Section D (Essay)**

*Answer any two questions. Each question carries 10 marks*
24. What is mean by Acoustics? What are the major functions of Acoustics? Explain the

characteristics of Acoustic recording?

25. Explain the tools and Functions of Protools?

26. What are the major elements and Applications of Multi Track Recording?

#### **FIFTH SEMESTER BA MULTIMEDIA DEGREE EXAMINATION (UG-CBCSS) BMM5B10: Core Course10: Introduction to 3D Modeling and Texturing Time: 3 Hours Maximum marks:** Maximum marks:

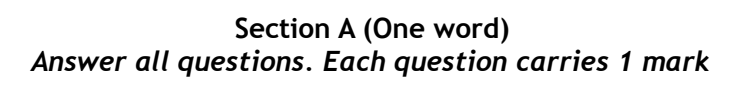

**60**

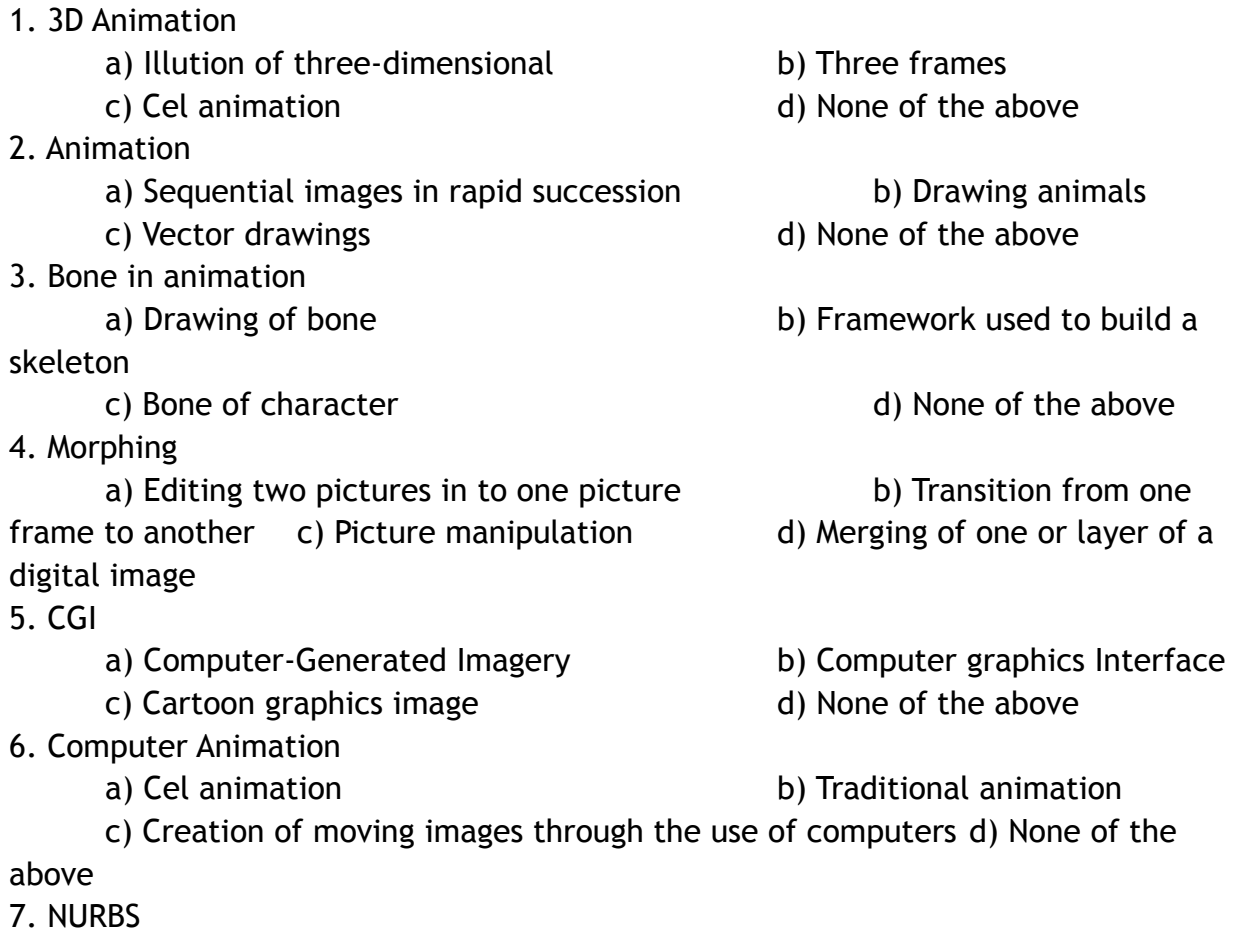

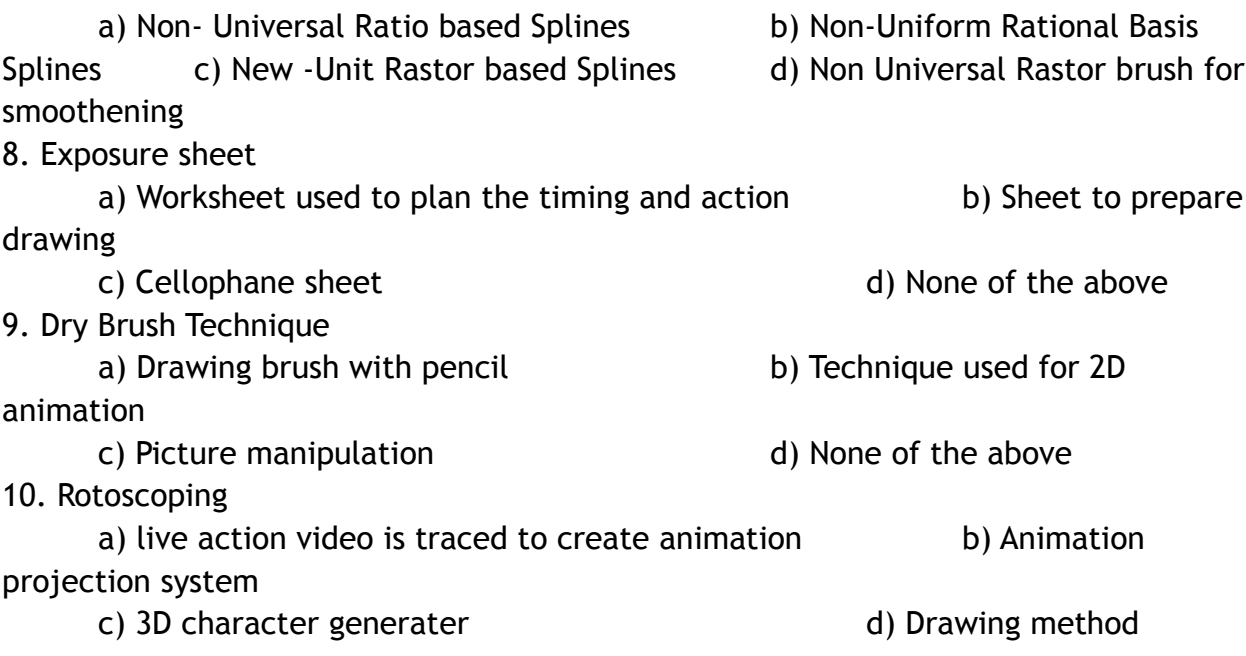

#### **Section B (Short answer)**

#### *Answer any six questions. Each question carries 2 marks*

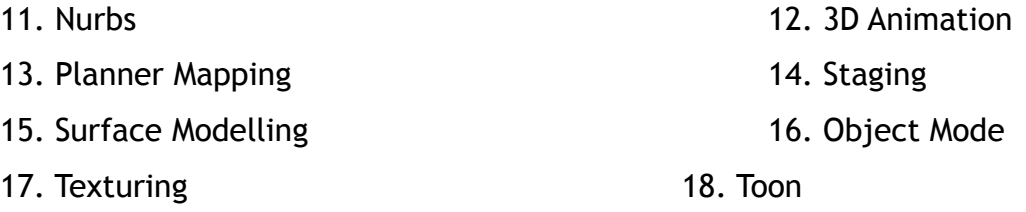

#### **Section C (Paragraph)**

#### *Answer any three questions. Each question carries 6 marks*

- 19. Explain the features of CGI?
- 20. What are the major elements of Animation?
- 21. Explain the characteristics and features of Autodesk Maya?
- 22. Describe a short Paragraph about Polygon Modelling?
- 23. What is man by Track Sheet?

#### **Section D (Essay)**

*Answer any two questions. Each question carries 10 marks*

24. What are the features of Visual Effects? Explain the possibilities of VFX in

entertainment industry?

25. Explain the Application of 3d Interface?

26. Explain the advanced options of Lighting and Camera options in Autodesk Maya?

#### **FIFTH SEMESTER BA MULTIMEDIA DEGREE EXAMINATION (UG-CBCSS)**

### **BMM5B11: Core Course11: Advanced Web Designing**

**Time: 3 Hours Maximum** 

**marks: 60**

#### **Section A (One word)** *Answer all questions. Each question carries 1 mark*

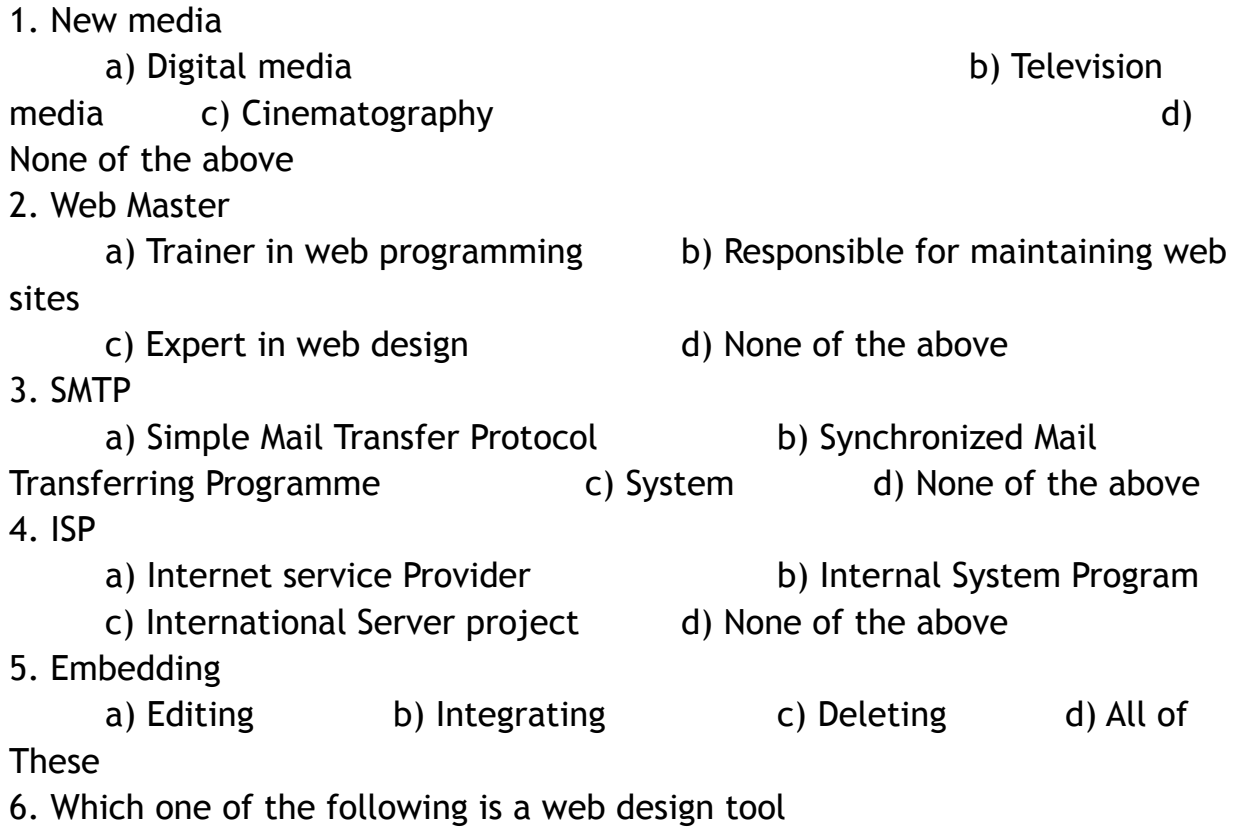

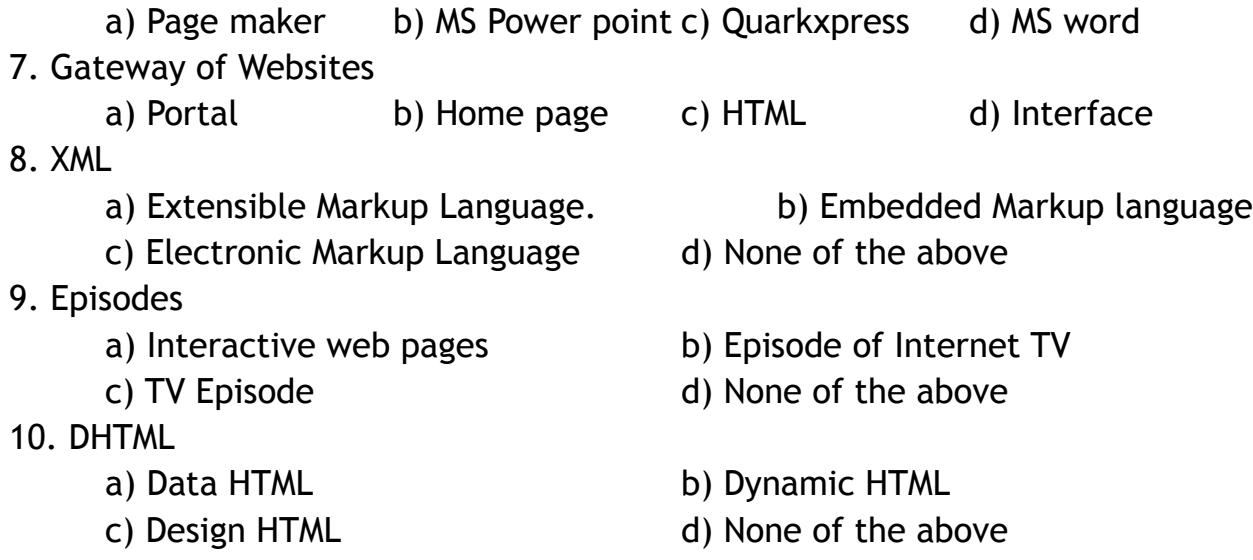

#### **Section B (Short answer)** *Answer any six questions. Each question carries 2 marks*

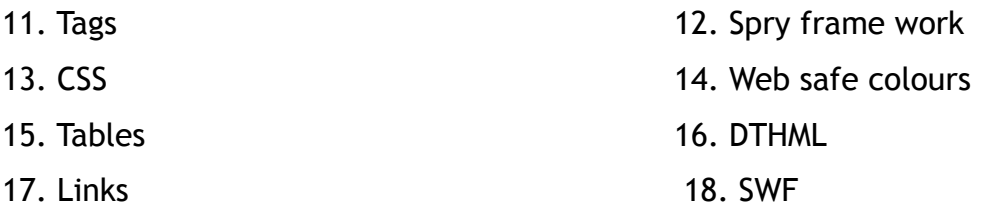

#### **Section C (Paragraph)**

*Answer any three questions. Each question carries 6 marks*

- 19. Explain the features of Adobe Dreamweaver?
- 20. What are the major elements of Web Designing?
- 21. What are the advanced features of JQuery?
- 22. What you mean by Web user face interface?
- 23. Make a short paragraph about 2D Authoring tool?

**Section D (Essay)**

#### *Answer any two questions. Each question carries 10 marks*

- 24. What are the elements of web designing? Explain the advanced options of CSS?
- 25. Describe the various steps of Web Designing?
- 26. Explain the advanced options of JQuery?

#### **SIXTH SEMESTER BA MULTIMEDIA DEGREE EXAMINATION (UG-CBCSS) BMM6B13: Core Course13: Multimedia Designing & Authoring**

**Time: 3 Hours**

**Maximum marks: 60**

#### **Section A (One word)** *Answer all questions. Each question carries 1 mark*

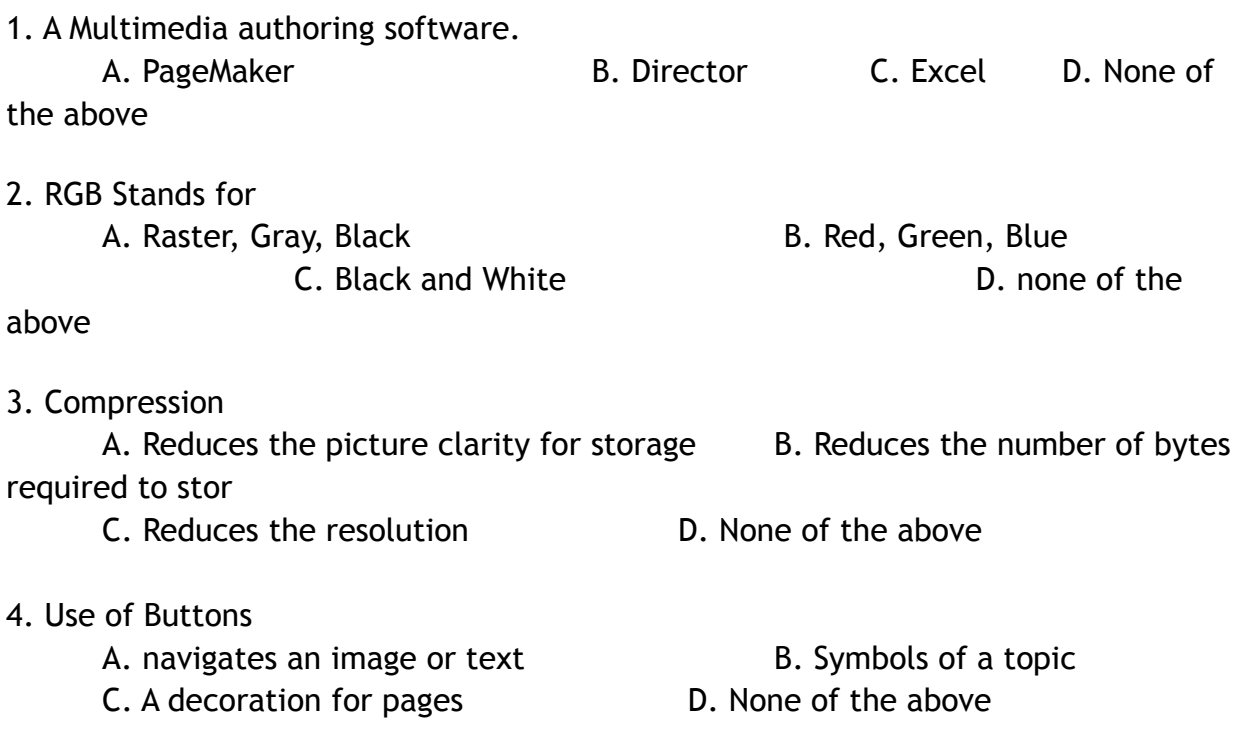

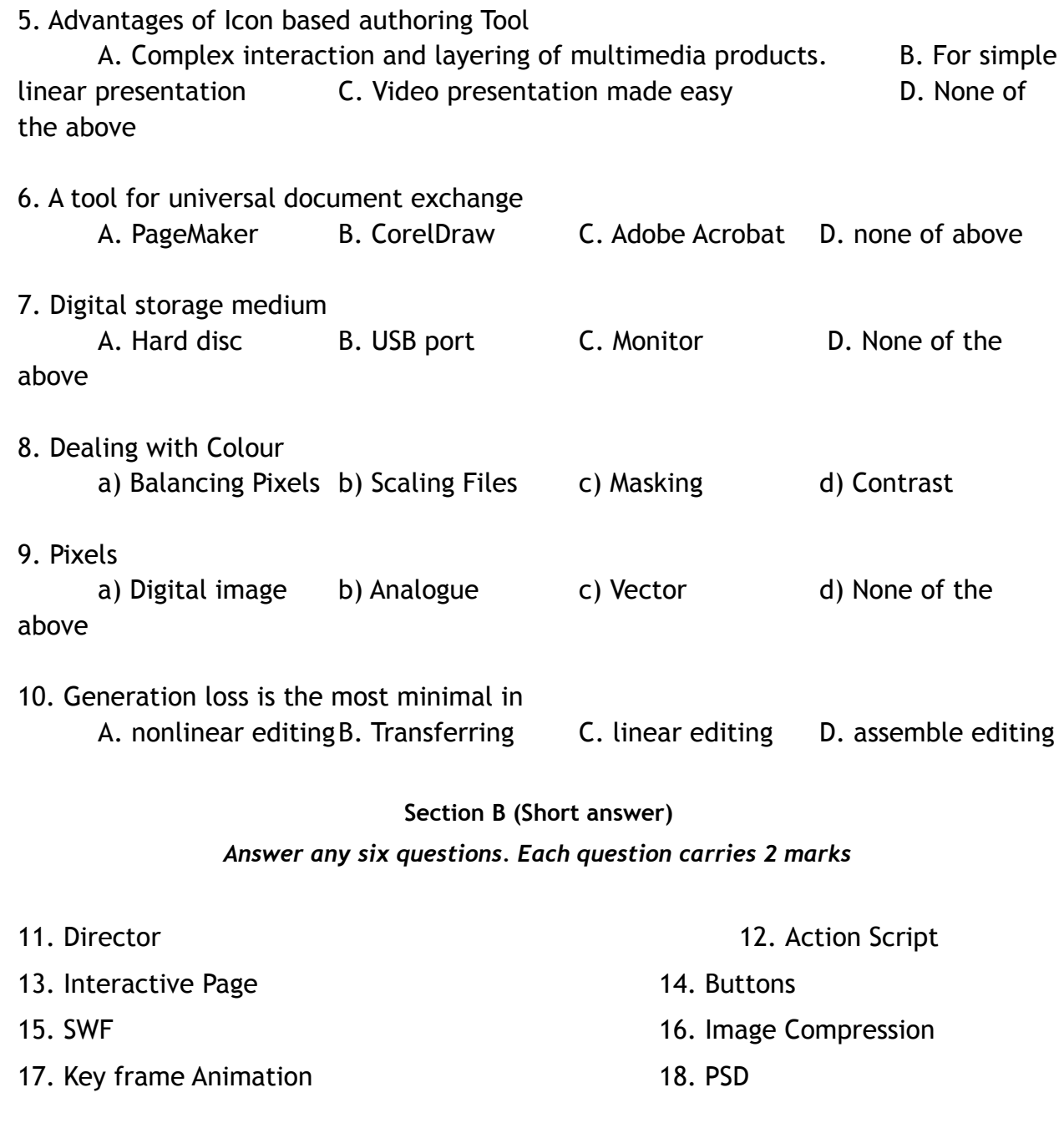

#### **Section C (Paragraph)**

#### *Answer any three questions. Each question carries 6 marks*

- 19. What you mean by Multimedia Authoring?
- 20. Make a Short Paragraph about Image Authoring Tool?
- 21. Explain the features and options of Adobe Flash?
- 22. What are the elements of Multimedia?
- 23. Make a short paragraph about 2D Authoring tool?

#### **Section D (Essay)**

#### *Answer any two questions. Each question carries 10 marks*

- 24. Explain the use of Multimedia in education and entertainment Industry?
- 25. Explain the various types of Image and Web Authoring Tools?
- 26. What are the various steps of Multimedia Production?

#### **SIXTH SEMESTER BA MULTIMEDIA DEGREE EXAMINATION (UG-CBCSS) BMM6B14: Core Course14: Introduction to Motion Graphics**

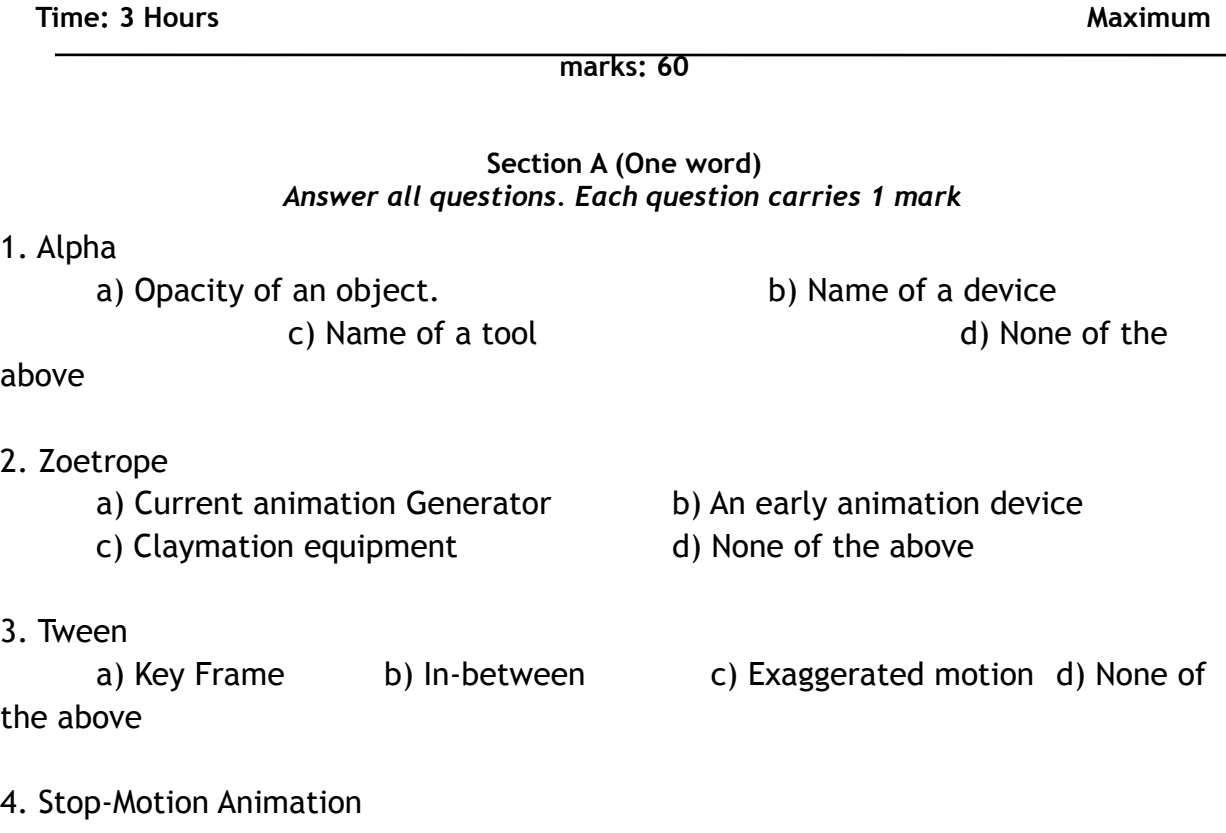

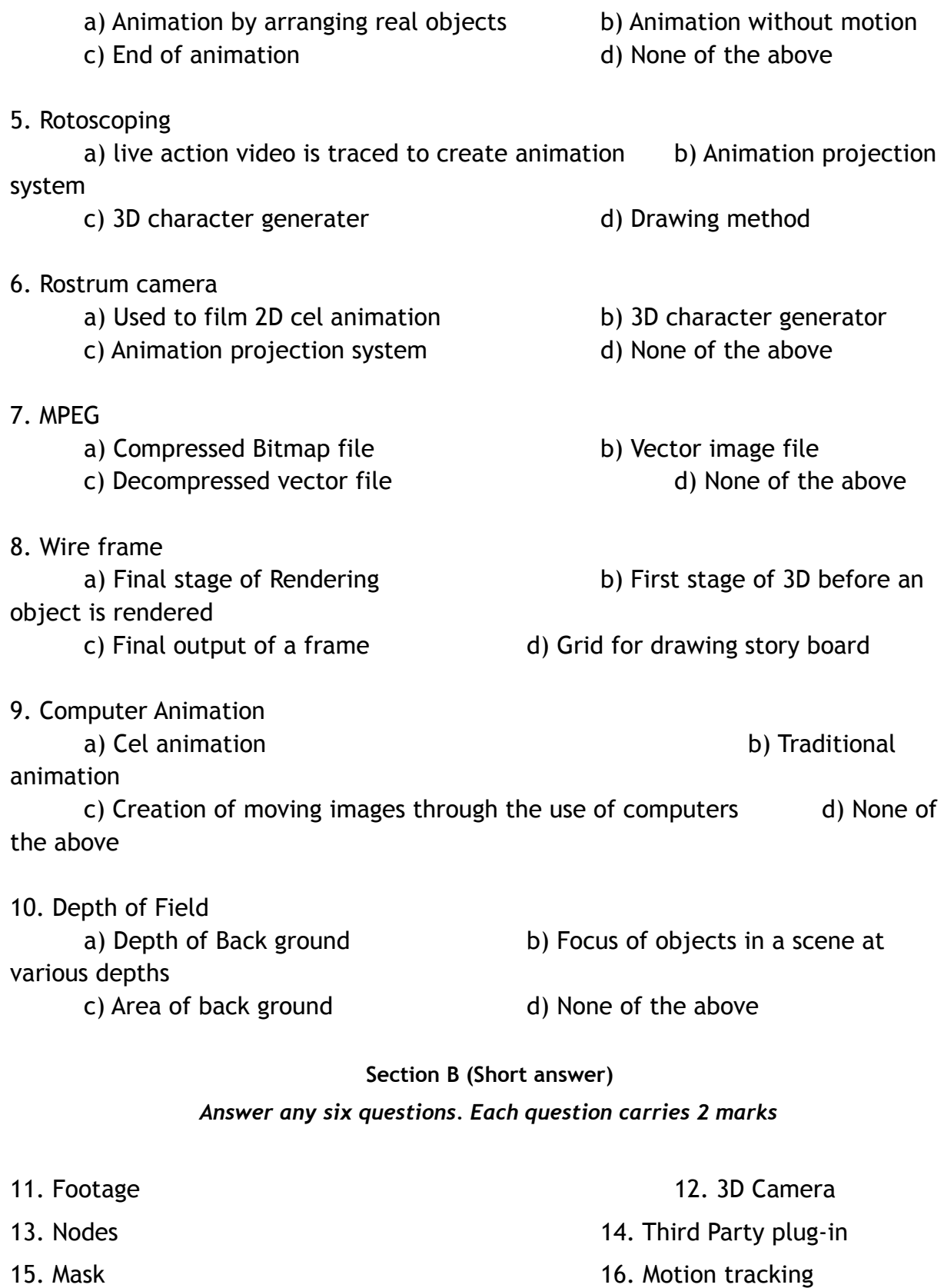

#### 17. Cinematic terminology and the state of the 18. AEP Formats

#### **Section C (Paragraph)**

#### *Answer any three questions. Each question carries 6 marks*

19. Make a short paragraph about Stop motion Animation?

20. What you mean by Motion Graphics? What are the major elements of Motion Graphics?

21. Explain the features and options of Adobe After effects?

22. What you mean by Masking, Rotoscoping and Wire Removal?

23. What is mean by Screen Compositing?

#### **Section D (Essay)**

#### *Answer any two questions. Each question carries 10 marks*

24. Explain the various options of Adobe after effects?

25. Make an essay about Visual effects?

26. Make an essay about the role of Motion graphics in entertainment and film industry?

#### **SIXTH SEMESTER BA MULTIMEDIA DEGREE EXAMINATION (UG-CBCSS) BMM6B15: Core Course15: Television & Multi Camera Production**

**Time: 3 Hours**

**Maximum marks: 60**

**Section A (One word)** *Answer all questions. Each question carries 1 mark*

#### 1. E-Commerce

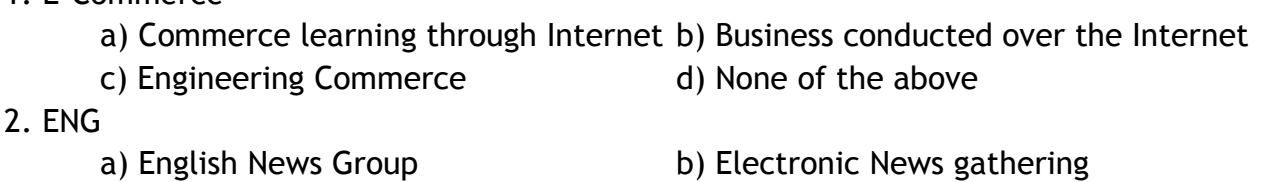

c) Electronic News Group d) English News Gathering

- 
- 

3. Protocol in Network a) Police Protocol b) Govt. Protocol rules c) Rules in communication connection d) None of the Above 4. Citizen Journalism a) Reporting of Foreign Citizen b) Amateur gathering for News reporting c) Reporting of Indian Citizen d) None of the above 5. Webcasting a) Media presentation distributed over the Interne t b) Web Design c) Web Creation d) None of the above 6. Creating a storyboard of a video programme is usually at a) Production stage b) after the shoot c) Pre production stage d) Scripting stage 7. Cyber media a) Vast quantities of information stored in network b) Name of an organization c) Traditional Media d) None of the above 8. User interface design a) Graphical representation for user b). Tutorial for user c). Introduction for user d) None of the above 9. A media presentation over Internet a) Webcasting b) Video Conference c) Live television broadcast d) Offline presentation 10. Traditional media a) Print Media b) Electronic Media c) Online media d) Web media

#### **Section B (Short answer)**

#### *Answer any six questions. Each question carries 2 marks*

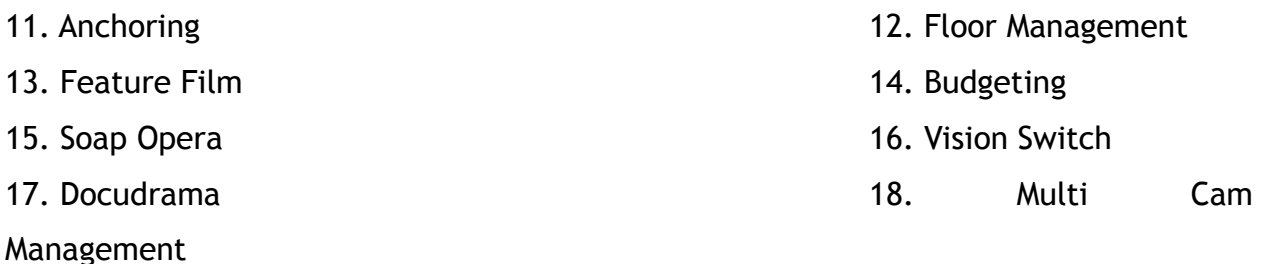

**Section C (Paragraph)**

#### *Answer any three questions. Each question carries 6 marks*

19. What are the major elements of Soap Opera?

20. What are the major differences between video production and television production?

21. What are the essential qualities required for a television anchor?

22. What are the main features of video camera and their specific usages?

23. What are the major differences between single camera and multi-camera shoot? Explain with suitable examples.

#### **Section D (Essay)**

#### *Answer any two questions. Each question carries 10 marks*

24. What are the roles played by a Television producer? How does it differ from that of a film director?

25. Describe the different processes involved in the production of a tele film based on a famous Malayalam short story from idea to screen?

26. What is editing? Explain the different kinds of transition devices.

### **SIXTH SEMESTER BA MULTIMEDIA DEGREE EXAMINATION (UG-CBCSS) BMM6B16: Core Course16: Advanced 3D Animation, Vfx and Compositing**

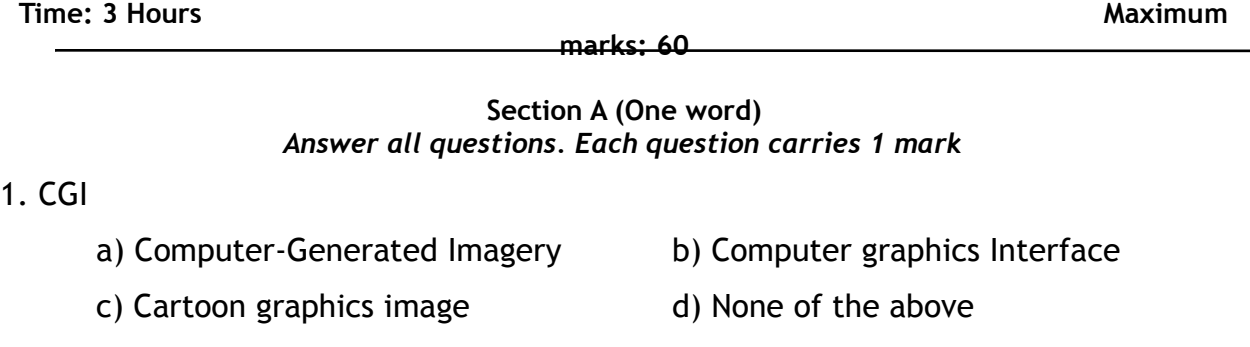

2. Wire frame

a) Final stage of Rendering b) First stage of 3D before an object is rendered c) Final out put of a frame d) Grid for drawing story board 3. Field a) Area of animation sheet b) Visible range of the drawings captured by the camera c) Back ground d) None of the above 4. Squash and Stretch a) Rendering and the state of the b) Exaggerated animated motion. c) Drawing method d) Drawing in cell 5. Tween a) Key Frame b) In-between c) Exaggerated motion d) None of the above 6. Zoetrope a) Current animation Generator b) An early animation device c) Clay animation equipment d) None of the above 7. Anti-Aliasing a) Process of blurring sharp edges in pictures b) Aligning Images c) Slicing objects in a frame d) None of the above 8. Rendering in animation a) Process to create an image from a data file b) Illustrating a picture c) Transition from a frame to another d) Preparation of Story board 47. Frame in animation a) Single complete image contains an animation drawing b) Size of Monitor c) Frame rate d) None of the above 44. Fractals a) Colour mode RGB b) Complex Abstract image created by **Computer** c) Layers in an Image d) None of the above

#### **Section B (Short answer)**

*Answer any six questions. Each question carries 2 marks*

- 11. UV Editor 12. IK tool
- 
- 15. Attribute Editor 16. Extrude
- 

13. Texturing 14. Mirror Deformer

17. Ghosting 18. Blend Shape

#### **Section C (Paragraph)**

#### *Answer any three questions. Each question carries 6 marks*

- 19. What are the Basic principles of animation
- 20. Explain the Role of computers in animation
- 21. What you mean by UV editor?
- 22. What are the main features of Autodesk Maya?
- 23. What are the major differences between Mental Ray rendering and Maya

Hardware Rendering?

#### **Section D (Essay)**

#### *Answer any two questions. Each question carries 10 marks*

24. What are the major Characteristics and Principles of Animation? Explain with the help of Illustrations?

- 25. Describe the different types of Texturing and Rendering methods in Maya?
- 26. What you mean by Animation Production Pipe Line?

# **MODEL QUESTION PAPER**

# FOR **OPEN COURSE**

### **FIFTH SEMESTER BA MULTIMEDIA DEGREE EXAMINATION (UG-CBCSS) BMM5D01: Open Course1: Fundamentals of Multimedia**

**Time: 2 Hours Maximum marks: 40** 

**Section A (One word)** *Answer all questions. Each question carries 1 mark*

1. RGB Stands for

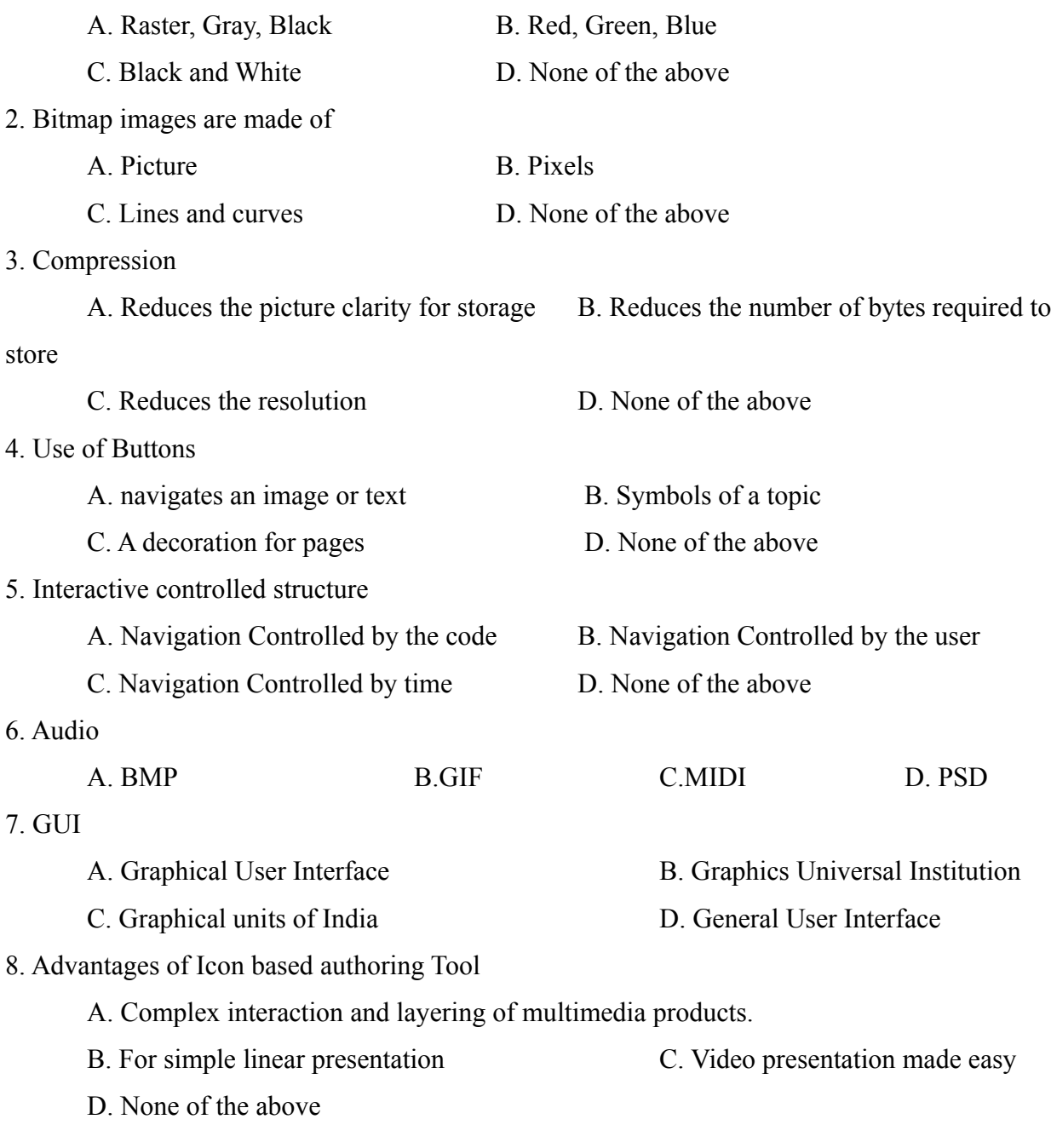

#### **Section B (Short answer)** *Answer any five questions. Each question carries 2 marks*

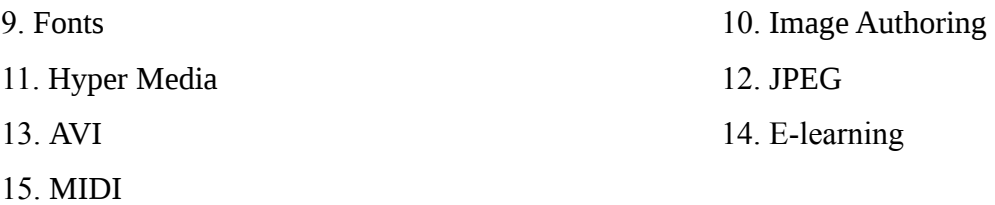

#### **Section C (Paragraph)** *Answer any two questions. Each question carries 6 marks*

- 16. What are the fundamentals of multimedia?
- 17. Explain the use of Multimedia for Education?
- 18. What are the major types of audio and video file formats used in Multimedia industry?
- 19. What you mean by hypermedia? Explain its usage and applications?
- 20. Explain the categories of image compression methods?

#### **Section D (Essay)** *Answer any one question. Each question carries 10 marks*

- 21. Make an essay about the various file formats used in Multimedia Platform?
- 22. Explain the uses of Multimedia in the commercial entertainment industry?

# **PART- II**

# **COMPLEMENTARY COURSES OFFERD BY MULTIMEDIA BOARD FOR OTHER UG PROGRAMMES**

# **PART II**

# **Complementary Courses in**

1. **Multimedia Applications** (for B.A. Mass Communication and Journalism)

### 2. **Multimedia Applications** (for BA Visual Communication, BA Film and Television)

# **Offered by Multimedia Board**

# **PART II-A**

### **Complementary Courses in Multimedia Applications for BA Mass Communication & Journalism**

- BMM1 C01 –Introduction to Multimedia
- BMM2 C01 –E-Content Development
- BMM3 C01 Computer Graphics
- BMM4 C01 Web Design

#### **Introduction**

Complementary course in Multimedia Applications for BA. Mass Communication and Journalism, Visual Communication provides the basic knowledge for students in handling multimedia tools and designing multimedia content in a developing environment.

#### **Objectives**

1. To give a basic knowledge in the field of Computer Applications

- 2.To introduce the potential of Multimedia in the age of new media
- 3.To give knowledge in media publishing
- 4.To introduce various multimedia applications
- 5.To make awareness in copyright and ethical issues related to Multimedia

#### **Scope**

The scope of the course shall be limited to the study of the fundamental areas of multimedia with emphasis on understanding the basic tools, techniques and issues.

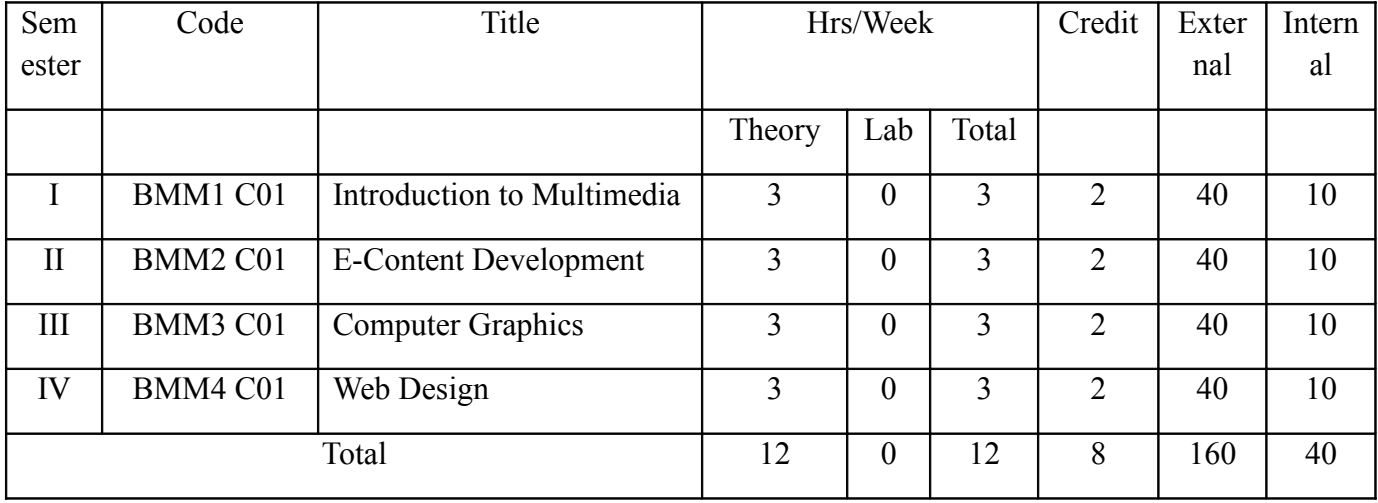

10 Marks for Internal Evaluation

Internal Examination Evaluation Scheme

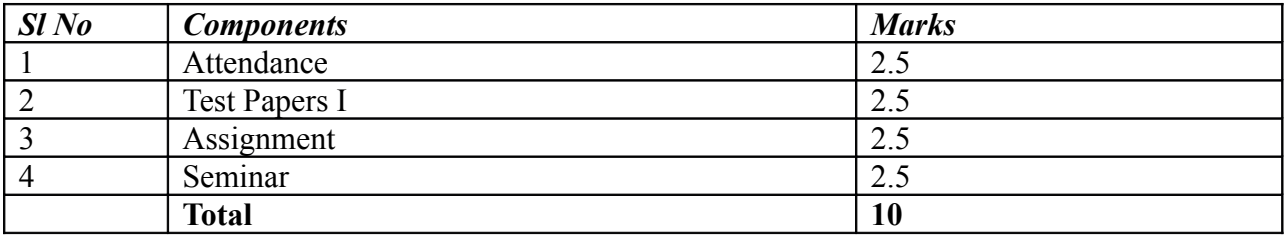

#### 40 Marks for External Evaluation

External Examination (Semester End) Question Paper Model and Evaluation Scheme

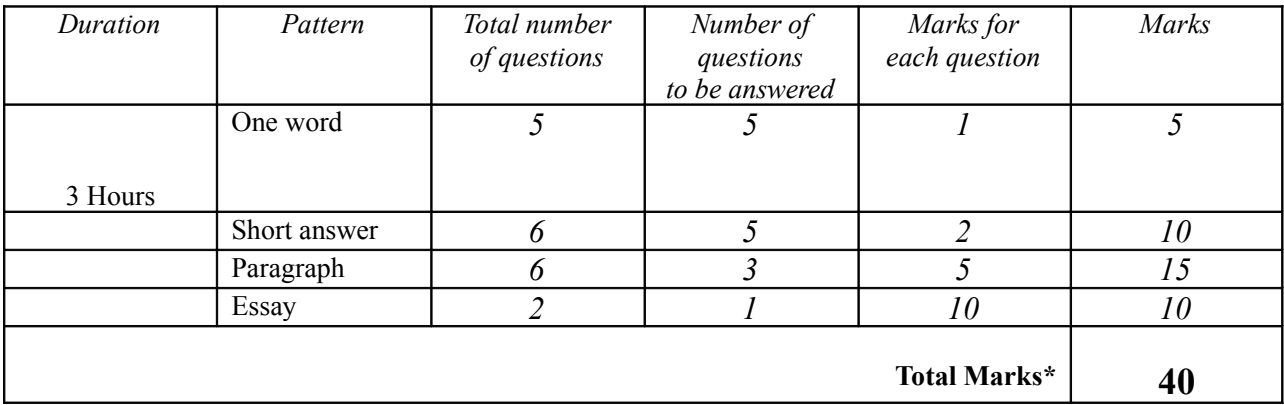

### **DETAILED SYLLABUS**

### **Complementary Courses 1- Complementary Courses in Multimedia Applications**

**Semester I Course 1 Course 1 Code BMM1 C01** 

# Introduction to Multimedia

**Unit 1.**Definition of Multimedia.Multimedia systems; multimedia elements, Multimedia applications.Evolving systems of multimedia.Digital media and hyper media.

**Unit 2.** Multimedia file formats, standards, communication protocols, conversions Data compression and decompression. Types and methods of compression and decompression.Multimedia I/O Technologies.

**Unit 3.** Image authoring and editing tools, image file formats, JPEG, TIFF,,GIF, PNG, Layers, RGB, CMYK; contrast, brightness, HUE, Slicing, Contrast Ratio. Aspect ratio. Gray Scale filters, blending tools, Image enhancing designing technique.

**Unit 4.**Video in Multimedia- Sound in Multimedia- characteristic ofsound, acoustics, recording techniques and mixing.

### **Complementary Courses 1- Complementary Courses in Multimedia Applications**

**Semester II Course 2 Code BMM2 C01** 

# E-Content Development

**1 – Introduction to E-Content Development:** Definitions of e-content, Types of e-content, Examples of e-contentScope and career opportunties in e-content development

**UNIT 2 – Introduction to Instructional Design and Learning Theories:** Definitions of instructional design. Bloom's taxonomy for the cognitive domain.The ADDIE model, Rapid prototyping or Successive Approximation Method (SAM), ARCS model (Keller), Kirkpatrick's evaluation model.

**UNIT 3 – Basics of E-Content Development:** Learner needs analysis, Design document, Course map, Writing learning objectives ,Content analysis, Content chunking, Working with SMEs. Storyboarding for e-content.The e-content development cycle.E-content development tools. Multimedia elements: Working with graphics, animation, narration and audio. Technical considerations: Introduction to LMS, LCMS, SCORM and AICC.

**UNIT 4 – Instructional Strategy for E-content Development: Learner Engagement:** Engaging learners through interactivity, branching, visualization of content. **Types of interactivity for e-content:** Point and click, drag and drop, text-input, match, system process simulations. **Presentation Strategy:** Scenario-based learning, Game-based learning, Virtual coaches and avatars. **Assessments:** Types of assessment, Types of feedback, Monitoring the learner's progress through CYUs and self-assessments

### **Complementary Courses 1- Complementary Courses in Multimedia Applications**

**Semester III Course 3** Code BMM3 C01

## Computer Graphics

**Unit 1.**Visual design, Graphic Design, Brief history of Graphic Designing, Tools for Graphic designing, Graphic materials. Common uses of graphic designcorporate design, editorial design ,way finding or environmental design, advertising, web design, communication design, product packaging and signage. Basic skills of a Graphic designer; Basics of composition, colour.

**Unit 2**Standard Sizes: Paper Sizes-Book and Poster Sizes-Screen Sizes Etc.; Page Layout- Working of a Grid System; Paper- Paper Qualities, Paper Types and Print Quality. Binding/Folding- Types of Binding, Type of Folds; Stationary designs- Letter heads, business card, envelopes; Corporate Identity- Logo and visual identity; Semiotic designs- Symbols and Signage for various environments. Basics UX/UI designing.

**Unit 3:**Adobe Illustrator-Vector graphics; exploring selection tools, drawing tools, layers, the Pen tool, transformations/distortions, type tools, and modifying paths and shapes. Hands-on illustration, Photo tracing.

**Unit 4:** Photoshop-Raster graphics; Image correction and using tools-clone and healing brush tools. Working with text and vector shapes in PSD, File formats, Digital imaging- file formats, scanning, resizing and resembling, saving. Image correction-working with Layers and the Adjustments Panel, Masking, vibrancy and saturation, using curves and levels, color correction. Image manipulation-Smart objects, Non-Destructive Transformations with a Smart Object, Filters; Type tool, Blending modes, Grid, Creative composition.

### **Complementary Courses 1- Complementary Courses in Multimedia Applications**

**Semester IV Course 4 Code BMM4 C01** 

# Web Design

**Unit 1 :** The internet : Introduction – internet defined – internet history – the way the internet works –Internet services, World Wide Web– Universal addressing scheme(URL),IP Address, Web Protocols-web browsers-,Domain names, Basic principles involved in developing a web site, Qualities of a good website, Advantages of Website.

**Unit 2 :**Introduction to HTML,HTML Tags and their applications, HTML Elements HTML Attributes ,Headers tags ,Body tags , Paragraphs, Formatting ,Elements of an HTML Document ,Text Elements , Tag Elements , Special Character elements , Image tags , HTML Table tags , Lists Numbered list, Non-Numbered lists, Definition lists, Anchor tag, Name tag etc, Hyperlinks , Links with images and buttons , Links to send email messages , Text fonts and styles , background colors/images , Forms related tags -action, method, name, input, submit; HTML Media Tags , Inserting audio files , Inserting video files , Screen control attributes , Media control attributes , HTML Object.

**Unit 3:** User interface design with Adobe Photoshop- Webpage layout- Header banner Design – Design aesthetics- layouts- inputting Text - Adding Title - Matte painting for webpage – creating WebPages to suit client needs. Web writing styles – web presentation outline, design and management.

**Unit 4:**An Introduction to Cascading Style Sheets –Structure of CSS- Creating Internal and - Using an External Style Sheet –Applying Styles Locally - Defining Styles for Classes - Identifying Particular Tags - Defining Styles for Links -Formatting Text with Styles.CSS Properties ,CSS Styling(Background, Text Format, Controlling Fonts),Working with block elements and objects ,Working with Lists and Tables ,CSS Id and Class ,Box Model(Introduction, Border properties, Padding Properties, Margin properties)

# PART II-B (for LRP Pattern)

### **Complementary Courses in Multimedia Applications for BA Visual Communication, BA Film and Television**

BMM1 C02 –Introduction to Multimedia

BMM2 C02 –E-Content Development

BMM3 C02 – Computer Graphics

BMM4 C02 – Web Design

#### **Introduction**

Complementary course in Multimedia Applications for BA. Mass Communication and Journalism, Visual Communication provides the basic knowledge for students in handling multimedia tools and designing multimedia content in a developing environment.

#### **Objectives**

1. To give a basic knowledge in the field of Computer Applications

2.To introduce the potential of Multimedia in the age of new media

- 3.To give knowledge in media publishing
- 4.To introduce various multimedia applications

5.To make awareness in copyright and ethical issues related to Multimedia

#### **Scope**

The scope of the course shall be limited to the study of the fundamental areas of multimedia with emphasis on understanding the basic tools, techniques and issues.

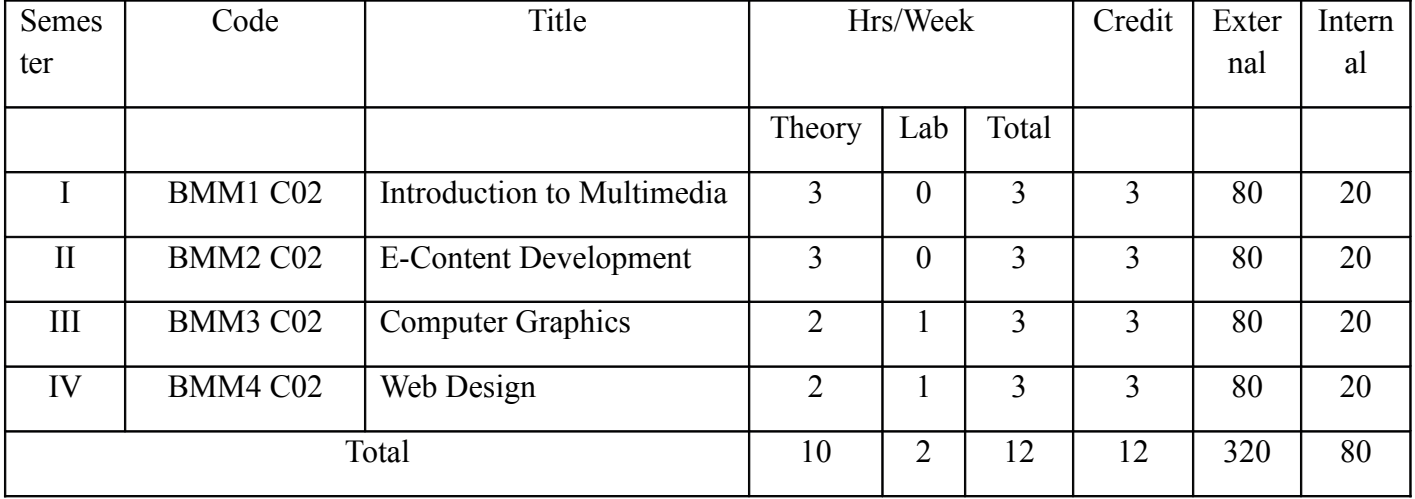

#### 20 Marks for Internal Evaluation

#### Internal Examination Evaluation Scheme

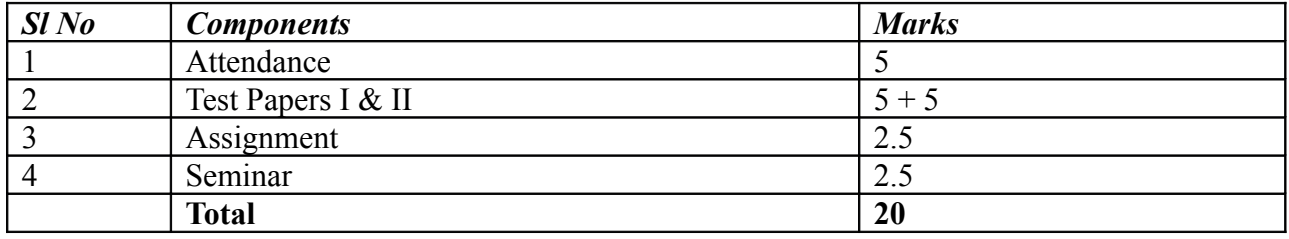

#### 80 Marks for External Evaluation

#### External Examination (Semester End) Question Paper Model and Evaluation Scheme

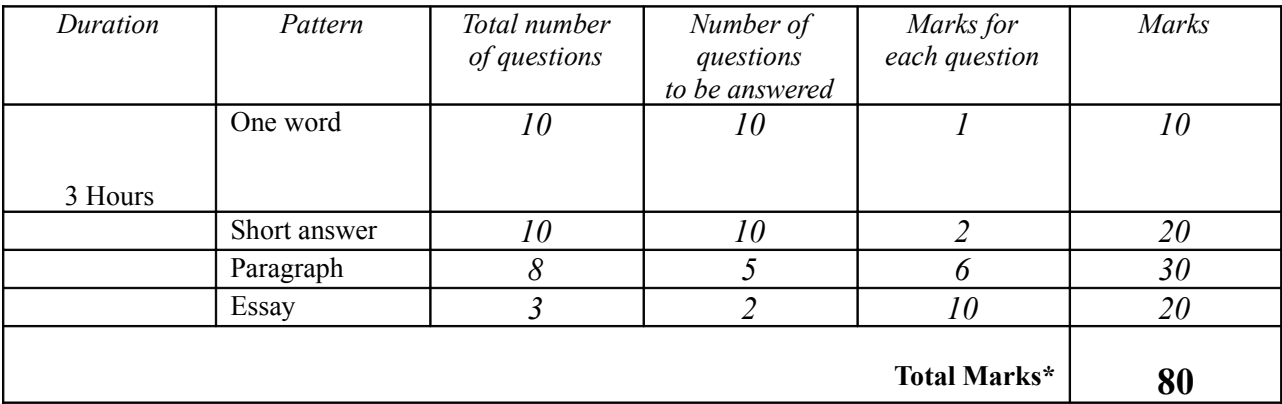

## **DETAILED SYLLABUS**

### **Complementary Courses 1- Complementary Courses in Multimedia Applications**

**Semester I Course 1 Course 1 Code BMM1 C02** 

# Introduction to Multimedia

**Unit 1.**Definition of Multimedia.Multimedia systems; multimedia elements, Multimedia applications.Evolving systems of multimedia.Digital media and hyper media.

**Unit 2.** Multimedia file formats, standards, communication protocols, conversions Data compression and decompression. Types and methods of compression and decompression.Multimedia I/O Technologies.

**Unit 3.** Image authoring and editing tools, image file formats, JPEG, TIFF,,GIF, PNG, Layers, RGB, CMYK; contrast, brightness, HUE, Slicing, Contrast Ratio. Aspect ratio. Gray Scale filters, blending tools, Image enhancing designing technique.

**Unit 4.**Video in Multimedia- Sound in Multimedia- characteristic ofsound, acoustics, recording techniques and mixing.

### **Complementary Courses 1- Complementary Courses in Multimedia Applications**

**Semester II Course 2 Course 2 Code BMM2 C02** 

## E-Content Development

**1 – Introduction to E-Content Development:** Definitions of e-content, Types of e-content, Examples of e-contentScope and career opportunties in e-content development

**UNIT 2 – Introduction to Instructional Design and Learning Theories:** Definitions of instructional design. Bloom's taxonomy for the cognitive domain.The ADDIE model, Rapid prototyping or Successive Approximation Method (SAM), ARCS model (Keller), Kirkpatrick's evaluation model.

**UNIT 3 – Basics of E-Content Development:** Learner needs analysis, Design document, Course map, Writing learning objectives ,Content analysis, Content chunking, Working with SMEs. Storyboarding for e-content.The e-content development cycle.E-content development tools. Multimedia elements: Working with graphics, animation, narration and audio. Technical considerations: Introduction to LMS, LCMS, SCORM and AICC.

**UNIT 4 – Instructional Strategy for E-content Development: Learner Engagement:** Engaging learners through interactivity, branching, visualization of content. **Types of interactivity for e-content:** Point and click, drag and drop, text-input, match, system process simulations. **Presentation Strategy:** Scenario-based learning, Game-based learning, Virtual coaches and avatars. **Assessments:** Types of assessment, Types of feedback, Monitoring the learner's progress through CYUs and self-assessments

### **Complementary Courses 1- Complementary Courses in Multimedia Applications**

**Semester III Course 3** Code BMM3 C02

# Computer Graphics

**Unit 1.**Visual design, Graphic Design, Brief history of Graphic Designing, Tools for Graphic designing, Graphic materials. Common uses of graphic designcorporate design, editorial design ,way finding or environmental design, advertising, web design, communication design, product packaging and signage. Basic skills of a Graphic designer; Basics of composition, colour.

**Unit 2**Standard Sizes: Paper Sizes-Book and Poster Sizes-Screen Sizes Etc.; Page Layout- Working of a Grid System; Paper- Paper Qualities, Paper Types and Print Quality. Binding/Folding- Types of Binding, Type of Folds; Stationary designs- Letter heads, business card, envelopes; Corporate Identity- Logo and visual identity; Semiotic designs- Symbols and Signage for various environments. Basics UX/UI designing.

**Unit 3:**Adobe Illustrator-Vector graphics; exploring selection tools, drawing tools, layers, the Pen tool, transformations/distortions, type tools, and modifying paths and shapes. Hands-on illustration, Photo tracing.

**Unit 4:** Photoshop-Raster graphics; Image correction and using tools-clone and healing brush tools. Working with text and vector shapes in PSD, File formats, Digital imaging- file formats, scanning, resizing and resembling, saving. Image correction-working with Layers and the Adjustments Panel, Masking, vibrancy and saturation, using curves and levels, color correction. Image manipulation-Smart objects, Non-Destructive Transformations with a Smart Object, Filters; Type tool, Blending modes, Grid, Creative composition.

### **Complementary Courses 1- Complementary Courses in Multimedia Applications**

**Semester IV Course 4 Code BMM4 C02** 

Web Design

**Unit 1 :** The internet : Introduction – internet defined – internet history – the way the internet works –Internet services, World Wide Web– Universal addressing scheme(URL),IP Address, Web Protocols-web browsers-,Domain names, Basic principles involved in developing a web site, Qualities of a good website, Advantages of Website.

**Unit 2 :**Introduction to HTML,HTML Tags and their applications, HTML Elements HTML Attributes ,Headers tags ,Body tags , Paragraphs, Formatting ,Elements of an HTML Document ,Text Elements , Tag Elements , Special Character elements , Image tags , HTML Table tags , Lists Numbered list, Non-Numbered lists, Definition lists, Anchor tag, Name tag etc, Hyperlinks , Links with images and buttons , Links to send email messages , Text fonts and styles , background colors/images , Forms related tags -action, method, name, input, submit; HTML Media Tags , Inserting audio files , Inserting video files , Screen control attributes , Media control attributes , HTML Object.

**Unit 3:** User interface design with Adobe Photoshop- Webpage layout- Header banner Design – Design aesthetics- layouts- inputting Text - Adding Title - Matte painting for webpage – creating WebPages to suit client needs. Web writing styles – web presentation outline, design and management.

**Unit 4:**An Introduction to Cascading Style Sheets –Structure of CSS- Creating Internal and - Using an External Style Sheet –Applying Styles Locally - Defining Styles for Classes - Identifying Particular Tags - Defining Styles for Links -Formatting Text with Styles.CSS Properties ,CSS Styling(Background, Text Format, Controlling Fonts),Working with block elements and objects ,Working with Lists and Tables ,CSS Id and Class ,Box Model(Introduction, Border properties, Padding Properties, Margin properties)